### **Corso di PROGETTAZIONE ASSISTITA DELLE STRUTTURE MECCANICHERev: 02 del 03/10/2008**

### **Meccanica DOCENTE:** Leonardo BERTINI

**Ingegneria** Dip. di Ingegneria Meccanica, Nucleare e della Produzione, **1° piano** 

Tel.: 050-836621

**Fagior Tel. : 050-836621<br>E.mail : leonardo.bertini@ing.unipi.it** 

## **CONTENUTI DEL CORSO CONTENUTI**

### **LEZIONI**

- 
- Basi teoriche del MEF<br>• Applicazione del MEF a problemi strutturali in campo elastico lineare
- **Ingegneria** Analisi critica dei risultati di un modello ad EF Criteri di modellazione di strutture con il MEF
- 

- 
- **ESERCITAZIONI**<br>• Uso del programma ANSYS<br>• Esempi significativi di applic<br>algebraicanisme<br>algebraicance of the series of the series of the series of the series of the series of the series of the series of the series of th • Esempi significativi di applicazione del MEF a problemi strutturali<br><u>ali</u><br>Magical \_\_\_\_\_\_\_\_\_

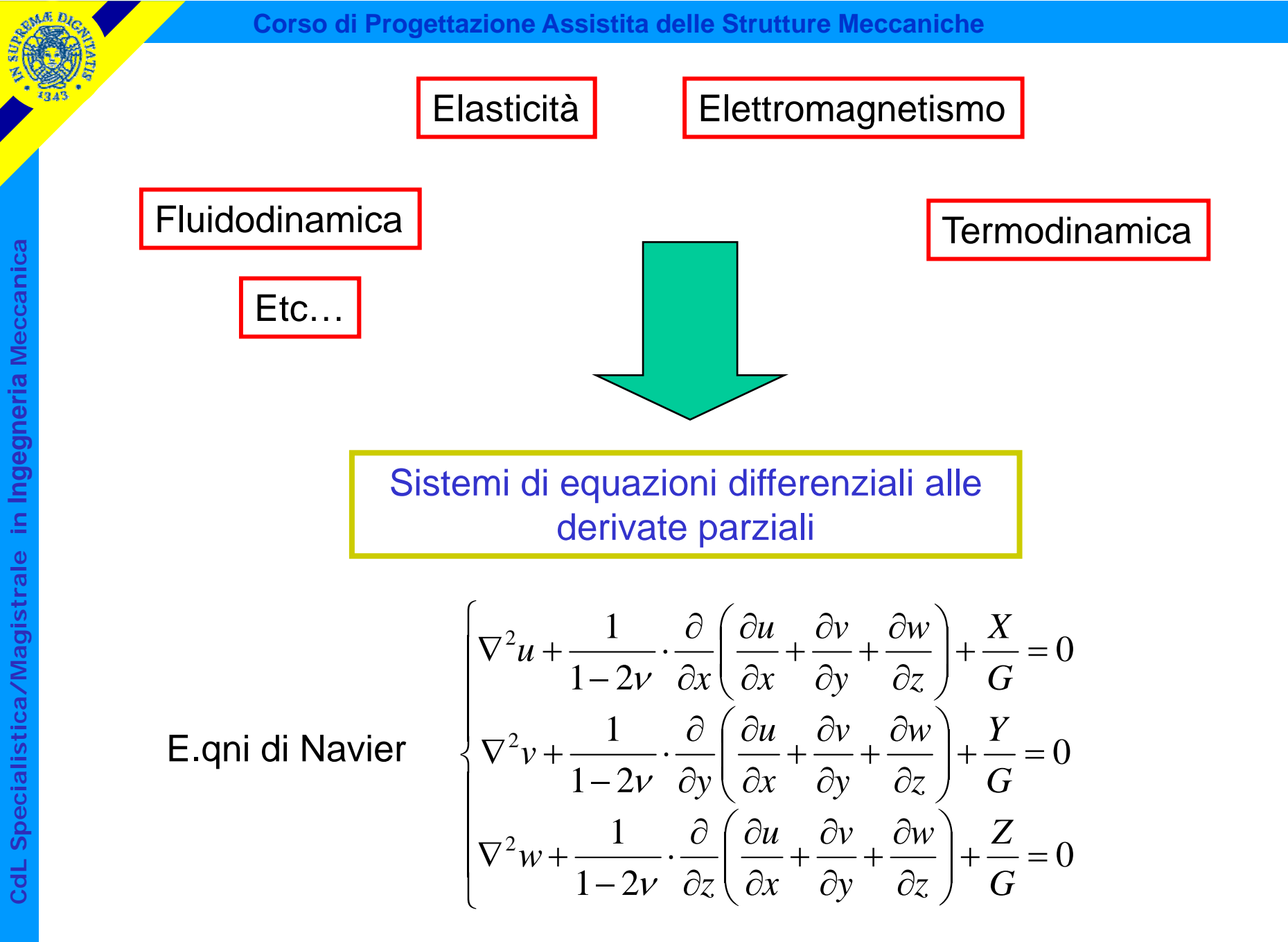

Soluzioni analitiche: solo in casi particolari, introducendo rilevanti litiche: solo in casi particolari, introducendo rilevanti<br>semplificazioni (travi, piastre, gusci…)

**C**

**a**

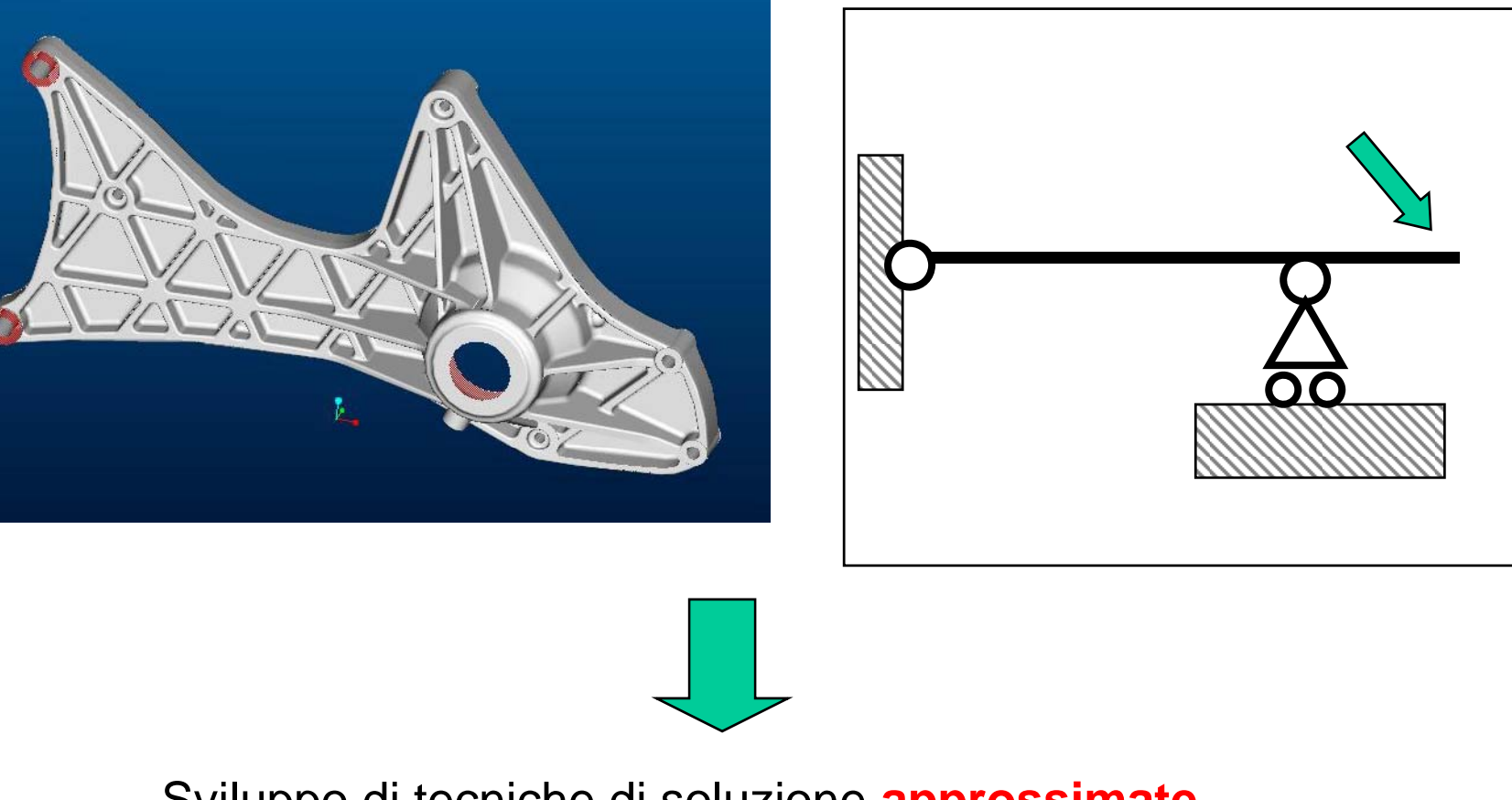

Sviluppo di tecniche di soluzione **approssimate**

Metodi di soluzione approssimata:

- Differenze finite
- 
- **Meccanic Elementi Finiti<br>• Elementi di contorno<br>• Metodi "mesh free"**
- Metodi "mesh free "**Ingegneria** mesh • …
	-

Il Metodo degli Elementi Finiti (MEF) è oggi di gran lunga il più diffuso, soprattutto a causa della sua estrema versatilità

**C**

Idea centrale del MEF (e delle altre tecniche approssimate):

Problema originale: determinare le f.ni incognite u, v, w

$$
\begin{cases}\n\nabla^2 u + \frac{1}{1 - 2v} \cdot \frac{\partial}{\partial x} \left( \frac{\partial u}{\partial x} + \frac{\partial v}{\partial y} + \frac{\partial w}{\partial z} \right) + \frac{X}{G} = 0 \\
\nabla^2 v + \frac{1}{1 - 2v} \cdot \frac{\partial}{\partial y} \left( \frac{\partial u}{\partial x} + \frac{\partial v}{\partial y} + \frac{\partial w}{\partial z} \right) + \frac{Y}{G} = 0 \\
\nabla^2 w + \frac{1}{1 - 2v} \cdot \frac{\partial}{\partial z} \left( \frac{\partial u}{\partial x} + \frac{\partial v}{\partial y} + \frac{\partial w}{\partial z} \right) + \frac{Z}{G} = 0\n\end{cases}
$$

**stica/Magi** Problema sostitutivo: determinare delle funzioni sostitutive che approssimino <sup>u</sup> <sup>v</sup> <sup>e</sup> <sup>w</sup> con un errore accettabile ai fini pratici <sup>e</sup> siano **duary de Septes and Constructed Strange in the sign approssimino u, v e w con un errore accettabile ai fini pratici e siano<br>relativamente facili da calcolare<br>a** relativamente facili da calcolare

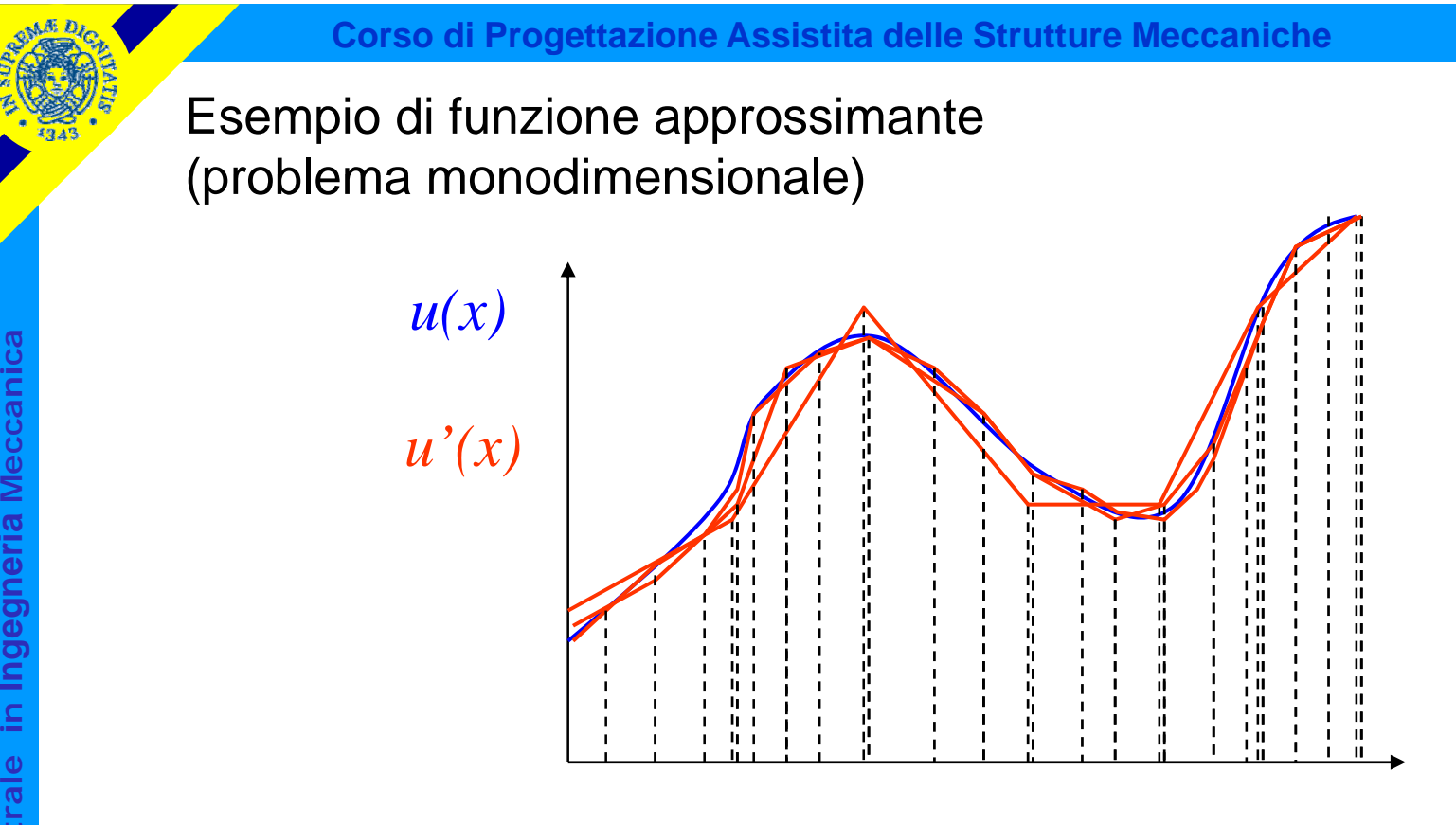

- **F.ne sostitutiva u'(x):** espressione matematica semplice
- nota ovunque una volta noto il valore di un <sup>n</sup> ° finito di parametri

### Oss.ni:

**della contra della convergenza**<br> **della convergenza**<br> **della convergenza** 

• soluzione affetta da errori

#### Discretizzazione

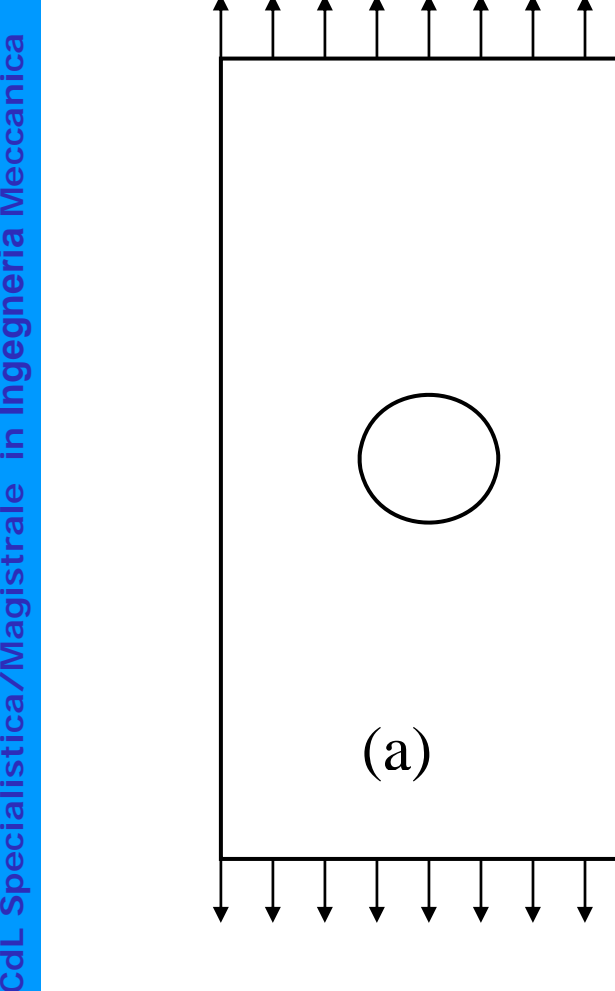

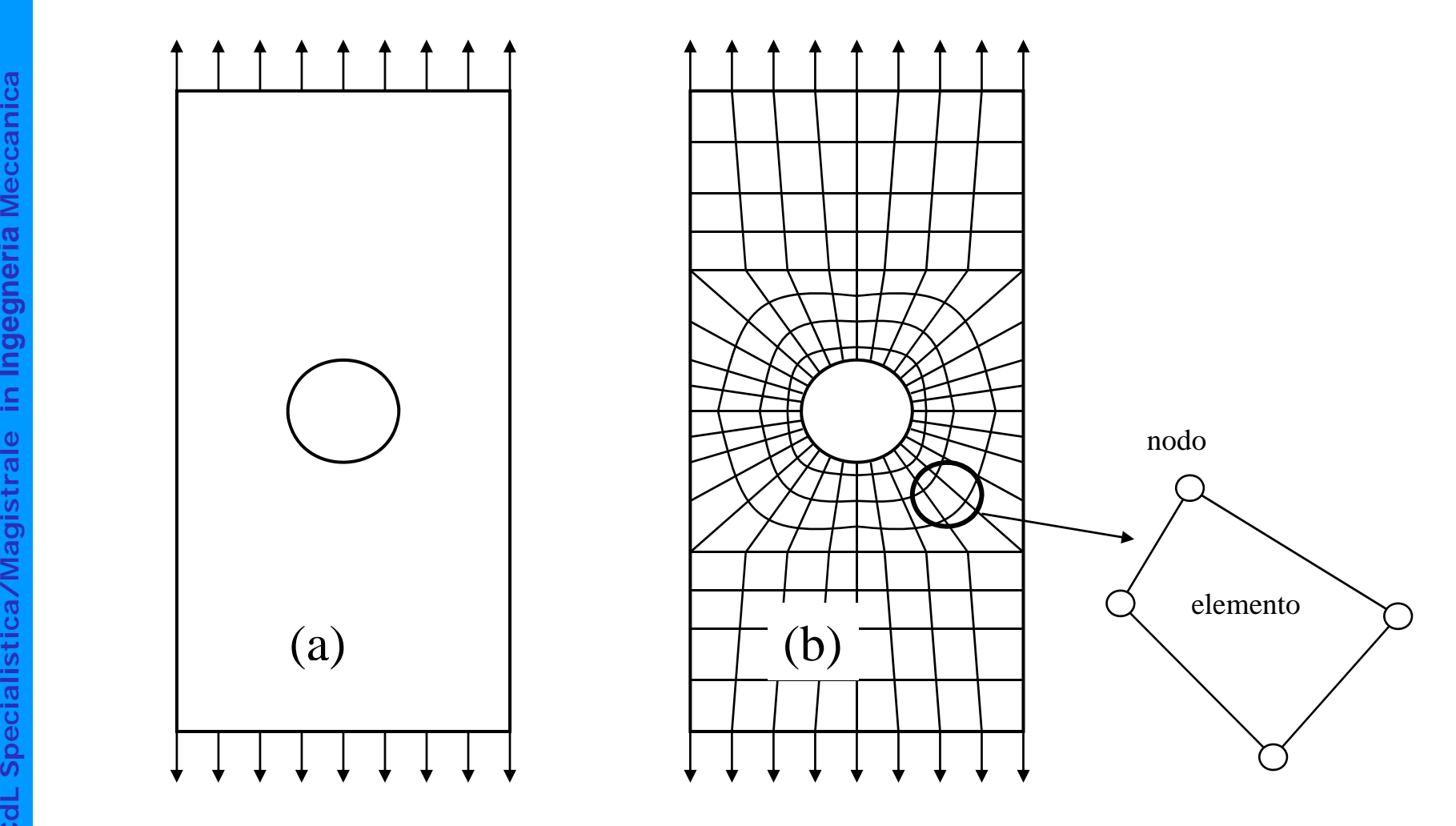

Modello ("mesh")

**Struttura** 

**a**

**a**

**Ingegneri**

**stica/Magi**

**Meccanic**

#### Esempi di elementi piani con diverse disposizioni dei nodi

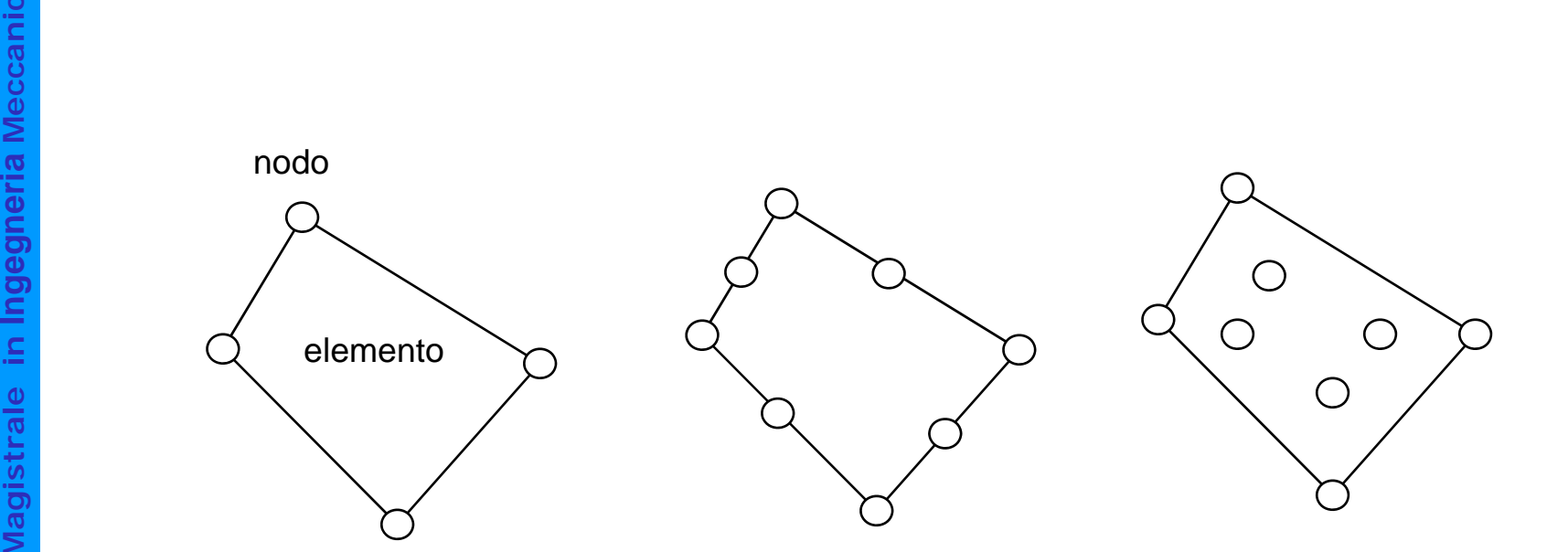

**C**

#### Nodi ed elementi identificati da un numero univoco

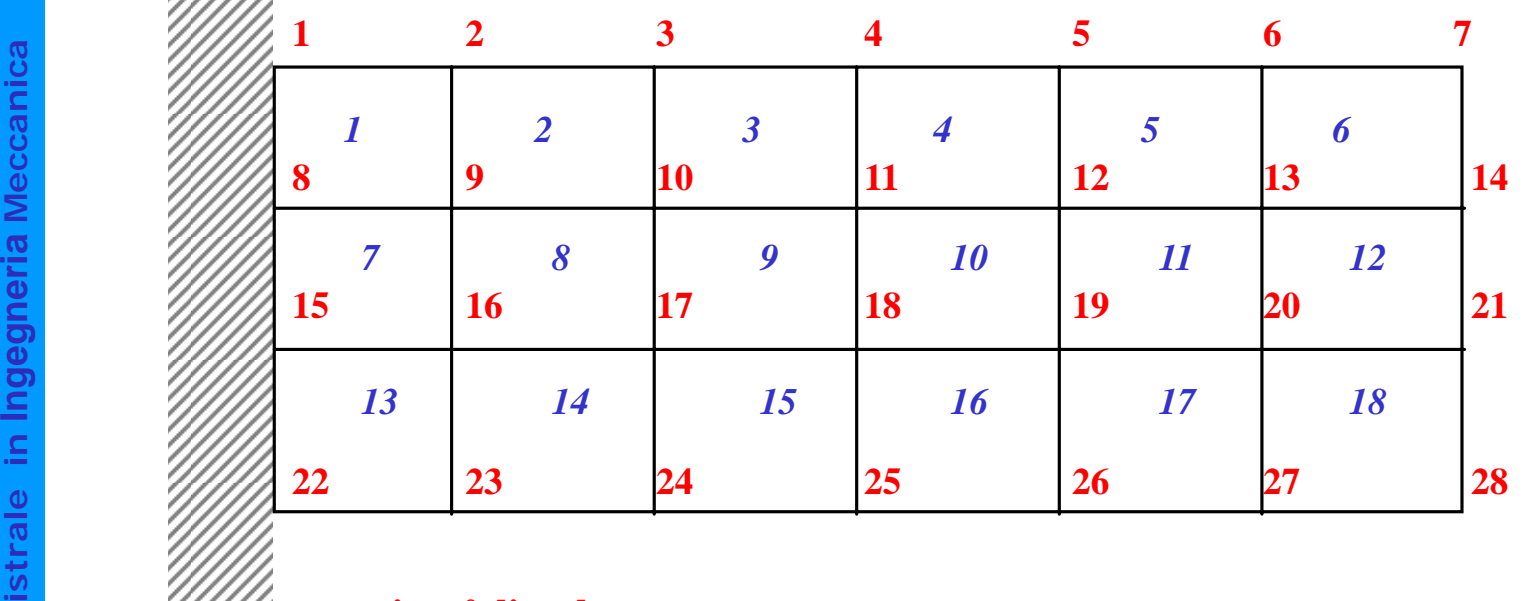

**i = n° di nodo**

*i* **= n° di elemento**

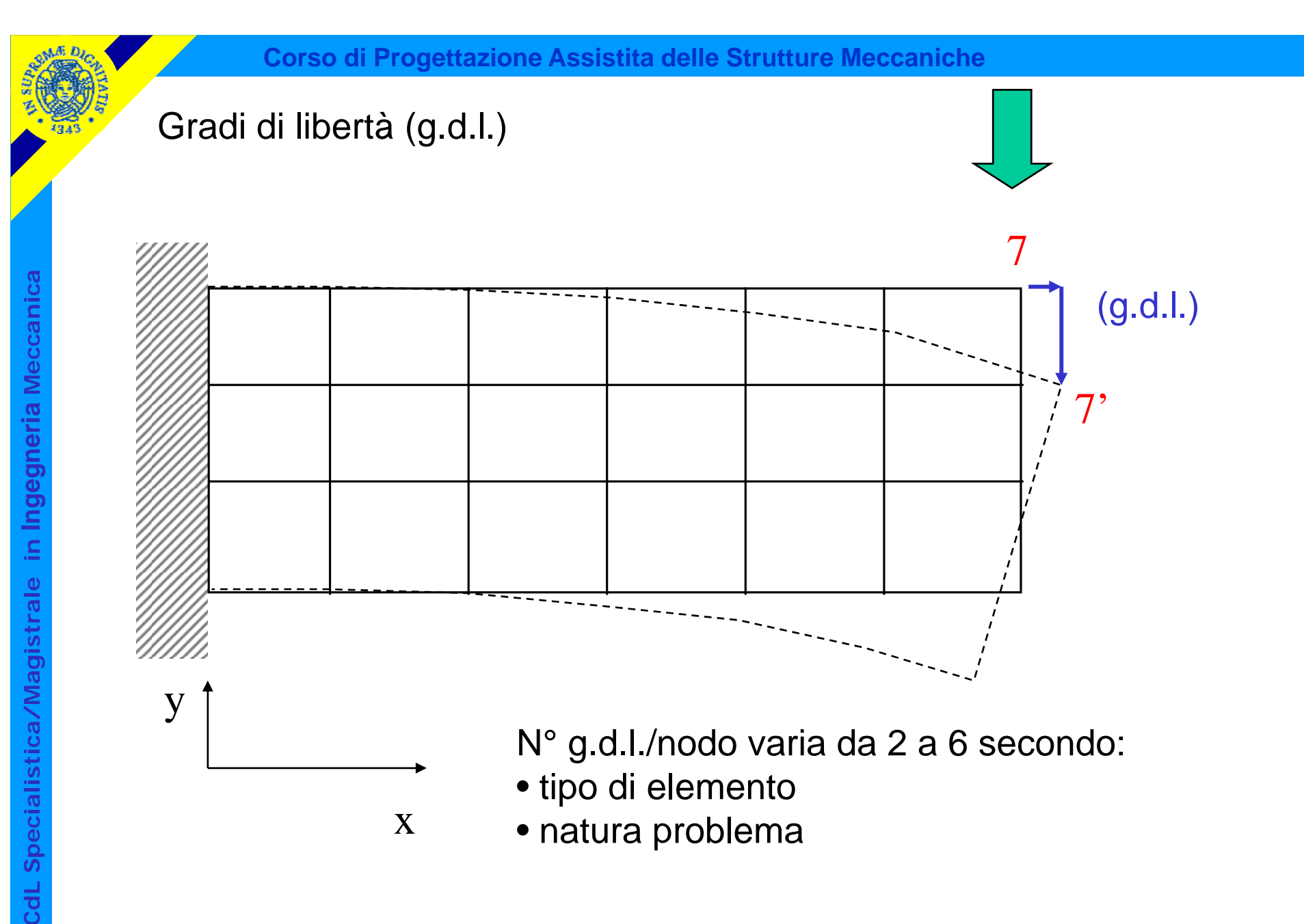

 $N^{\circ}$  totale g.d.l. =  $N^{\circ}$  g.d.l./nodo \*  $N^{\circ}$  nodi

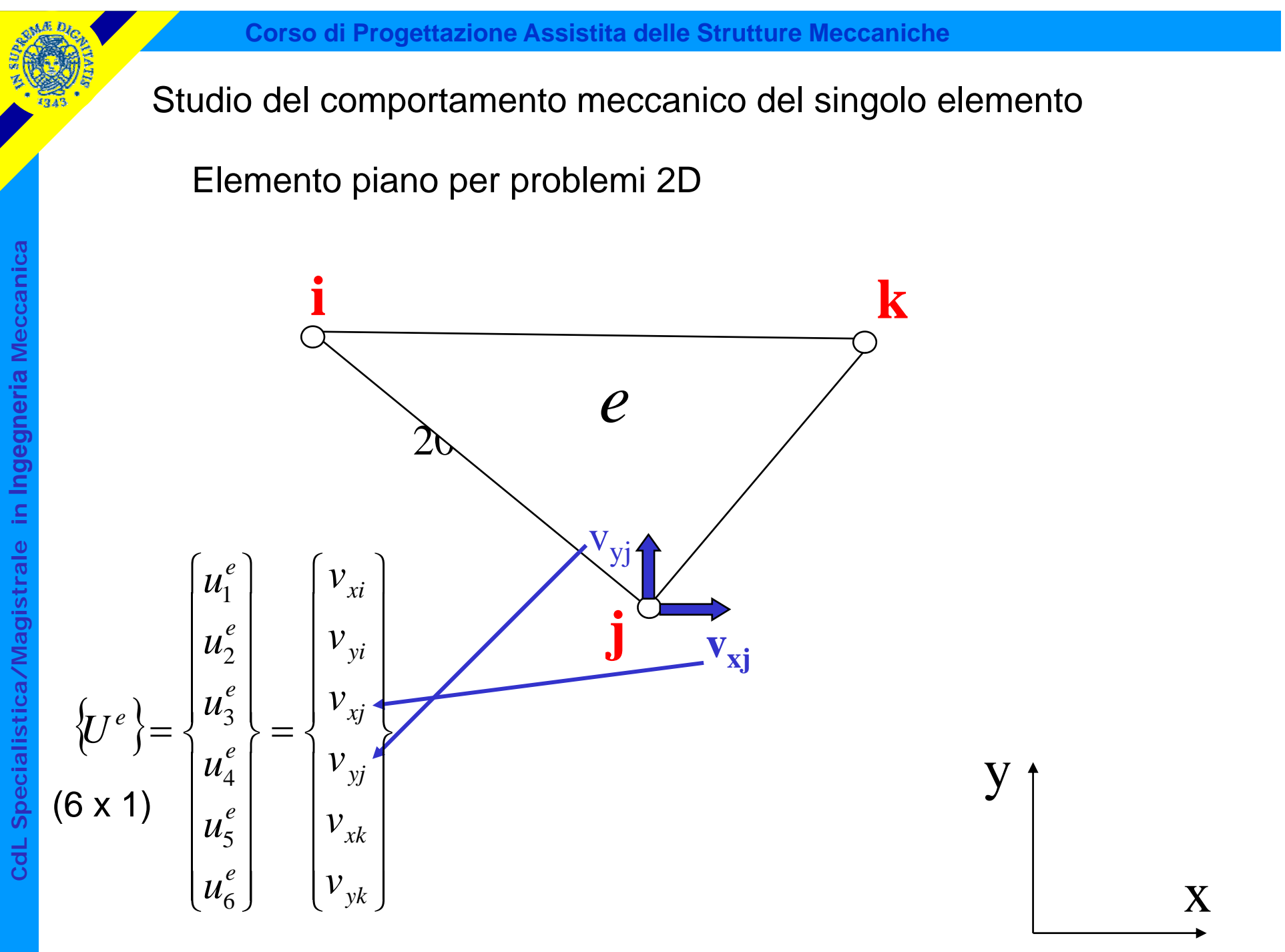

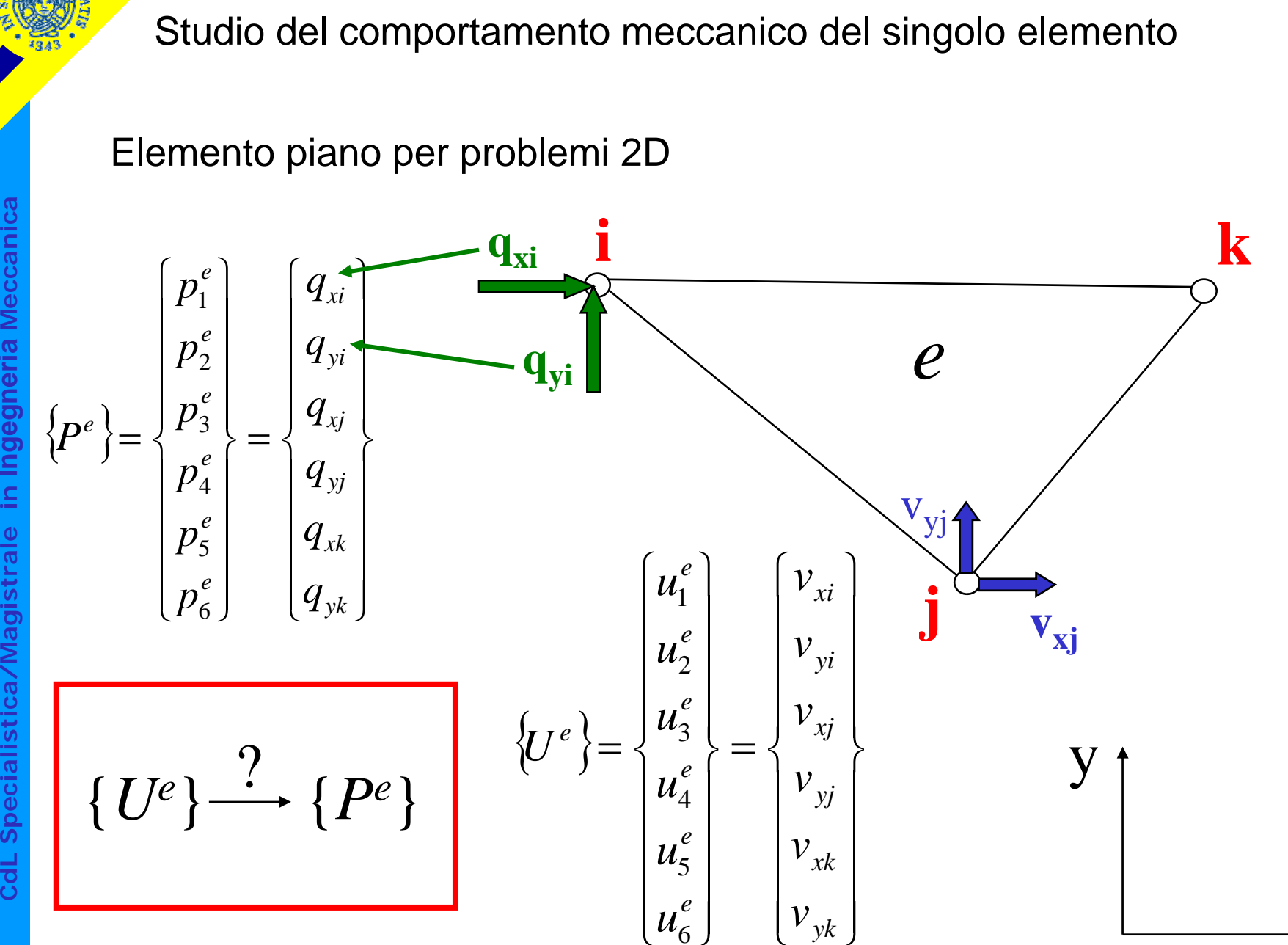

x

**Corso di Progettazione Assistita delle Strutture Meccaniche**

**a Meccanic Ingegneria istrale in I stica/Magi dL Specialis** Studio condotto in campo lineare:

$$
\{P^e\} = [K^e] \cdot \{U^e\}
$$
  
6x1 6x6 6x1

**istrale in all matrice di rigidezza dell'elemento** 

**C**

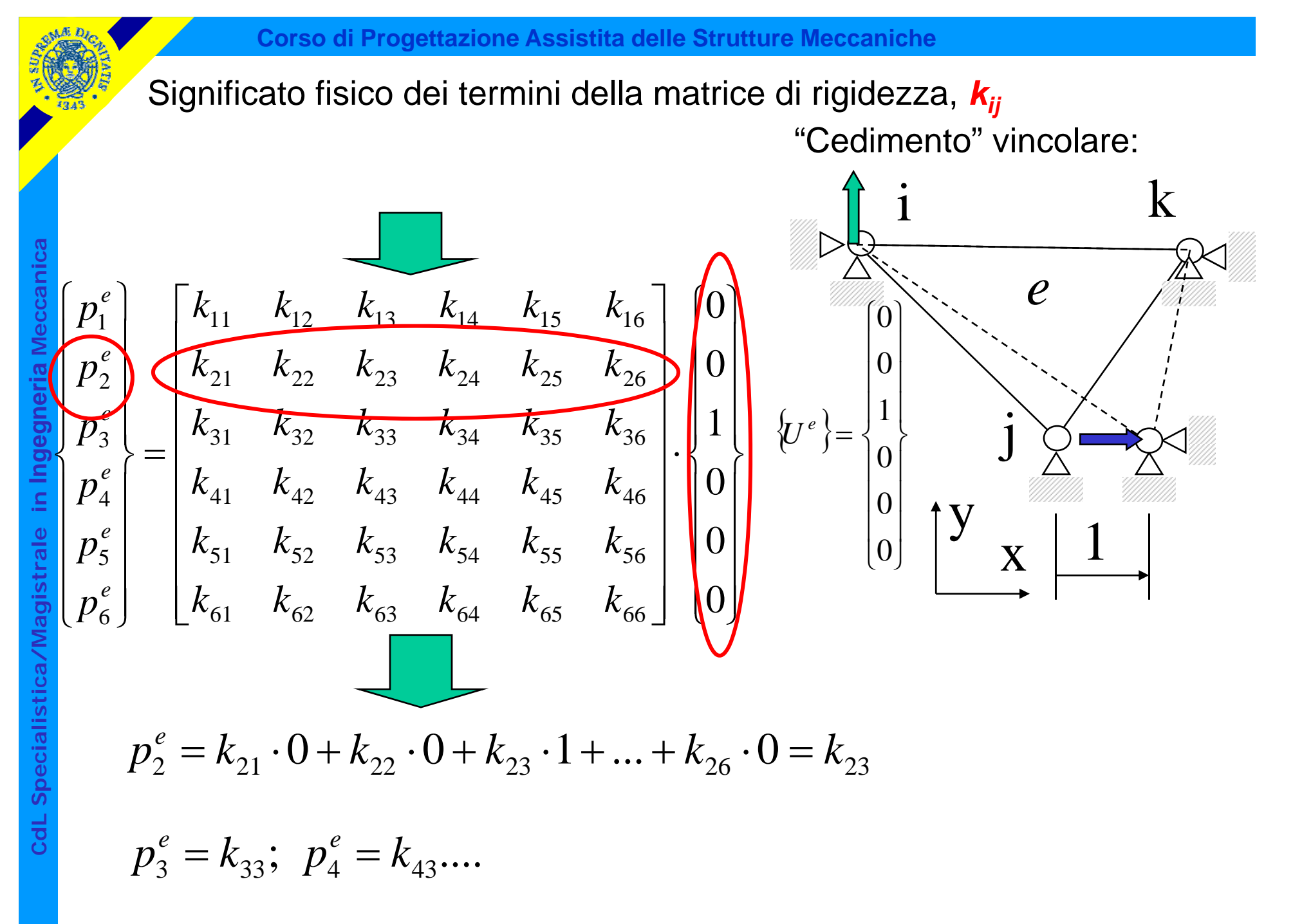

Il termine *km,n* di [ *Ke*] è pari alla reazione vincolare presente secondo il grado di libertà *"m"* ( *<sup>m</sup>*=1,..6), se si applica un sistema di spostamenti nodali in cui tutte le com ponenti sono nulle tranne la " *n*-esima" che **Mechanical Service 15 comp<br>
assume valore pari ad 1<br>
<b>Example 2** assume valore pari ad 1

k

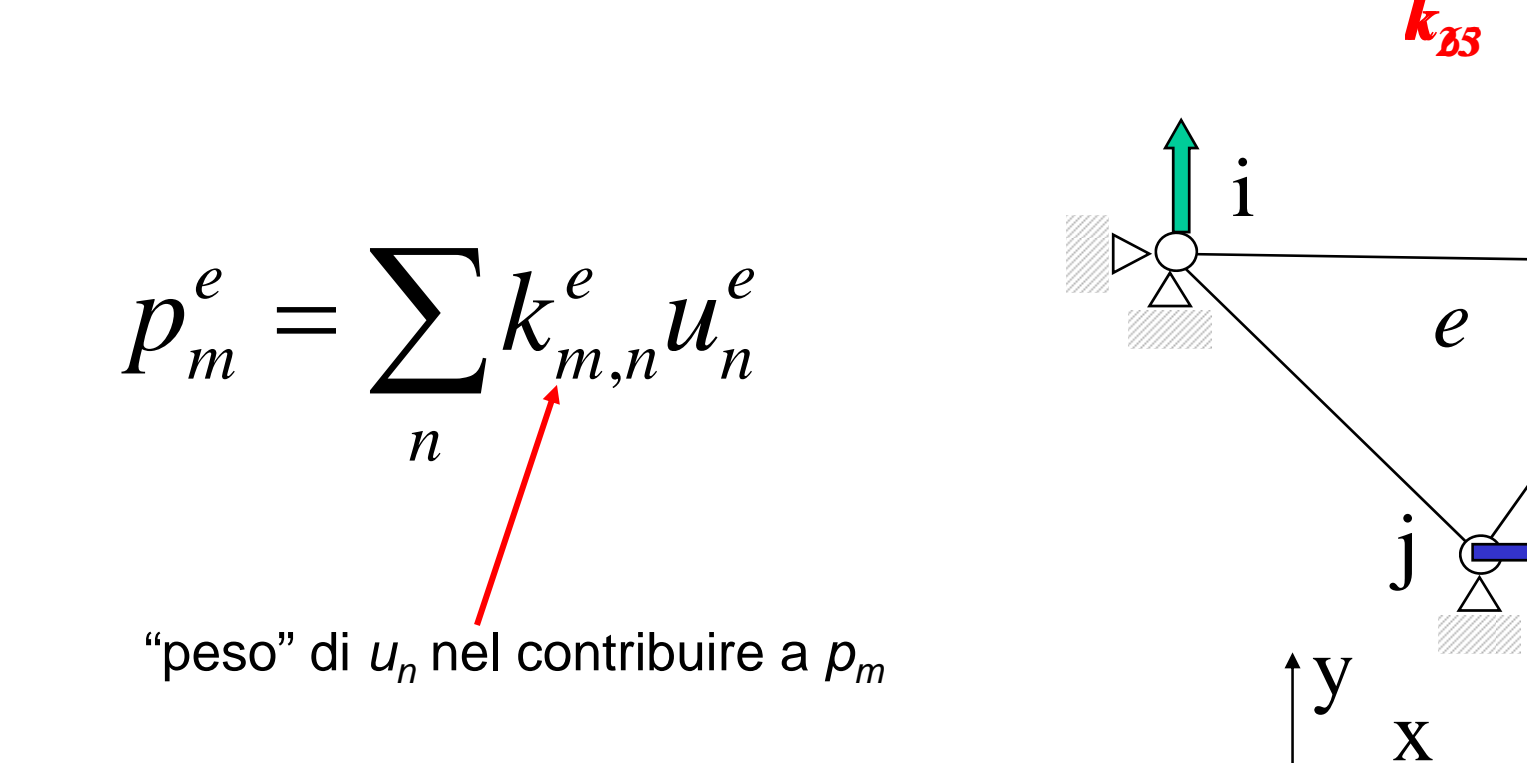

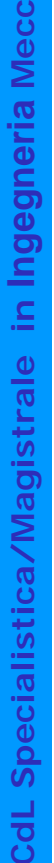

**a**

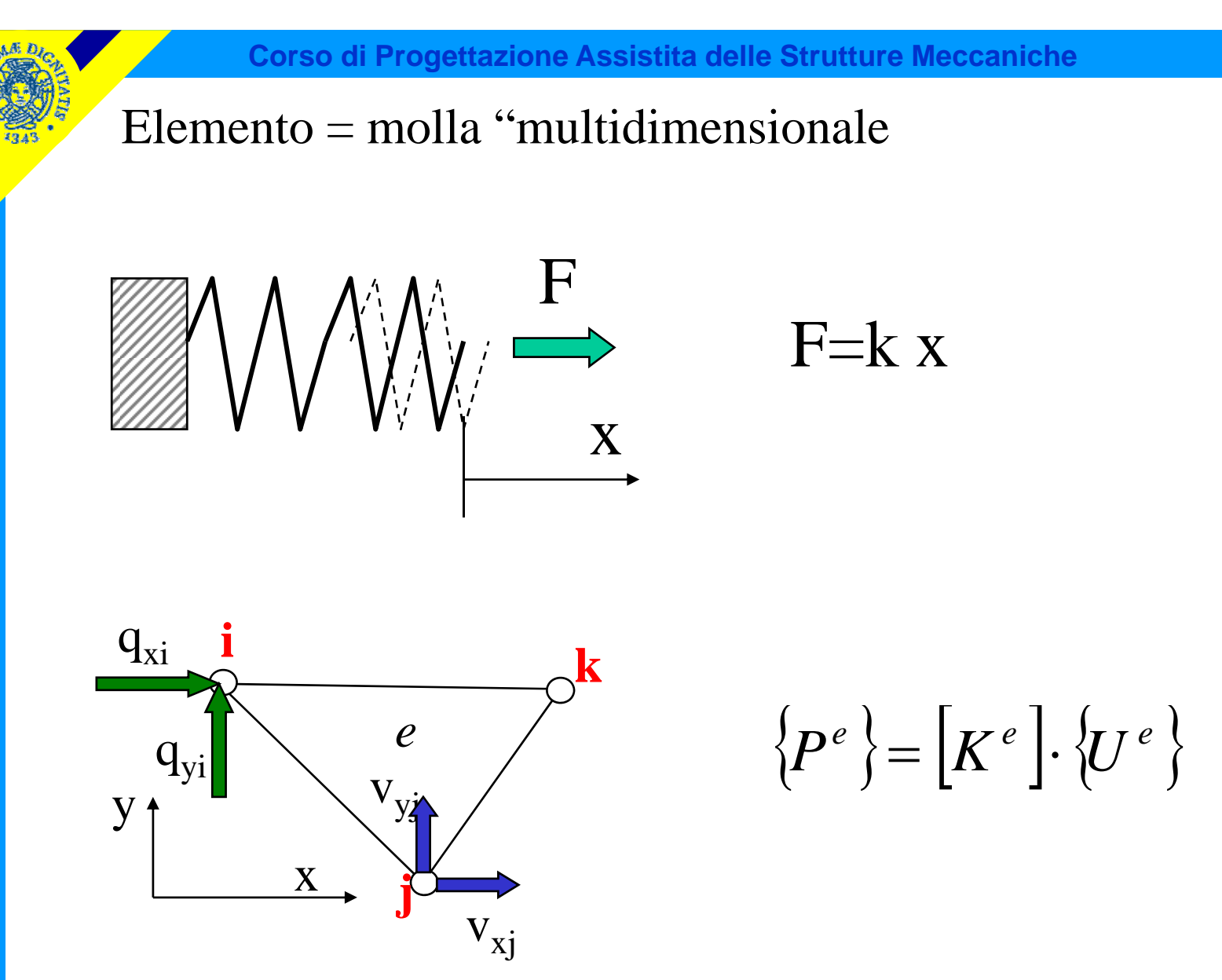

#### Teorema di reci procità

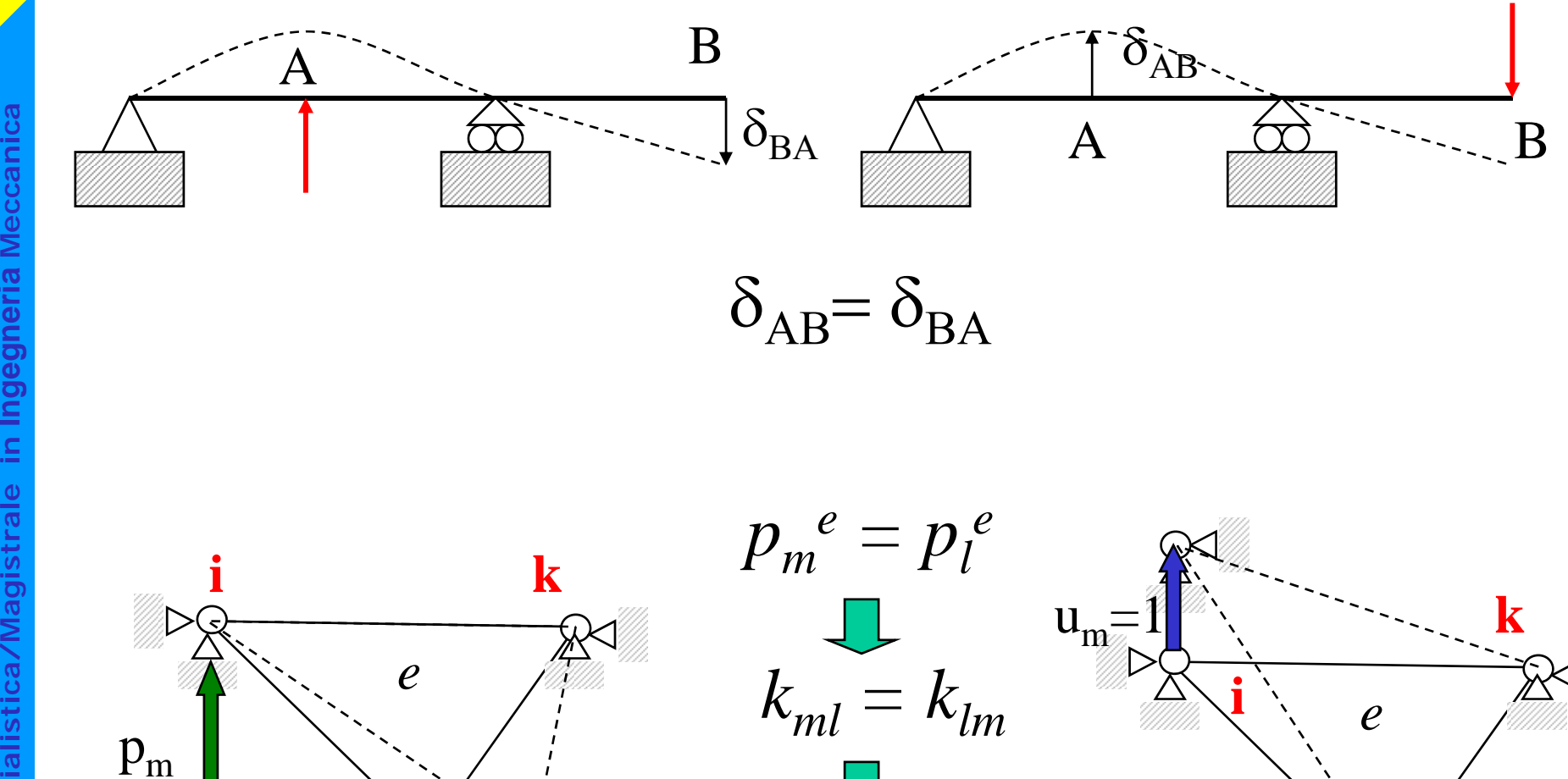

**j**

 $\mathrm{p}_{\mathrm{l}}$ 

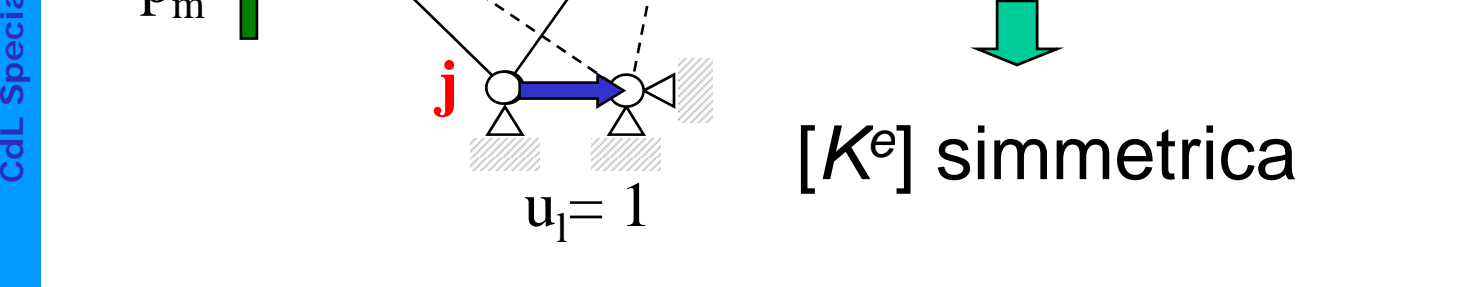

**a**

**a**

**Ingegneria**

**istrale in I**

**stica/Magi**

**dL Specialis**

#### Valutazione di [ *Ke*]

In casi semplici è possibile calcolare n presenza di  $\frac{1}{2}$  <br>
"cedimenti vincolari" dei nodi (Es.<br>
elementi trave) "cedimenti vincolari" dei nodi (Es. elementi trave)

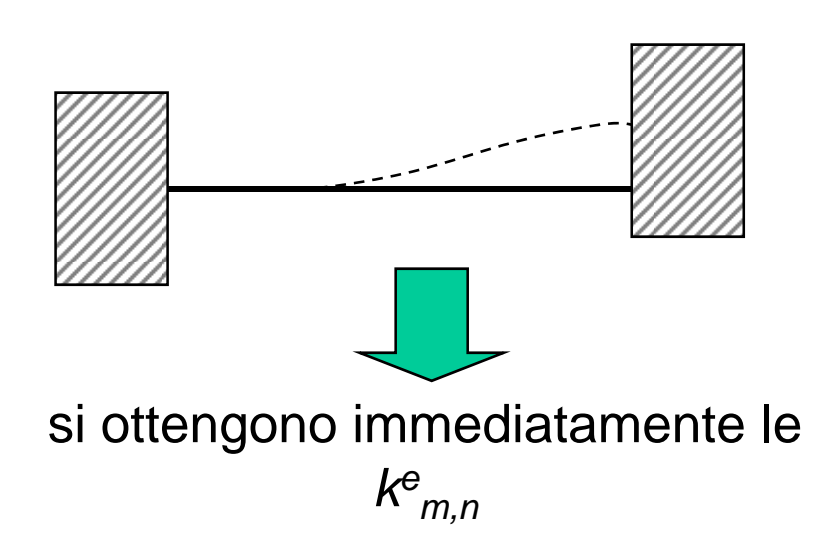

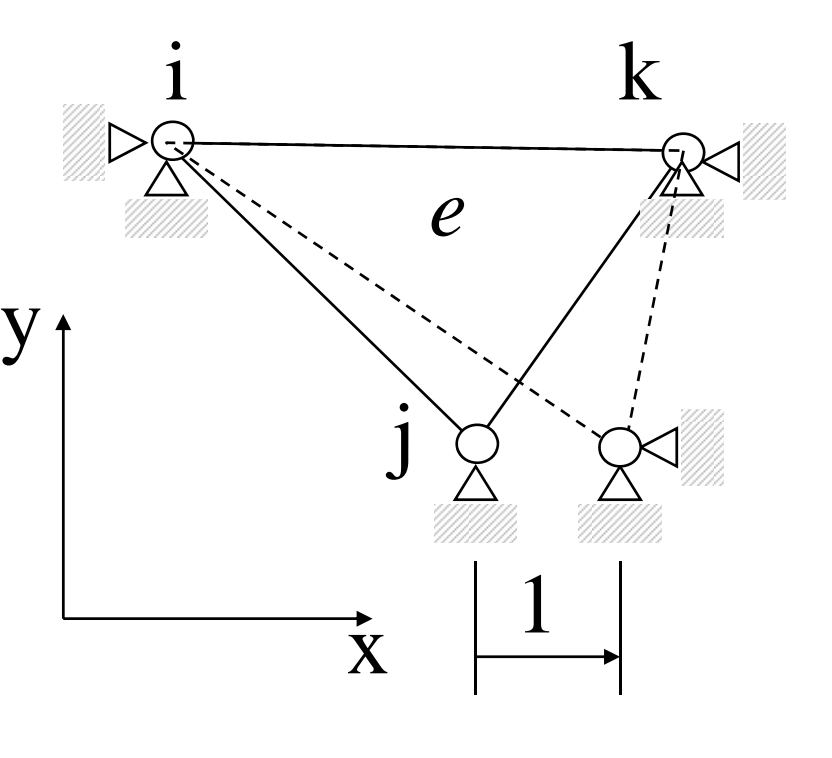

In generale, questa procedura non è praticabile per un elemento di forma generica

Spostamenti nei punti interni all'elemento

$$
\{v(x, y)\} = \begin{cases} v_x(x, y) \\ v_y(x, y) \end{cases} = [N^e(x, y)]. \{U^e\}
$$

*F.ni di forma ("shape functions")*

$$
v_r = \sum_{l=1}^{6} N_{rl}^e(x, y) \cdot u_l
$$

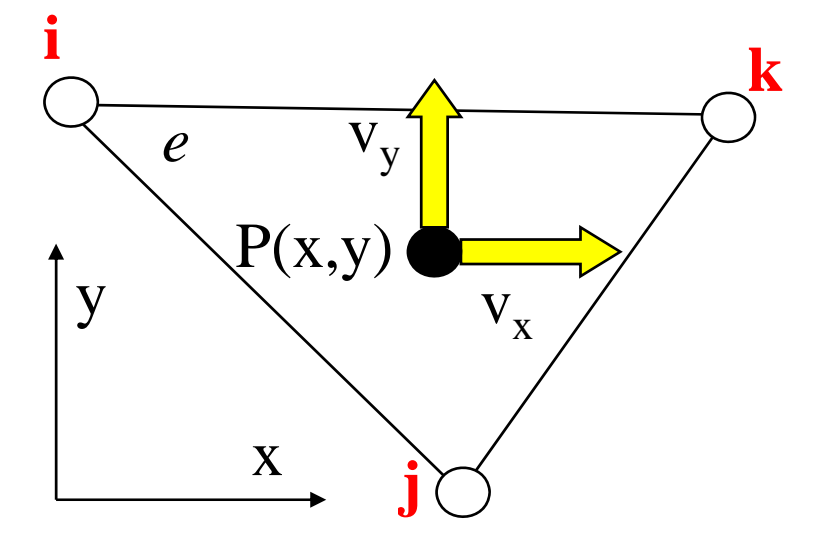

Ogni f.ne di forma rappresenta il "peso" (dipendente dalla posizione di P) che ciascuna componente di spostamento nodale ha nel determinare **dL Specialis** Pb: lo spostamento di P

- che forma matematica dare alle *Ne(x y)* ? *N (x,y)*

- come determinare le *Ne(x,y)* ?

**a aIngegneria istrale in I Cd**

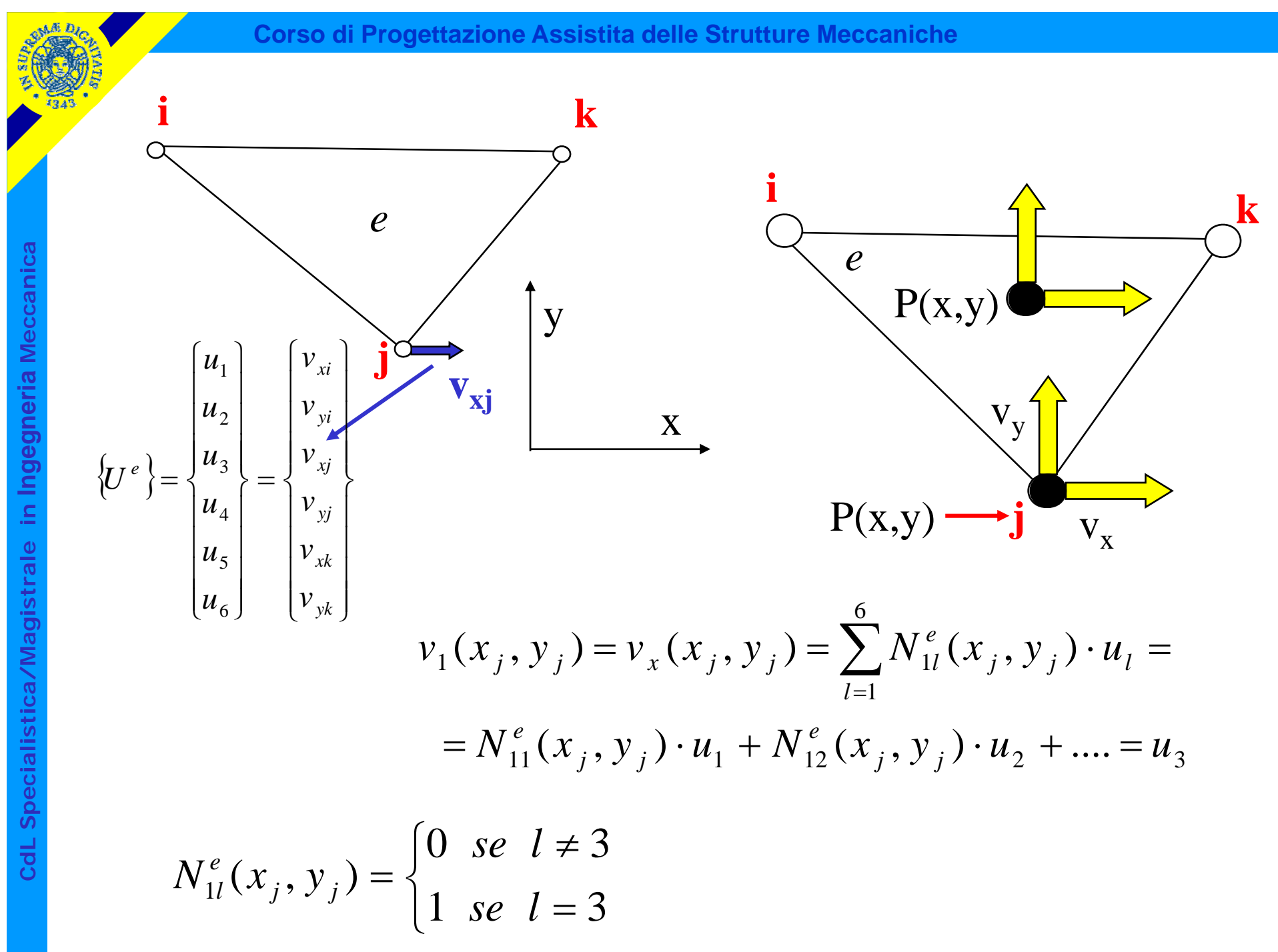

$$
V_{1}(x_{j}, y_{j}) = \sum_{l=1}^{6} N_{1l}^{e}(x_{i}, y_{j}) \cdot u_{l} = N_{1l}^{e}(x_{i}, y_{j}) \cdot u_{l} + N_{12}^{e}(x_{i}, y_{j}) \cdot u_{2} + \dots
$$
\n
$$
N_{10}^{e}(x_{i}, y_{i}) = 1 \quad N_{14}^{e}(x_{i}, y_{j}) = 0
$$
\n
$$
N_{11}^{e}(x_{i}, y_{i}) = 0 \quad N_{15}^{e}(x_{i}, y_{i}) = 0
$$
\n
$$
N_{11}(x_{j}, y_{j}) = 0 \quad N_{12}(x_{j}, y_{j}) = 0
$$
\n
$$
N_{11}(x_{j}, y_{j}) = 0 \quad N_{12}(x_{j}, y_{j}) = 0
$$
\n
$$
N_{11}(x_{k}, y_{k}) = 0 \quad N_{12}(x_{j}, y_{j}) = 0
$$
\n
$$
N_{11}(x_{k}, y_{k}) = 0 \quad N_{12}(x_{k}, y_{j}) = 0
$$
\n
$$
N_{11}(x_{k}, y_{k}) = 0 \quad N_{12}(x_{k}, y_{j}) = 0
$$
\n
$$
N_{13}(x_{i}, y_{j}) = 0 \quad N_{14}(x_{i}, y_{j}) = 0
$$
\n
$$
N_{15}(x_{i}, y_{j}) = 1 \quad N_{16}(x_{j}, y_{j}) = 0
$$
\n
$$
N_{17}(x_{k}, y_{k}) = 0 \quad N_{18}(x_{k}, y_{k}) = 0
$$
\n
$$
N_{19}(x_{k}, y_{k}) = 0 \quad N_{14}(x_{k}, y_{k}) = 0
$$
\n
$$
N_{10}(x_{k}, y_{k}) = 0 \quad N_{14}(x_{k}, y_{k}) = 0
$$
\n
$$
N_{15}(x_{k}, y_{k}) = 0 \quad N_{16}(x_{k}, y_{k}) = 0
$$
\n
$$
N_{16}(x_{i}, y_{j}) = 0
$$
\n
$$
N_{17}(x_{i}, y_{j}) = 0
$$
\n
$$
N_{18}(x_{i}, y_{j}) = 0 \quad N
$$

© Università di Pisa 2008

**a**

**OMALDA** 

**a**

**Ingegneria**

**istrale in I**

**stica/Magi**

**dL Specialis**

**Cd**

**Corso di Progettazione Assistita delle Strutture Meccaniche**

 $N_{\mu}^{e}(x, y) = A_{\mu} + B_{\mu} \cdot x + C$  $P_{lm}^e(x, y) = A_{lm}^f + B_{lm}^f \cdot x + C_{lm}^f \cdot y$  $N_{11}(x_i, y_i) = 1$ ⎪  $\begin{bmatrix} \end{bmatrix}$ ⎪ ⎨ =  $(x_k, y_k) = 0$  $\big( x_i, y_j \big) = 0$ *j j N*  $N_{11}(x_j, y_j)$  $\begin{array}{c} \begin{array}{c} \mathbf{N}_{11}(x_k, y_k) \\ \mathbf{N}_{21}(x_k, y_k) \end{array} \end{array}$ = *kN11*1 $A_{11} + B_{11}x_i + C_{11}y_i = 1$ *i <sup>11</sup>* $\begin{array}{ccc} \begin{array}{ccc} \text{1} & \text{1} & \text{1} & \text{1} & \text{1} & \text{1} \\ \text{1} & \text{1} & \text{1} & \text{1} & \text{1} & \text{1} \\ \end{array} & \begin{array}{ccc} \text{1} & \text{1} & \text{1} & \text{1} \\ \text{1} & \text{1} & \text{1} & \text{1} \end{array} & \begin{array}{c} \text{1} & \text{1} & \text{1} \\ \end{array} & \begin{array}{c} \text{1} & \text{1} & \text{1} \\ \end{array} & \begin{array}{c$  $\{A_{11}+B_{11}x_i+C_{11}y_i=$  $+ B_{11} x_i + C_{11} y_i =$  $B_{11} + B_{11}x_i + C_{11}y_i = 0$  $11$   $11\lambda_i$   $1 \lambda_{i}$ *j j*  $i$   $\cup$   $\cup$   $\cup$   $\cup$   $i$  $A_{11} + B_{11}x_i + C_{11}y$  $x_i + C_{11}y$ *j* x $A_{11} + B_{11}x_k + C_{11}y_k = 0$ ⎪ ⎪  $\int$  $\overline{\Delta}$  $\frac{x_j y_k - x_j}{2}$  $x_j$   $y_k - x_k$   $y_j$ *A*  $\begin{bmatrix} 1 & x_i & y_i \end{bmatrix}$ ⎪ ⎪ ⎪ ⎨  $\Delta$  $y_1 = \frac{y_j - z_1}{24}$ *j k*  $x_{\iota} - x$ *y y B* ⎥ ⎥  $\overline{\phantom{a}}$  $\begin{bmatrix} 1 & x_k & y_k \end{bmatrix}$ ⎢  $\Delta = det \begin{vmatrix} 1 & x_j & y_j \end{vmatrix}$ *i i*  $x_i$  *y* 1  $2\Delta = det 1$ ⎪  $\overline{\mathcal{L}}$ Δ $C_{11} = \frac{x_k - x_j}{x_k}$  [1  $x_k$   $y_k$  $_{11} = -\frac{1}{2}$ *C*

© Università di Pisa 2008

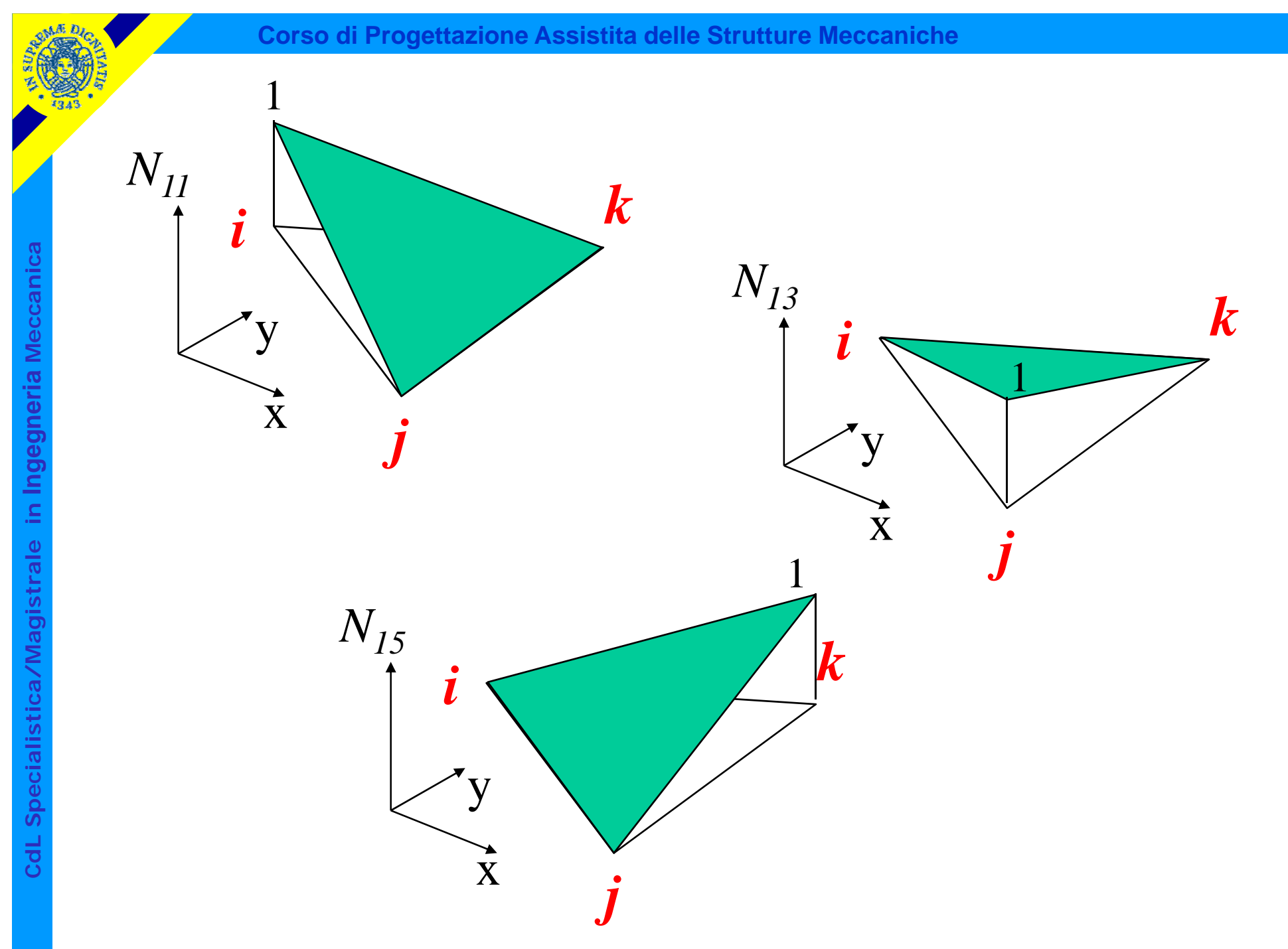

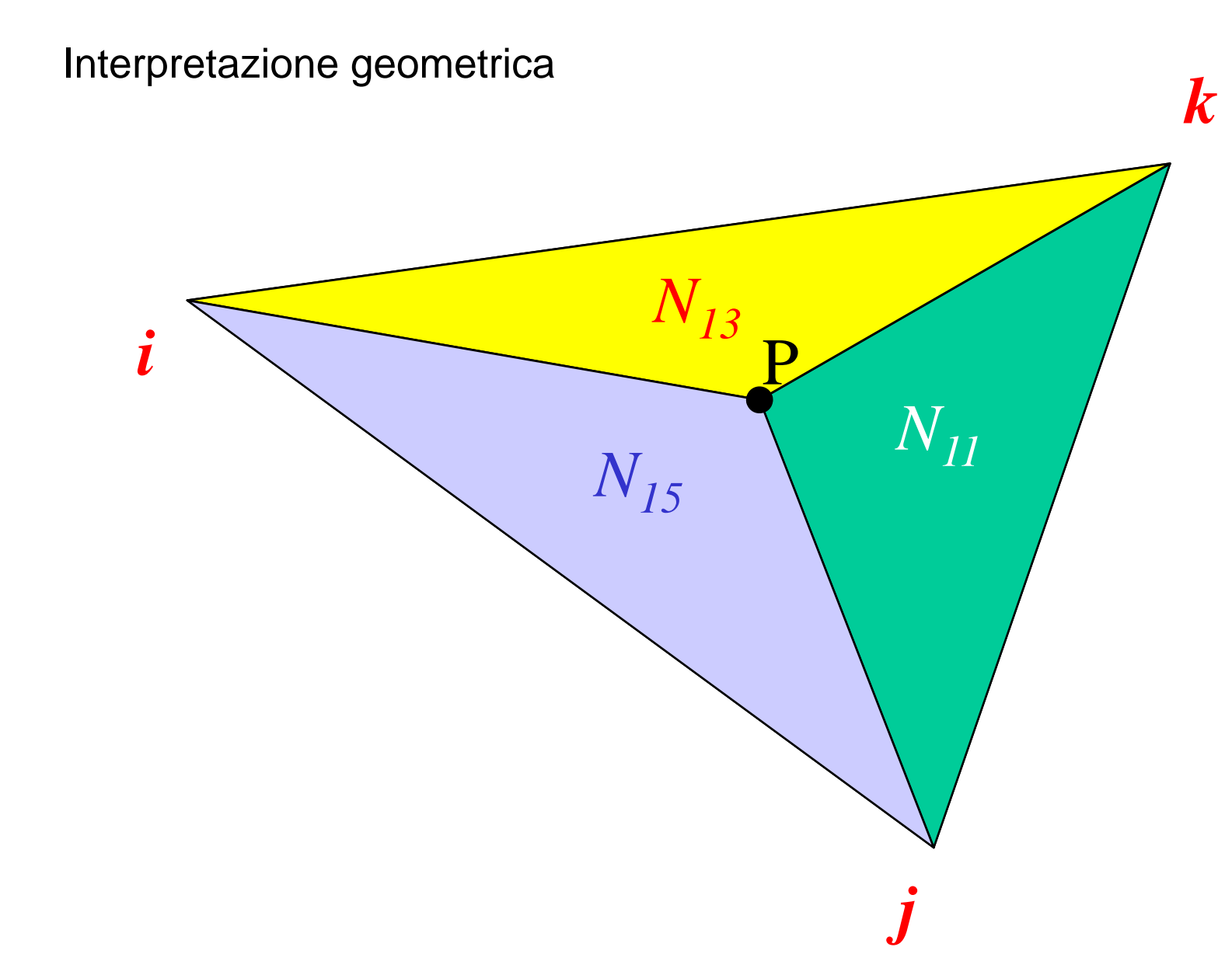

**C**

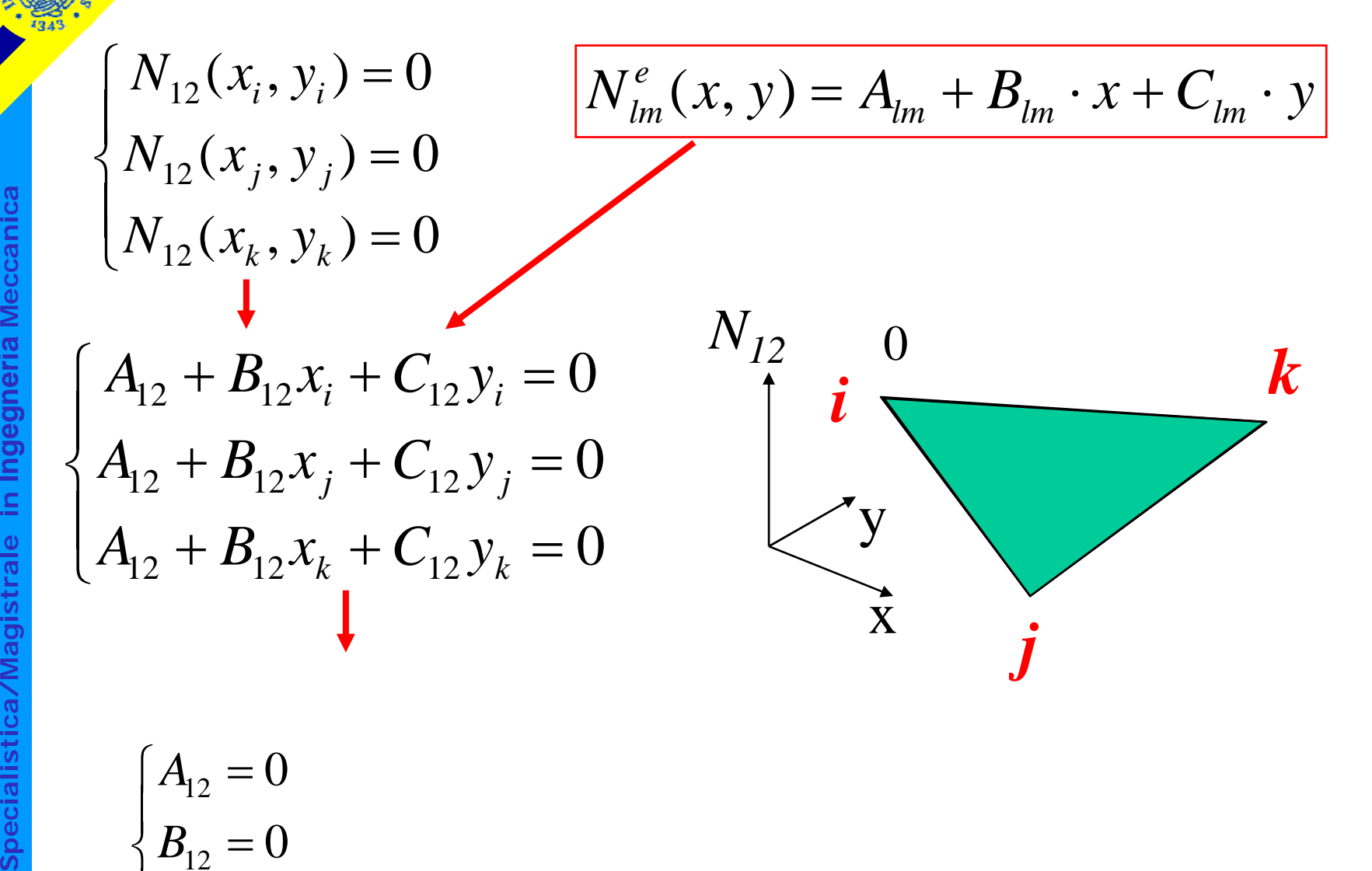

**a Ingegneria istrale in I stica/Magi dL Specialis Cd**

⎪  $\overline{\mathcal{L}}$ 

*C*

 $_{12} =$ 

 $\overline{0}$ 

# Matrice delle funzioni di forma

$$
\{v(x, y)\} = \begin{cases} v_x(x, y) \\ v_y(x, y) \end{cases} = [N^e(x, y)]. \{U^e\}
$$
  
2x1  
2x1  
2x2  
2x3  
2x4  
2x5  
6x1  
2x6  
6x1  
2x5  
6x1  
2x6  
6x1  
2x6  
6x1  
2x5  
2x6  
6x1  
2x6  
2x8  
2x9  
2x1  
2x1  
2x2  
2x5  
0  
2x6  
2x1  
2x1  
2x2  
2x3  
2x4  
2x5  
2x6  
2x1  
2x5  
2x6  
2x1  
2x8  
2x9  
2x1  
2x1  
2x2  
2x3  
2x4  
2x5  
2x1  
2x6  
2x1  
2x2  
2x3  
2x4  
2x5  
2x6  
2x1  
2x5  
2x6  
2x1  
2x8  
2x9  
2x1  
2x1  
2x5  
2x1  
2x2  
2x5  
2x6  
2x1  
2x5  
2x6  
2x1  
2x8  
2x9  
2x1  
2x1  
2x5  
2x1  
2x2  
2x5  
2x3  
2x4  
2x5  
2x6  
2x8  
2x9  
2x1  
2x5  
2x1  
2x5  
2x6  
2x8  
2x9  
2x1  
2x9  
2x1  
2x1  
2x2  
2x1  
2x2  
2x3  
2x4  
2x5  
2x8  
2x9  
2x1  
2x1  
2x2  
2x5  
2x8  
2x9  
2x1  
2x1  
2x2  
2x5  
2x8  
2x9  
2x1  
2x1  
2x2  
2x5  
2x9  
2x1  
2x1  
2x2  
2x5  
2x1  
2x2  
2x3  
2x5  
2x5  
2x6  
2x8  
2x9  
2x1  
2x1  
2x2  
2x5  
2x9  
2x1  
2x2  
2x1  
2x2  

 $\overline{\phantom{a}}$ 

 $\overline{\phantom{a}}$ 

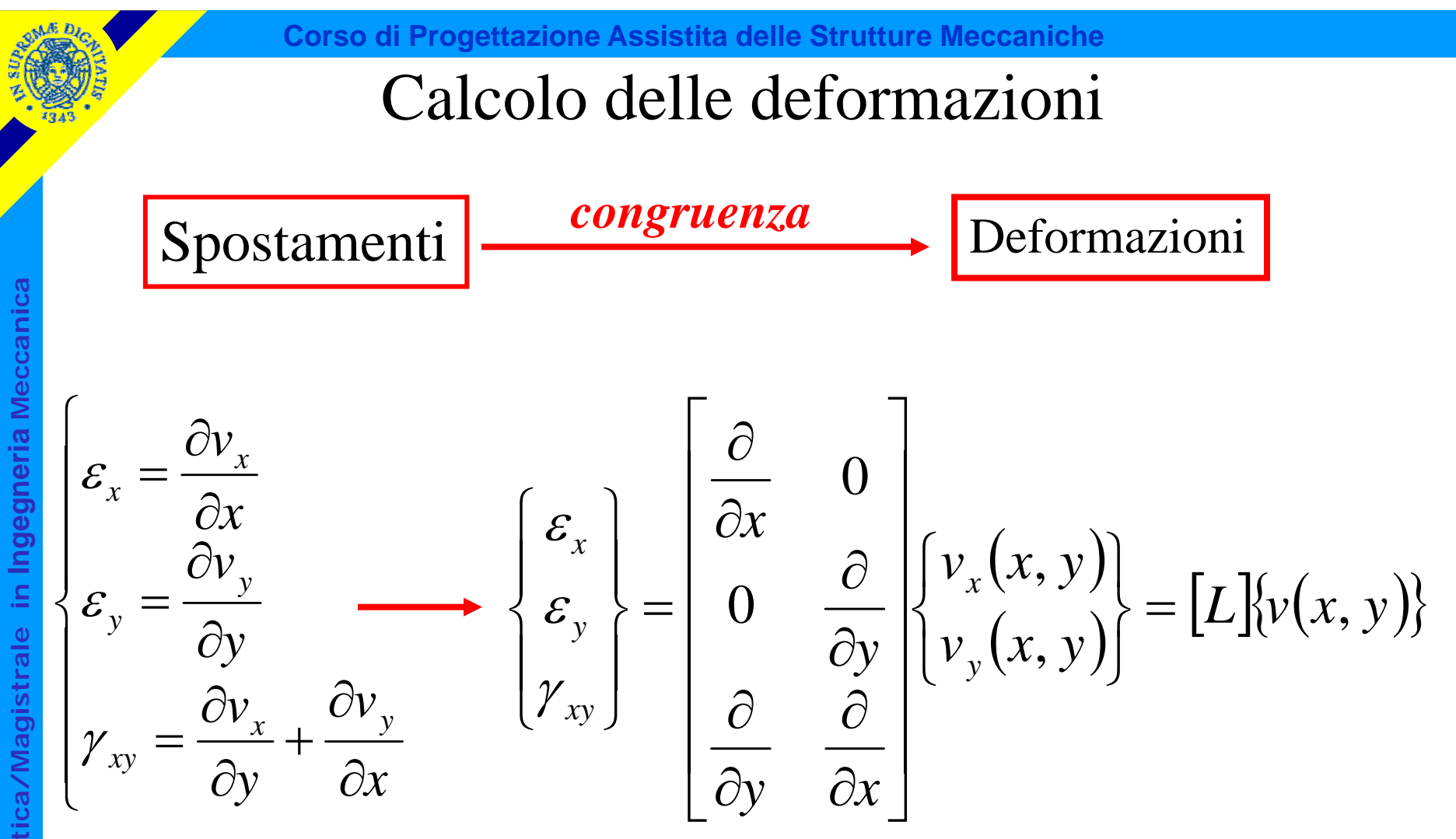

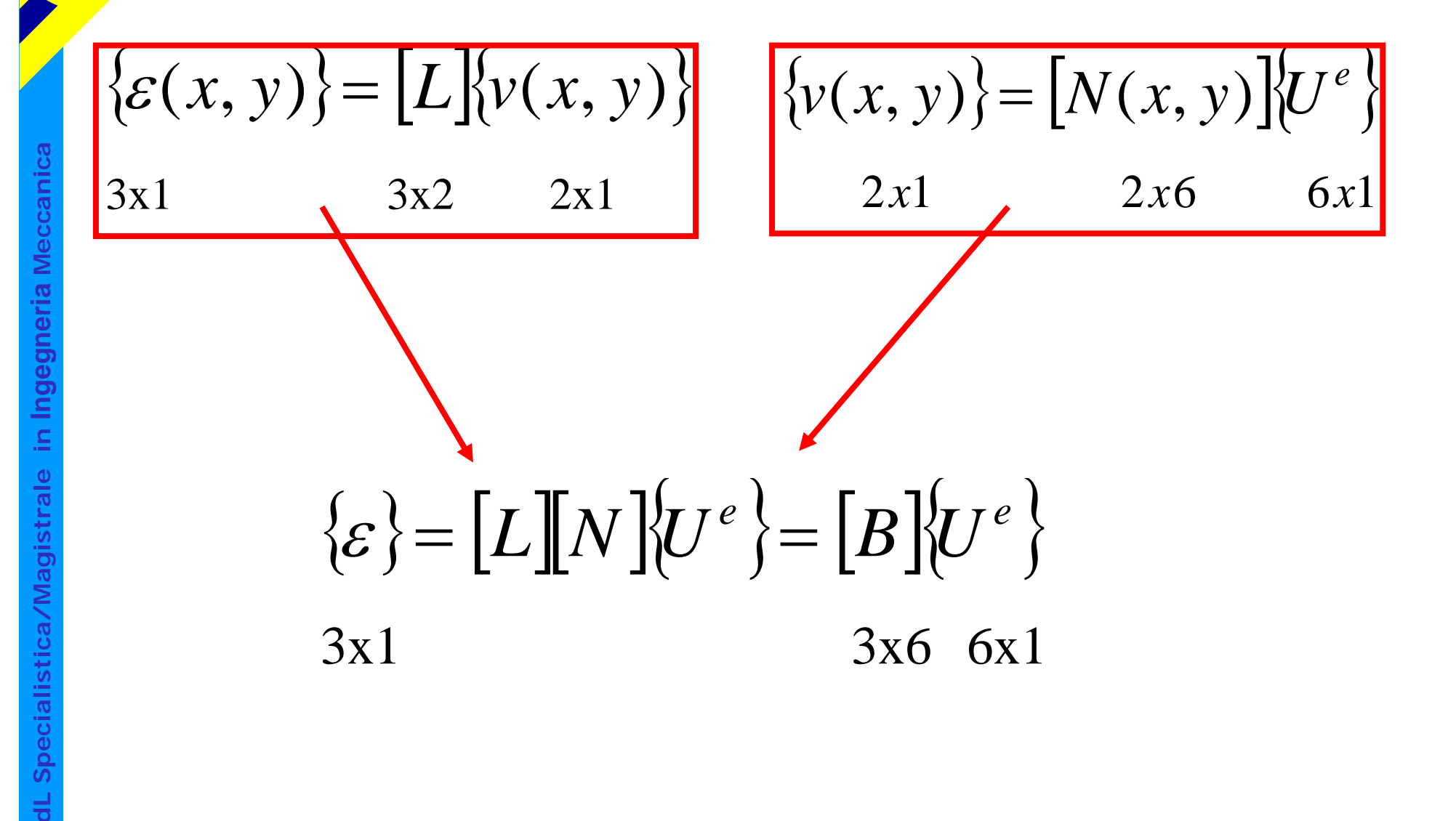

**C**

### Contenuto matrice [ B ]

$$
\begin{bmatrix}\nB \\
B\n\end{bmatrix} = \begin{bmatrix}\nL\n\end{bmatrix}\nN\n\end{bmatrix} = \begin{bmatrix}\n\frac{\partial}{\partial x} & 0 \\
0 & \frac{\partial}{\partial y} \\
\frac{\partial}{\partial y} & \frac{\partial}{\partial x}\n\end{bmatrix}\n\begin{bmatrix}\nN_{11} & 0 & N_{13} & 0 & N_{15} & 0 \\
0 & N_{22} & 0 & N_{24} & 0 & N_{26}\n\end{bmatrix}
$$
\n
$$
\begin{bmatrix}\n\frac{\partial}{\partial x} & \frac{\partial}{\partial x}\n\end{bmatrix}
$$
\n
$$
\begin{bmatrix}\n\frac{\partial}{\partial x} & 0 & \frac{\partial}{\partial x}\n\end{bmatrix}
$$
\n
$$
\begin{bmatrix}\n\frac{\partial}{\partial x} & \frac{\partial}{\partial x}\n\end{bmatrix}
$$
\n
$$
\begin{bmatrix}\n\frac{\partial}{\partial x} & \frac{\partial}{\partial x} & \frac{\partial}{\partial x}\n\end{bmatrix}
$$

$$
[B] = \begin{bmatrix} \frac{\partial N_{11}}{\partial x} & 0 & \frac{\partial N_{13}}{\partial x} & 0 & \frac{\partial N_{15}}{\partial x} & 0\\ 0 & \frac{\partial N_{22}}{\partial y} & 0 & \frac{\partial N_{24}}{\partial y} & 0 & \frac{\partial N_{26}}{\partial y} \\ \frac{\partial N_{11}}{\partial y} & \frac{\partial N_{22}}{\partial x} & \frac{\partial N_{13}}{\partial y} & \frac{\partial N_{24}}{\partial x} & \frac{\partial N_{15}}{\partial y} & \frac{\partial N_{26}}{\partial x} \end{bmatrix}
$$

**a**

$$
N_{11} = A_{11} + B_{11}x + C_{11}y
$$

$$
\frac{\partial N_{11}}{\partial x} = B_{11} = \frac{y_j - y_k}{2\Delta}
$$

$$
\frac{\partial N_{11}}{\partial y} = C_{11} = \frac{x_k - x_j}{2\Delta}
$$

$$
\begin{bmatrix} B \end{bmatrix} = \begin{bmatrix} B_{11} & 0 & B_{13} & 0 & B_{15} & 0 \\ 0 & C_{22} & 0 & C_{24} & 0 & C_{26} \\ C_{11} & B_{22} & C_{13} & B_{24} & C_{15} & B_{26} \end{bmatrix}
$$

**SIME DIC** 

 $\frac{600}{3343}$ 

# Relazioni costitutive

Esempio 1: stato piano di tensione, materiale isotropo

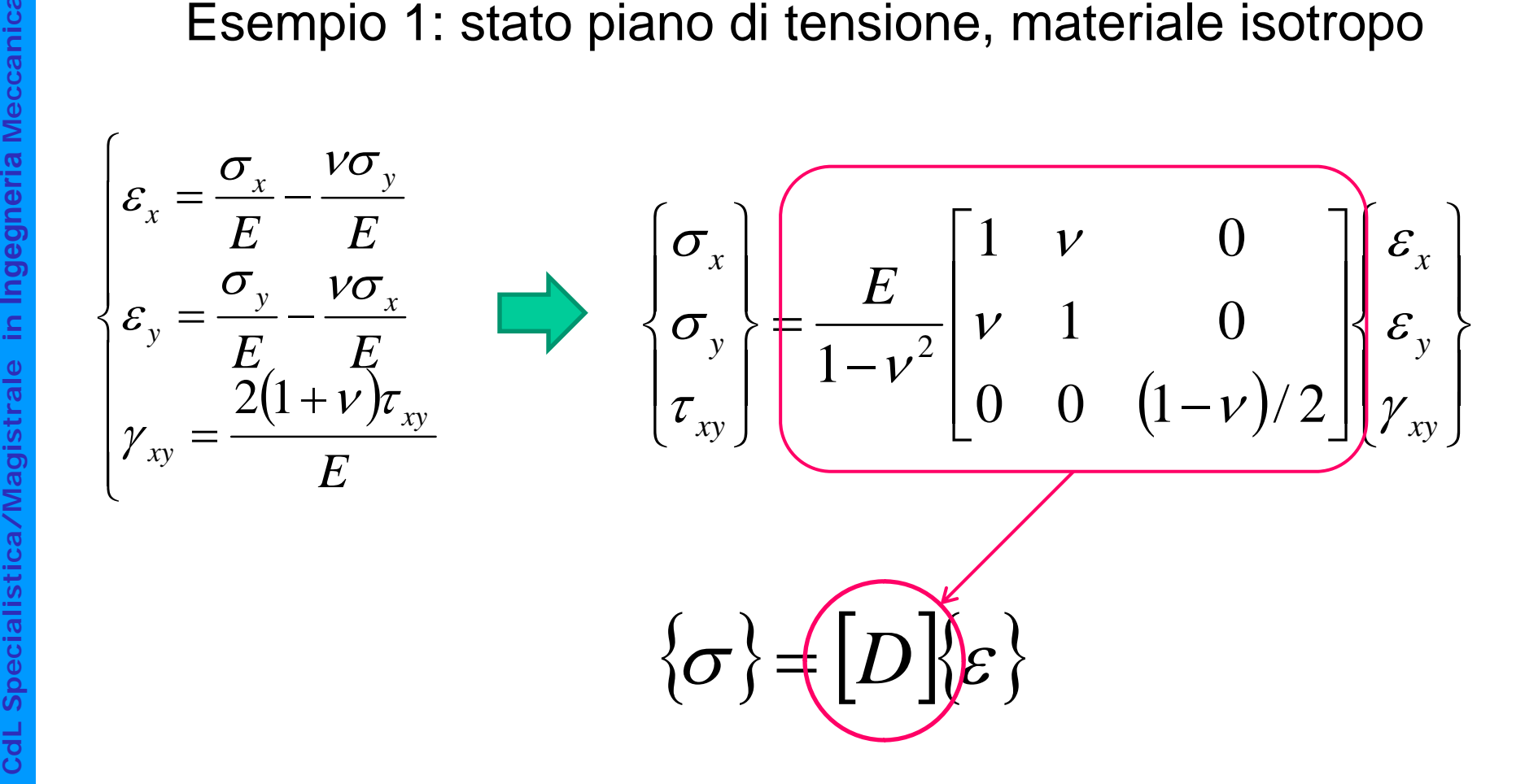

# Relazioni costitutive

**Corso di Progettazione Assistita delle Strutture Meccaniche**

Esempio 2: stato piano di deformazione, materiale isotropo

$$
\begin{cases}\n\varepsilon_x = \frac{\sigma_x}{E} - \frac{\nu \sigma_y}{E} - \frac{\nu \sigma_z}{E} \\
\varepsilon_y = \frac{\sigma_y}{E} - \frac{\nu \sigma_x}{E} - \frac{\nu \sigma_z}{E} \\
\gamma_{xy} = \frac{2(1+\nu)\tau_{xy}}{E}\n\end{cases}\n\quad [D] = \frac{E}{(1+\nu)(1-2\nu)}\n\begin{bmatrix}\n1-\nu & \nu & 0 \\
\nu & 1-\nu & 0 \\
0 & 0 & (1-2\nu)/2\n\end{bmatrix}
$$

$$
\varepsilon_z = \frac{\sigma_z}{E} - \frac{\nu \sigma_x}{E} - \frac{\nu \sigma_y}{E} = 0
$$

**a Meccanic** ⎪ **Ingegneria istrale in I stica/Magi dL Specialis Cd**

**a**

# Valutazione di [ *Ke* ]

### **a** Principio dei Lavori Virtuali

 $L_{est}$ 

 $L_{est} = L_{int}$ 

 $L_{\mathit{in}}$ 

*Carichi nodali veri \**

 *Tensioni vere \*spost.nodali virtuali vere deformazioni virtuali*

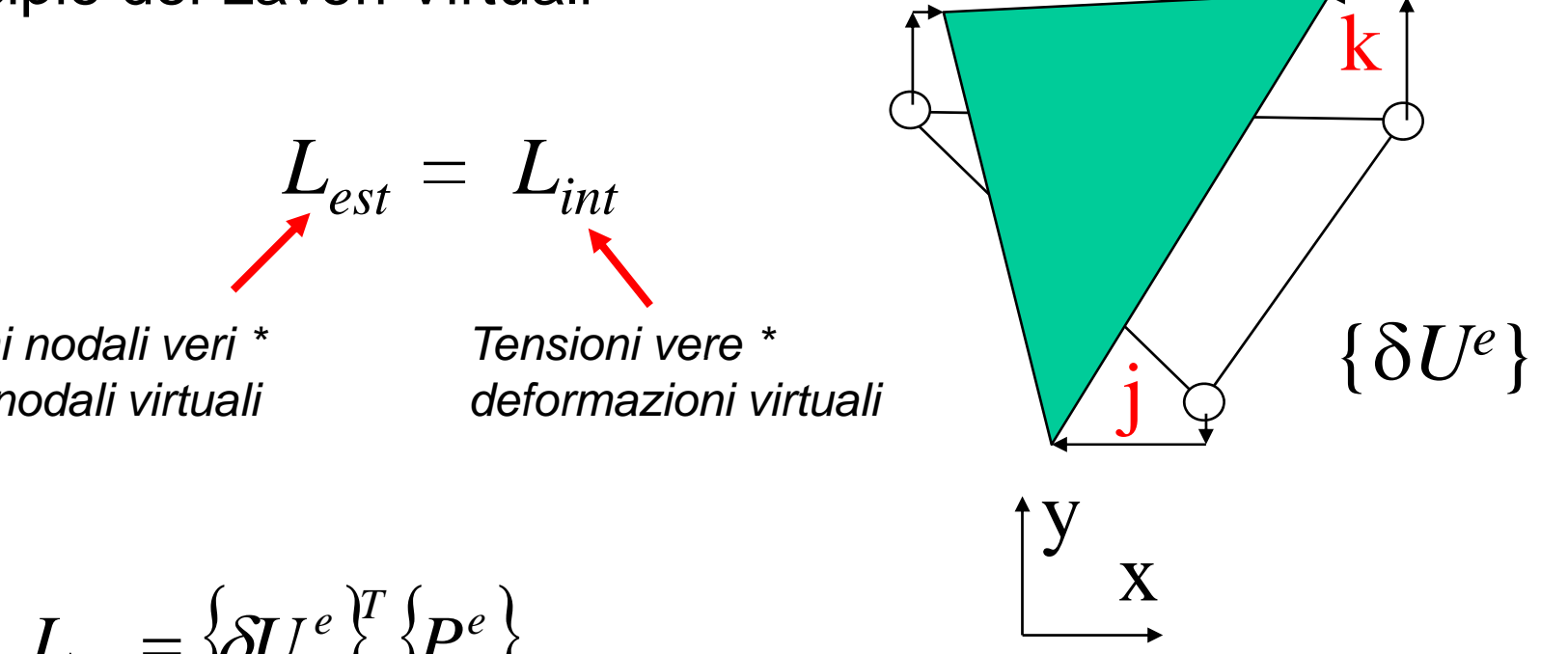

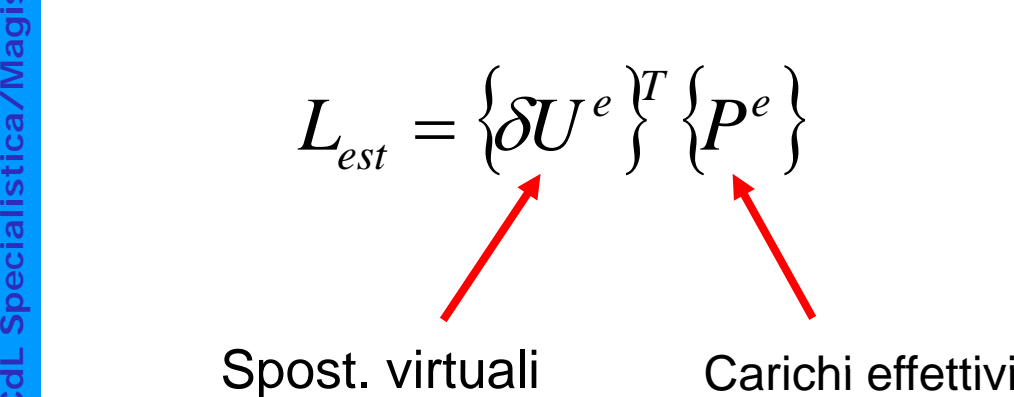

Spost. virtuali Carichi effettivi

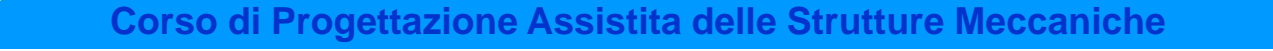

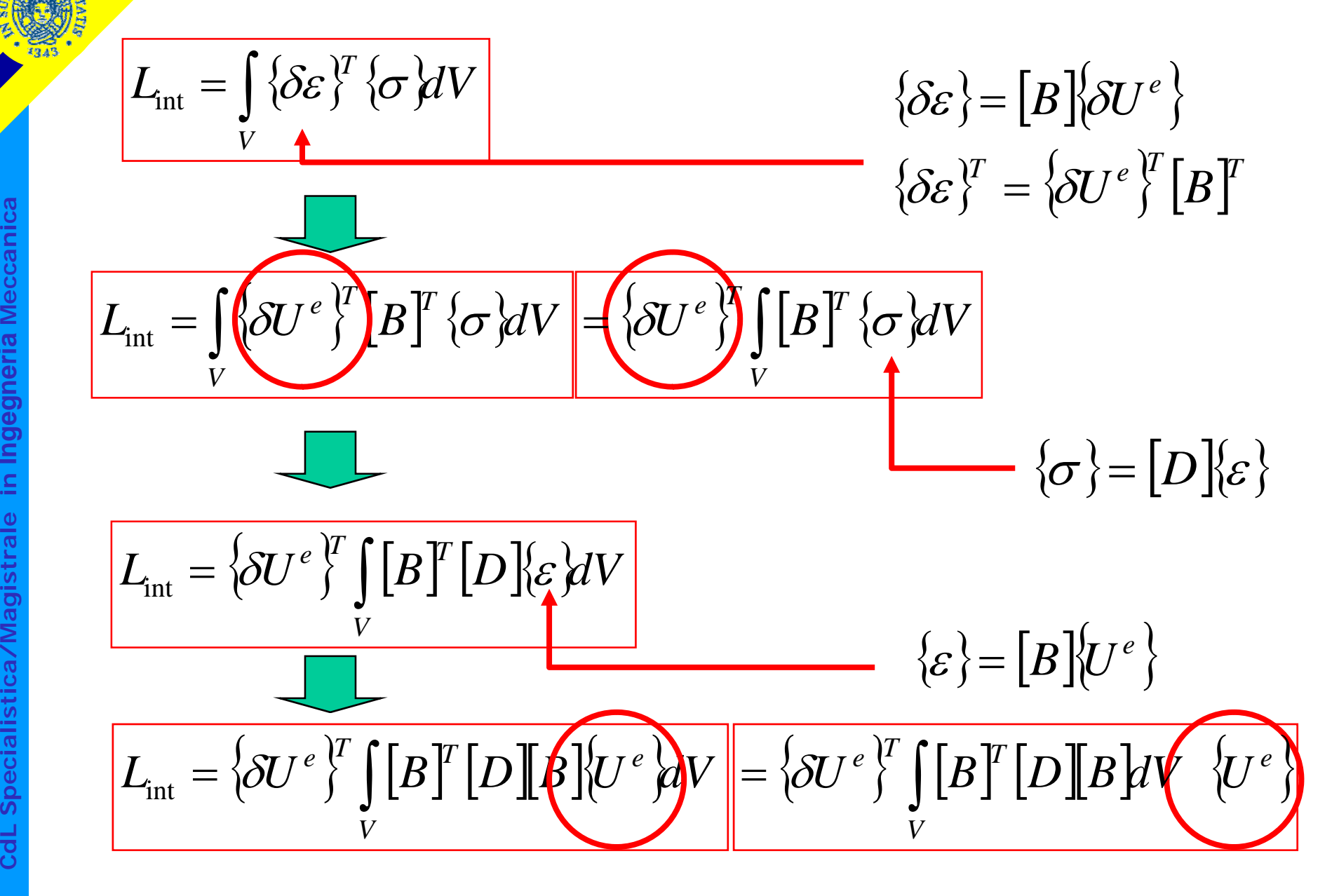

**a Ingegneria istrale in I stica/Magi dL Specialis**

**Cd**

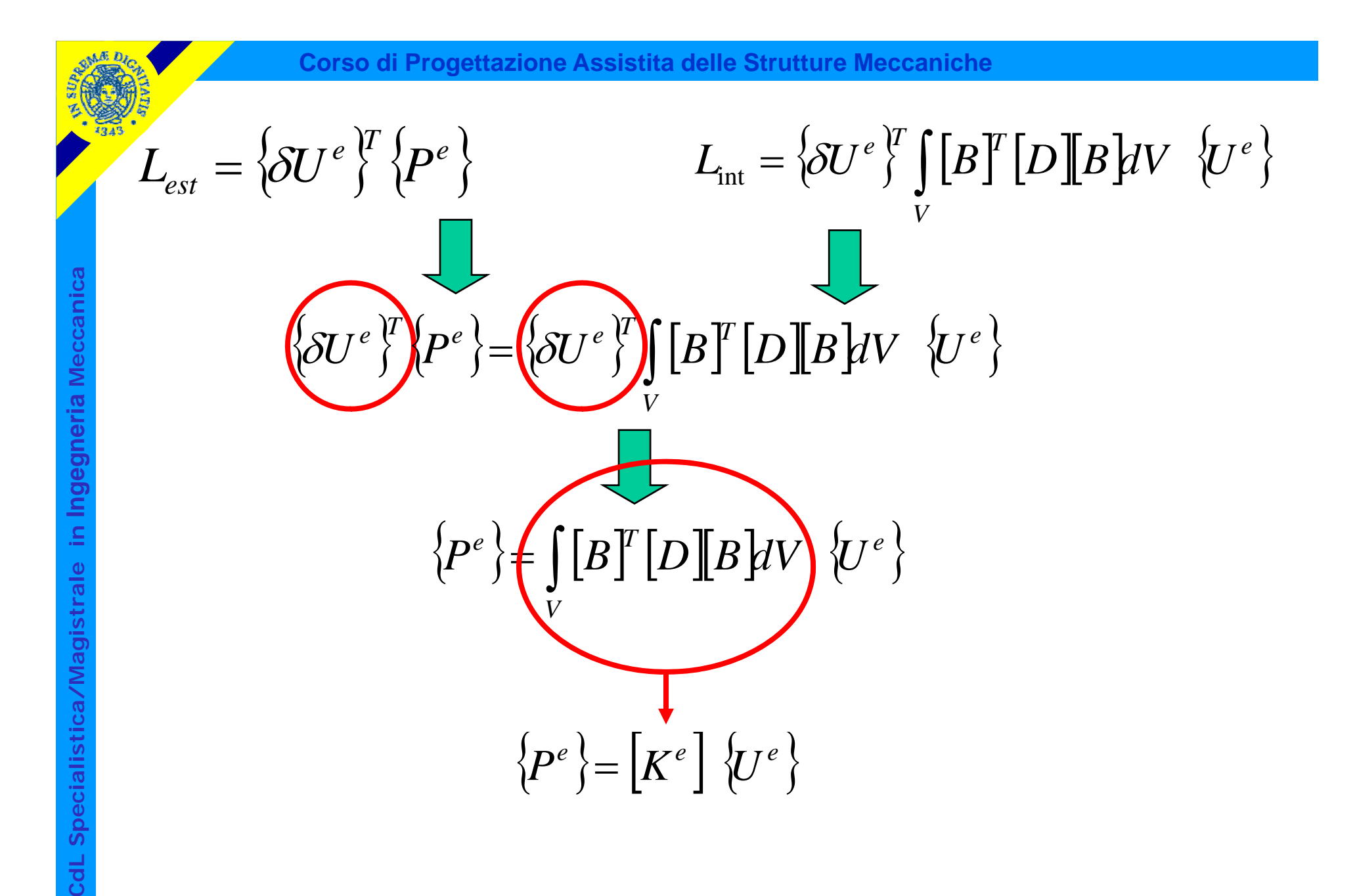

© Università di Pisa 2008
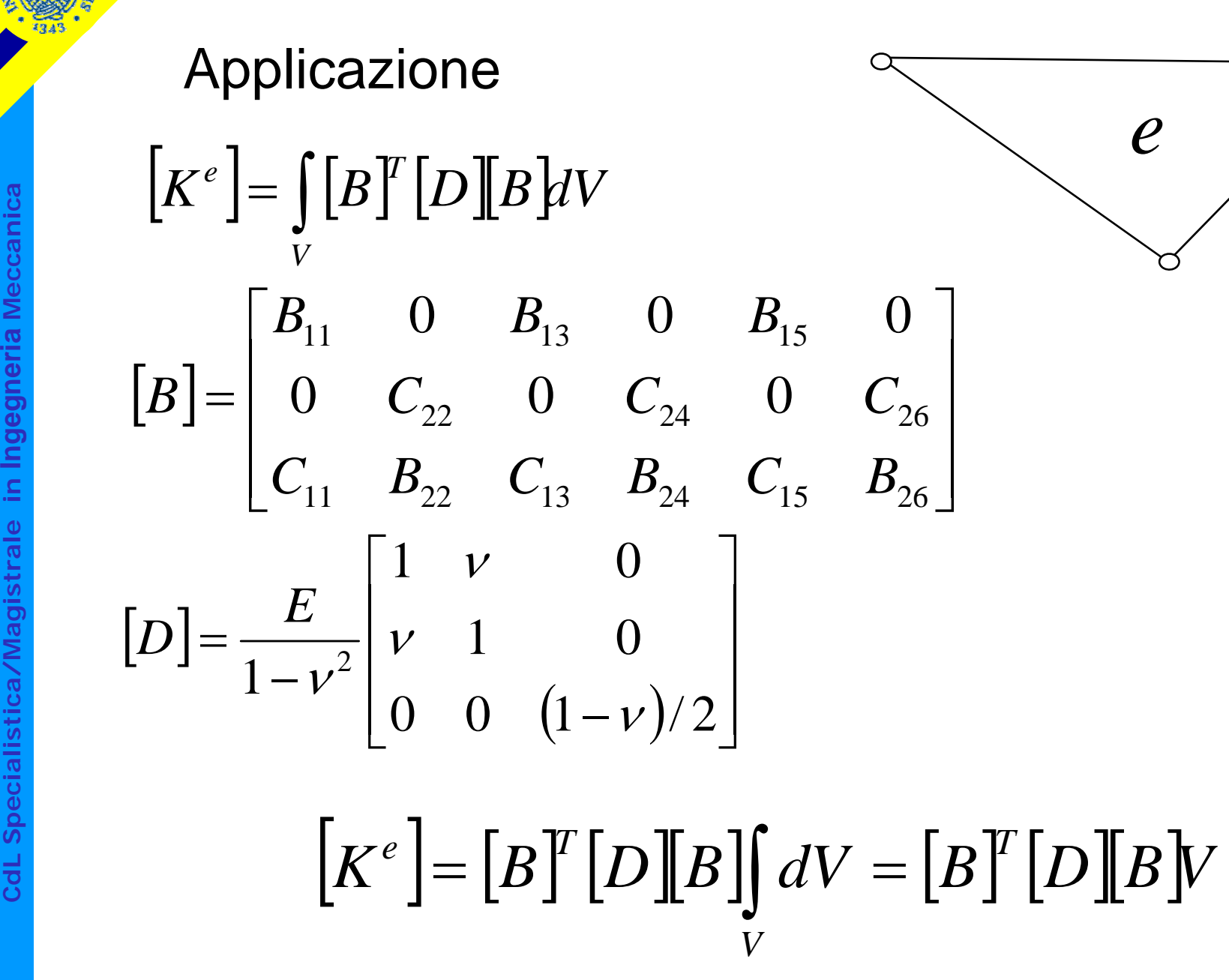

Osservazione: unità di misura

$$
\begin{bmatrix}\n\mathbf{g} \\
\mathbf{g} \\
\mathbf{g} \\
\mathbf{g} \\
\mathbf{g} \\
\mathbf{g} \\
\mathbf{g} \\
\mathbf{g} \\
\mathbf{g} \\
\mathbf{g} \\
\mathbf{g} \\
\mathbf{g} \\
\mathbf{g} \\
\mathbf{g} \\
\mathbf{g} \\
\mathbf{g} \\
\mathbf{g} \\
\mathbf{g} \\
\mathbf{g} \\
\mathbf{g} \\
\mathbf{g} \\
\mathbf{g} \\
\mathbf{g} \\
\mathbf{g} \\
\mathbf{g} \\
\mathbf{g} \\
\mathbf{g} \\
\mathbf{g} \\
\mathbf{g} \\
\mathbf{g} \\
\mathbf{g} \\
\mathbf{g} \\
\mathbf{g} \\
\mathbf{g} \\
\mathbf{g} \\
\mathbf{g} \\
\mathbf{g} \\
\mathbf{g} \\
\mathbf{g} \\
\mathbf{g} \\
\mathbf{g} \\
\mathbf{g} \\
\mathbf{g} \\
\mathbf{g} \\
\mathbf{g} \\
\mathbf{g} \\
\mathbf{g} \\
\mathbf{g} \\
\mathbf{g} \\
\mathbf{g} \\
\mathbf{g} \\
\mathbf{g} \\
\mathbf{g} \\
\mathbf{g} \\
\mathbf{g} \\
\mathbf{g} \\
\mathbf{g} \\
\mathbf{g} \\
\mathbf{g} \\
\mathbf{g} \\
\mathbf{g} \\
\mathbf{g} \\
\mathbf{g} \\
\mathbf{g} \\
\mathbf{g} \\
\mathbf{g} \\
\mathbf{g} \\
\mathbf{g} \\
\mathbf{g} \\
\mathbf{g} \\
\mathbf{g} \\
\mathbf{g} \\
\mathbf{g} \\
\mathbf{g} \\
\mathbf{g} \\
\mathbf{g} \\
\mathbf{g} \\
\mathbf{g} \\
\mathbf{g} \\
\mathbf{g} \\
\mathbf{g} \\
\mathbf{g} \\
\mathbf{g} \\
\mathbf{g} \\
\mathbf{g} \\
\mathbf{g} \\
\mathbf{g} \\
\mathbf{g} \\
\mathbf{g} \\
\mathbf{g} \\
\mathbf{g} \\
\mathbf{g} \\
\mathbf{g} \\
\mathbf{g} \\
\mathbf{g} \\
\mathbf{g} \\
\mathbf{g} \\
\mathbf{g} \\
\mathbf{g} \\
\mathbf{g} \\
\mathbf{g} \\
\mathbf{g} \\
\mathbf{g} \\
\mathbf{g} \\
\mathbf{g} \\
\mathbf{g} \\
\mathbf{g} \\
\mathbf{
$$

$$
\frac{1}{m}\frac{N}{m^2}\frac{1}{m}m^3=\frac{N}{m}
$$

## Calcolo della matrice [ *Ke* ]

$$
\left[K^e\right] = \int\limits_V [B]^T \left[D \right] \left[ B \right] dV
$$

Integrale calcolato numericamente (Metodo di Gauss)<br>Metodi classici di integrazione:

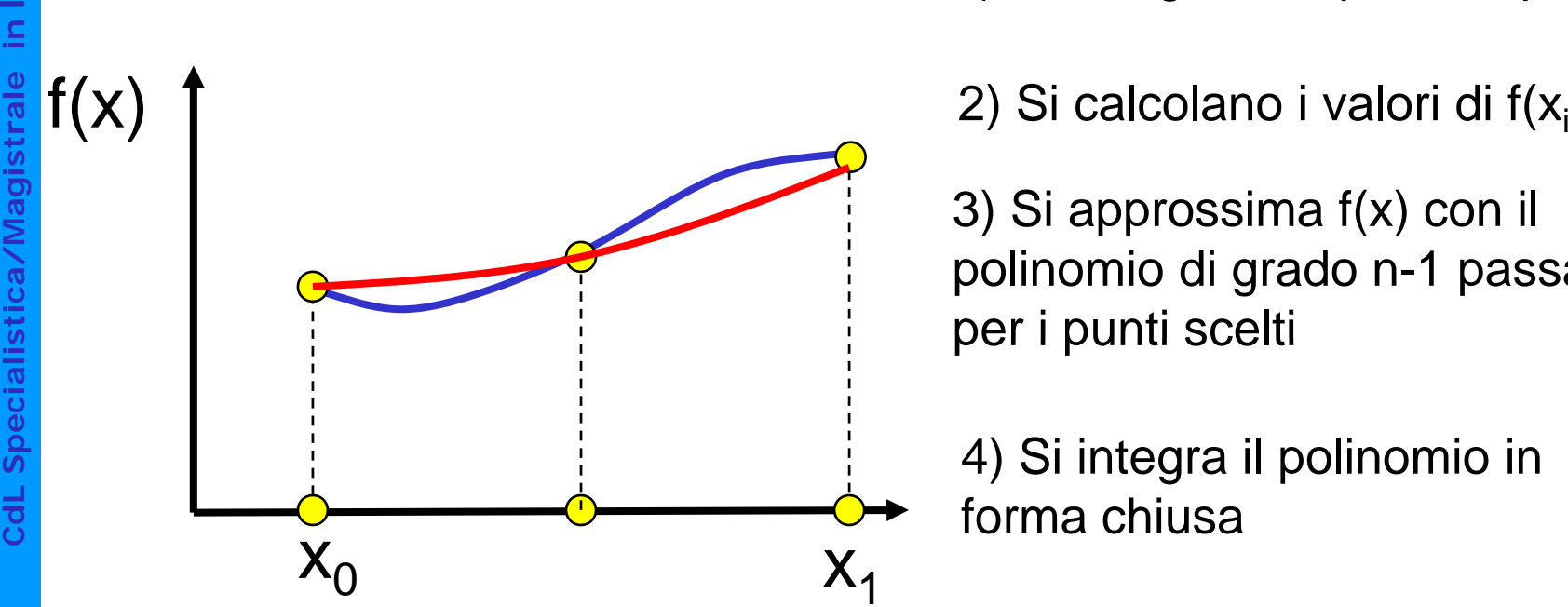

**1) Si scelgono "a priori" n punti, x<sub>i</sub>** 

)

3) Si approssima f(x) con il<br>polinomio di grado n-1 passante<br>per i punti scelti

forma chiusa

**Cd**

**a**

## Calcolo della matrice [ *Ke* ]

$$
K^e = \iint_V [B]^T [D][B]dV
$$

Integrale calcolato numericamente (Metodo di Gauss)<br>Metodi classici di integrazione:

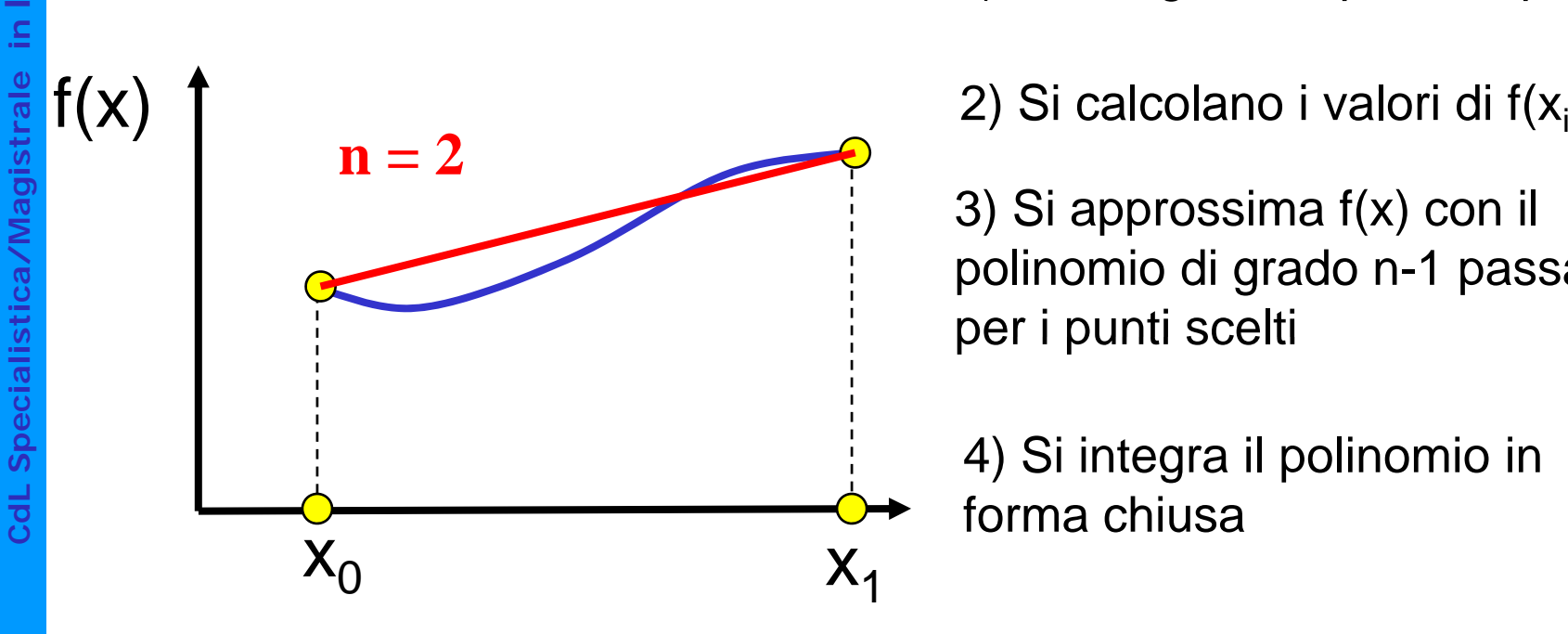

**1) Si scelgono "a priori" n punti, x<sub>i</sub>** 

)

3) Si approssima f(x) con il<br>polinomio di grado n-1 passante<br>per i punti scelti

forma chiusa

**a**

## Calcolo della matrice [ *Ke* ]

$$
K^e = \iint_V [B]^T [D][B]dV
$$

Integrale calcolato numericamente (Metodo di Gauss)<br>Metodi classici di integrazione:

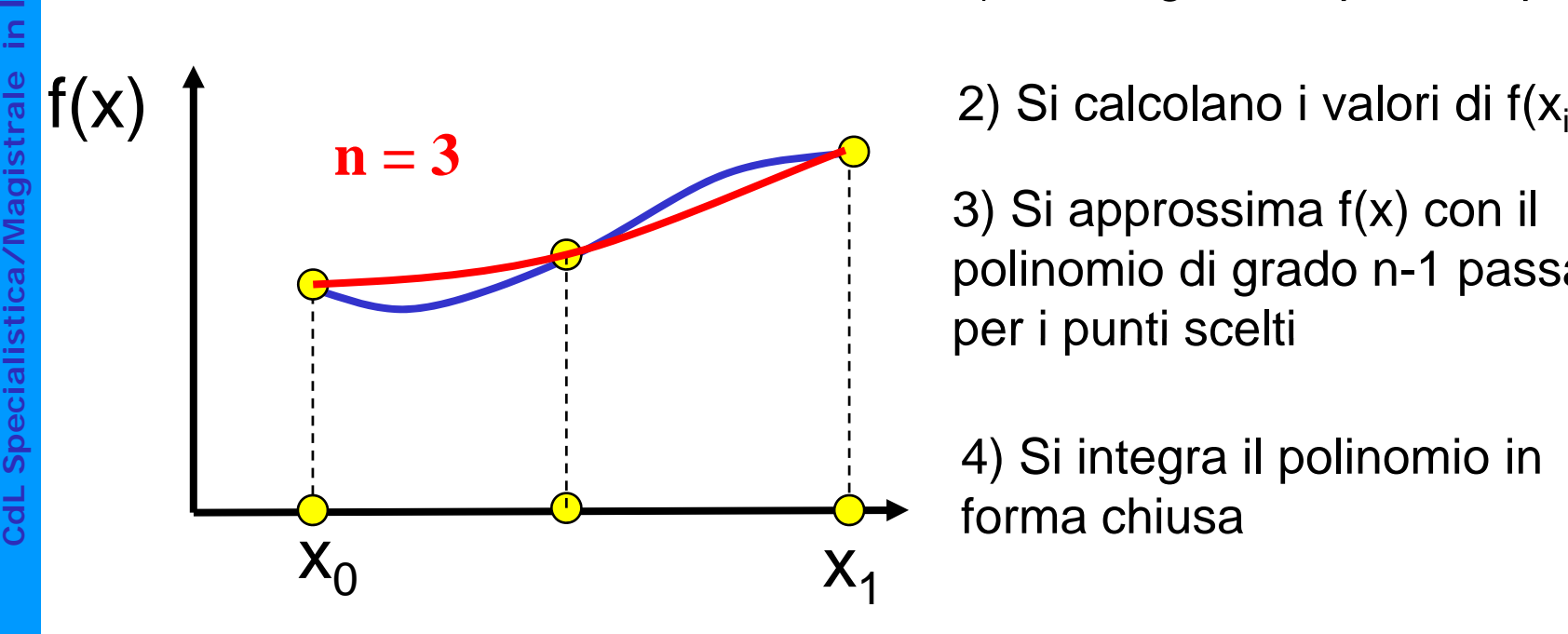

**1) Si scelgono "a priori" n punti, x<sub>i</sub>** 

)

3) Si approssima f(x) con il<br>polinomio di grado n-1 passante<br>per i punti scelti

forma chiusa

**a**

## Calcolo della matrice [ *Ke* ]

$$
K^e = \iint_V [B]^T [D][B]dV
$$

Integrale calcolato numericamente (Metodo di Gauss)<br>Metodi classici di integrazione:

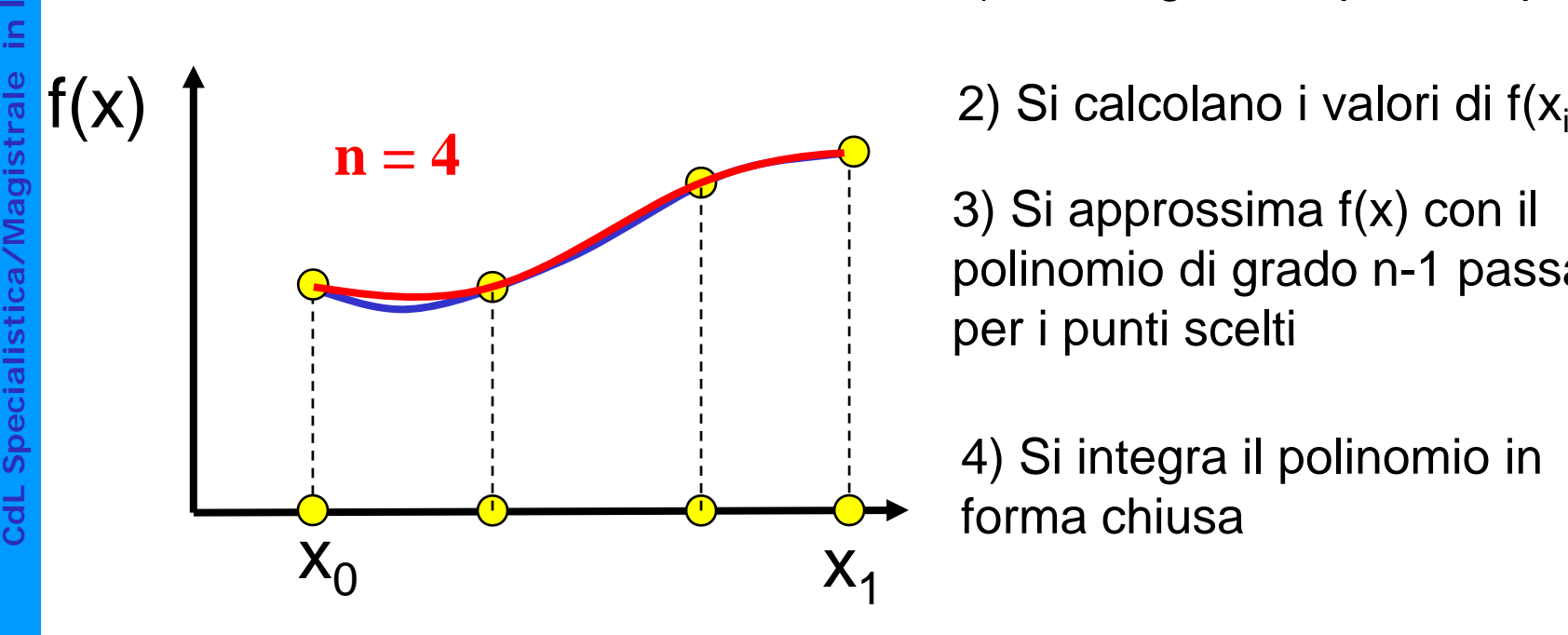

**1) Si scelgono "a priori" n punti, x<sub>i</sub>** 

)

3) Si approssima f(x) con il<br>polinomio di grado n-1 passante<br>per i punti scelti

forma chiusa

© Università di Pisa 2008

**a**

### Integrazione secondo Gauss: esempio 1D

Inte g calcolare

**a**

**a**

**dL Specialis**

**Cd**

 $\int f(x)dx \approx \sum W_i f(x_i)$  $\cong$ ∑  $x_F$  *n* **f**<br> *f f***</del>** *f**x***<sub>***x<sub>1</sub></sub>
<b><i>f**f**x f**x***<sub>***x***<sub>1</sub></sub>
<b>f f** *m f***<b>***f f m f***<b>***f f f f f f f f f f f f f f f f f f f</sub>*  $x_I$  *i i i* 1 Peso e della f.ne punto x<sub>i</sub>

**Ingegneria**Peso1) Si fissa n 2) Si <sup>l</sup> li diW <sup>i</sup>  $f(x)$   $n=1$   $\overline{1}$   $f(x)$   $\overline{1}$   $f(x)$   $\overline{1}$   $f(x)$   $\overline{1}$   $f(x)$   $\overline{1}$   $f(x)$   $\overline{1}$   $f(x)$   $\overline{1}$   $f(x)$   $\overline{1}$   $f(x)$   $\overline{1}$   $f(x)$   $\overline{1}$   $f(x)$   $\overline{1}$   $f(x$  $f(x)$  **n=1 istica di grado 2n-1**<br>La constru*menta data data di sull'intervallo dato*<br>La constru*menta data di construmenta data di sull'intervallo dato*  $\rm X_{O}$  $\mathbf{X}_{1}$ 

d i W<sub>i</sub> in modo da valutare in modo esatto l'integrale di un

I punti x<sub>i</sub> sono detti "punti di Gauss " $\frac{1}{1}$  "punti d

### Integrazione secondo Gauss: esempio 1D

**a** g calcolare

**a**

**dL Specialis**

**Cd**

 $\int f(x)dx \approx \sum W_i f(x_i)$  $\cong$ ∑  $x_F$  *n*  $f(x)dx \approx \sum W_i f(x)$ Integrale da  $\longrightarrow \int_{x_I} f(x) dx \cong \sum_{i=1}^{\infty} W_i f(x_i)$   $\longleftarrow$  Valore della f.ne nel<br>
a<br>
Peso  $x_I$  *i i i* 1 Peso e della f.ne punto x<sub>i</sub>

**Ingegneria**Peso1) Si fissa n 2) Si <sup>l</sup> li diW <sup>i</sup>  $f(x)$  **is the integral of the integral of the integral of the** *I**MMMMM* **esatto l'integrale di units of the contract of the esatto l'integrale di units of the contract of the contract of the contract of the contract of t**  $f(x)$  **n=2 sticalistica di grado 2n-1**<br>La constru*menta data data di sull'intervallo dato*<br>La constru*menta di sull'intervallo dato* 3 $\epsilon$ 3 $\hat{z}$  $\rm X_{O}$  $\mathbf{X}_{1}$ 

d i W<sub>i</sub> in modo da valutare in modo esatto l'integrale di un

I punti x<sub>i</sub> sono detti "punti di Gauss " $\frac{1}{1}$  "punti d

Vantaggi dell'integrazione secondo Gauss:

- fissato n, consente il calcolo esatto dell'integrale di **o** TISSAT<br>Lessons una f.n<br>Lessons una f.ne di grado 2n-1 anziché n-1
- **Ingelarism**<br>• dato il grado n della f.ne che si vuole poter<br>integrare esattamente, richiede il calcolo della f.ne stessa in  $(n+1)/2$  punti, anziché in n+1 punti integrare esattamente, richiede il calcolo della f.ne<br>stessa in (n+1)/2 punti, anziché in n+1 punti

Le posizioni dei punti di Gauss per integrali in 1, 2 e 3 dimensioni sono note per molti domini di integrazione.

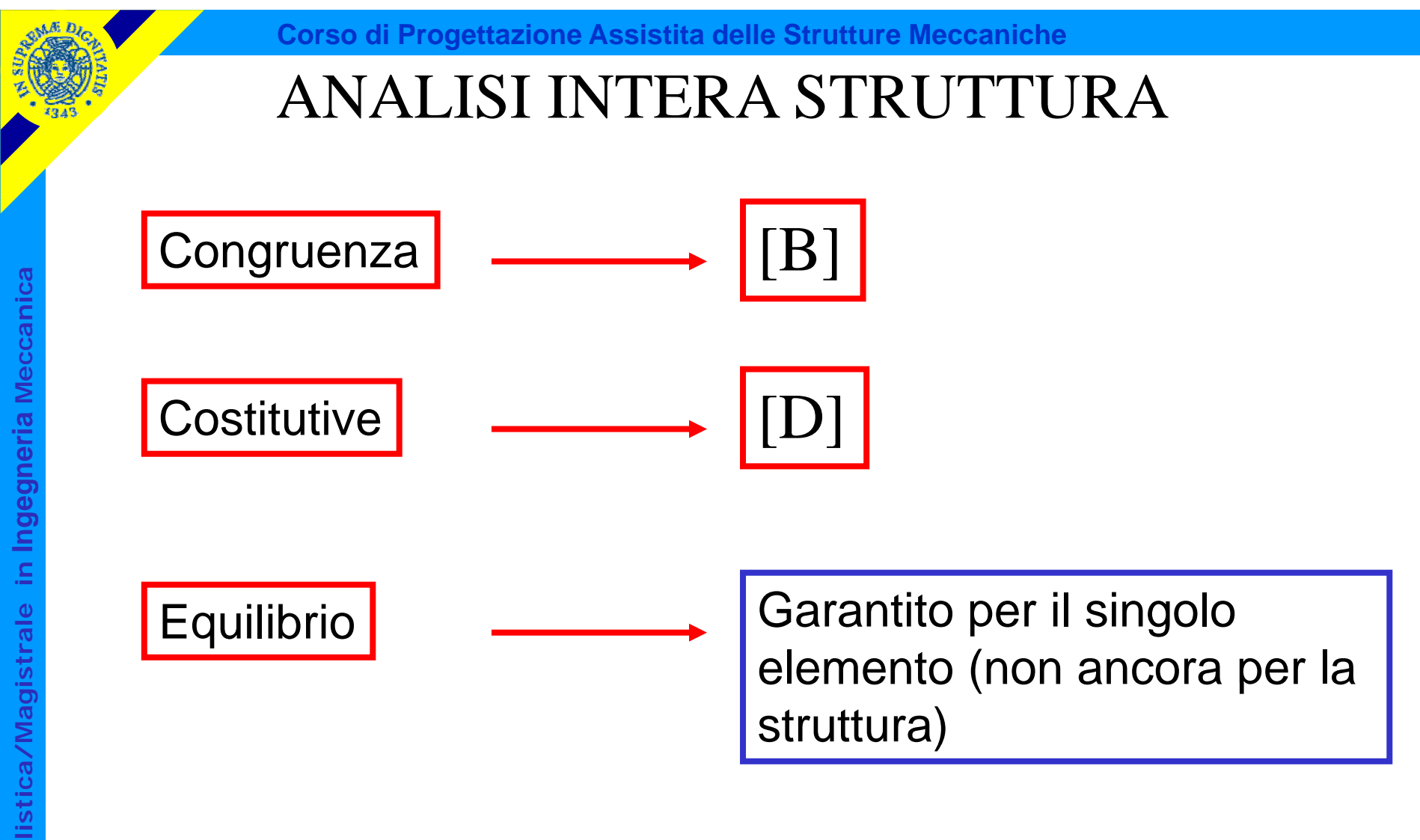

⎪

⎪

 $\left\{ \right\}$ 

⎪

⎪

 $\overline{\phantom{a}}$ 

 $\overline{\phantom{a}}$ 

 $\overline{\phantom{a}}$ 

 $\overline{\phantom{a}}$ 

 $\overline{\phantom{a}}$ 

 $f_2^{}$ 

 $f_{\scriptscriptstyle 3}$ 

*n*

*f*

 $\overline{\phantom{a}}$ 

⎫

⎪

⎪

⎪

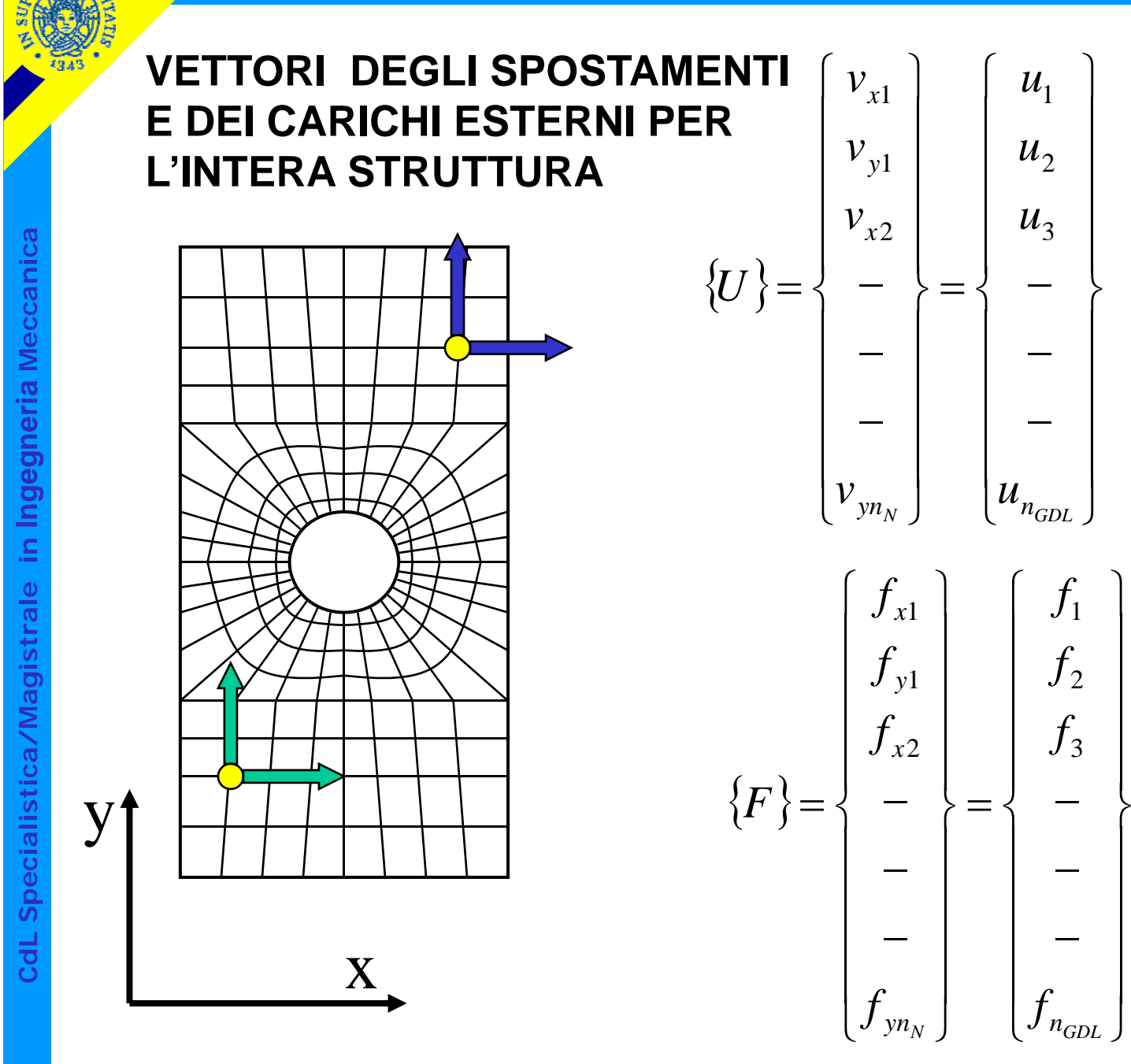

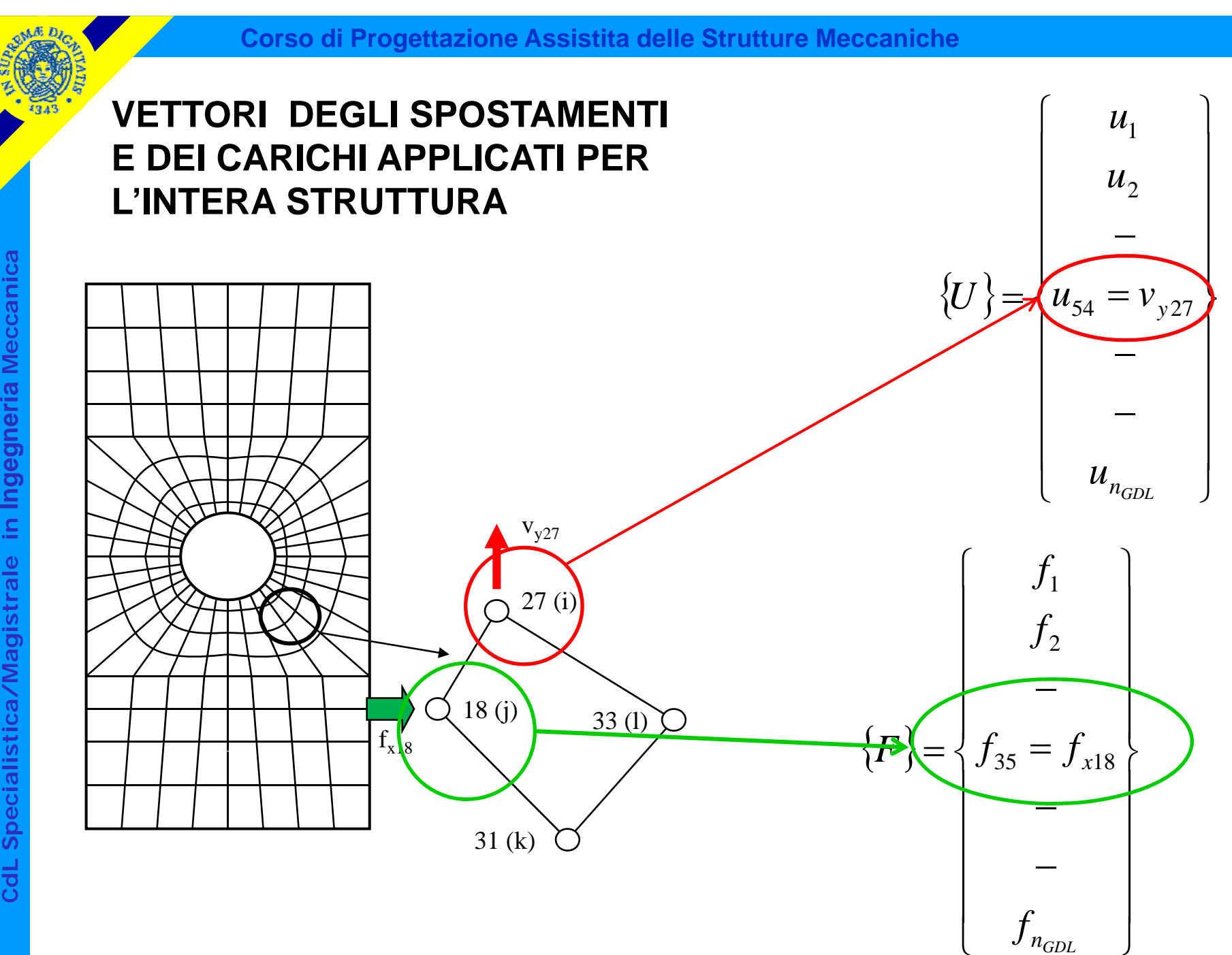

**aIngegneria Cd**

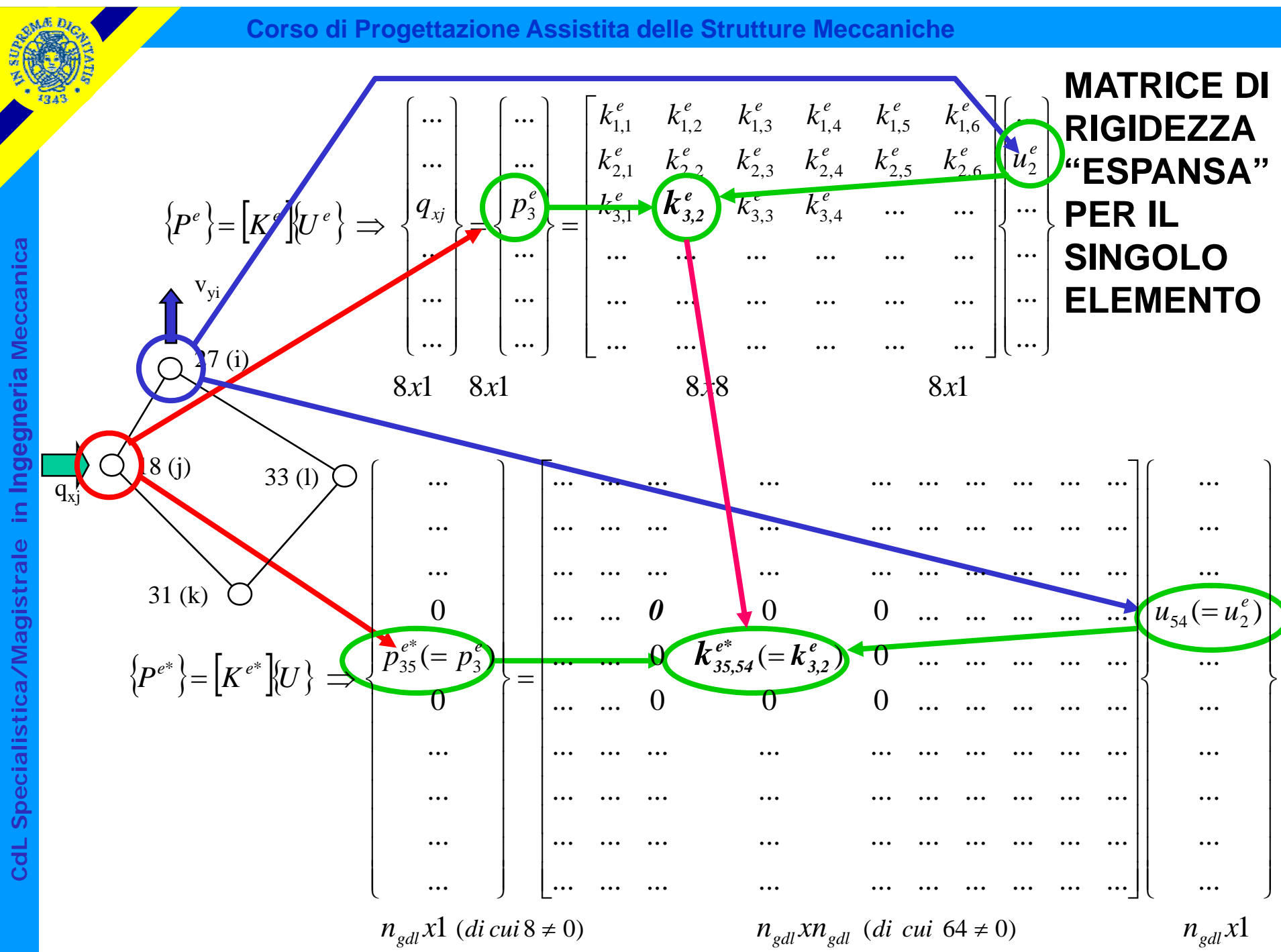

© Università di Pisa 2008

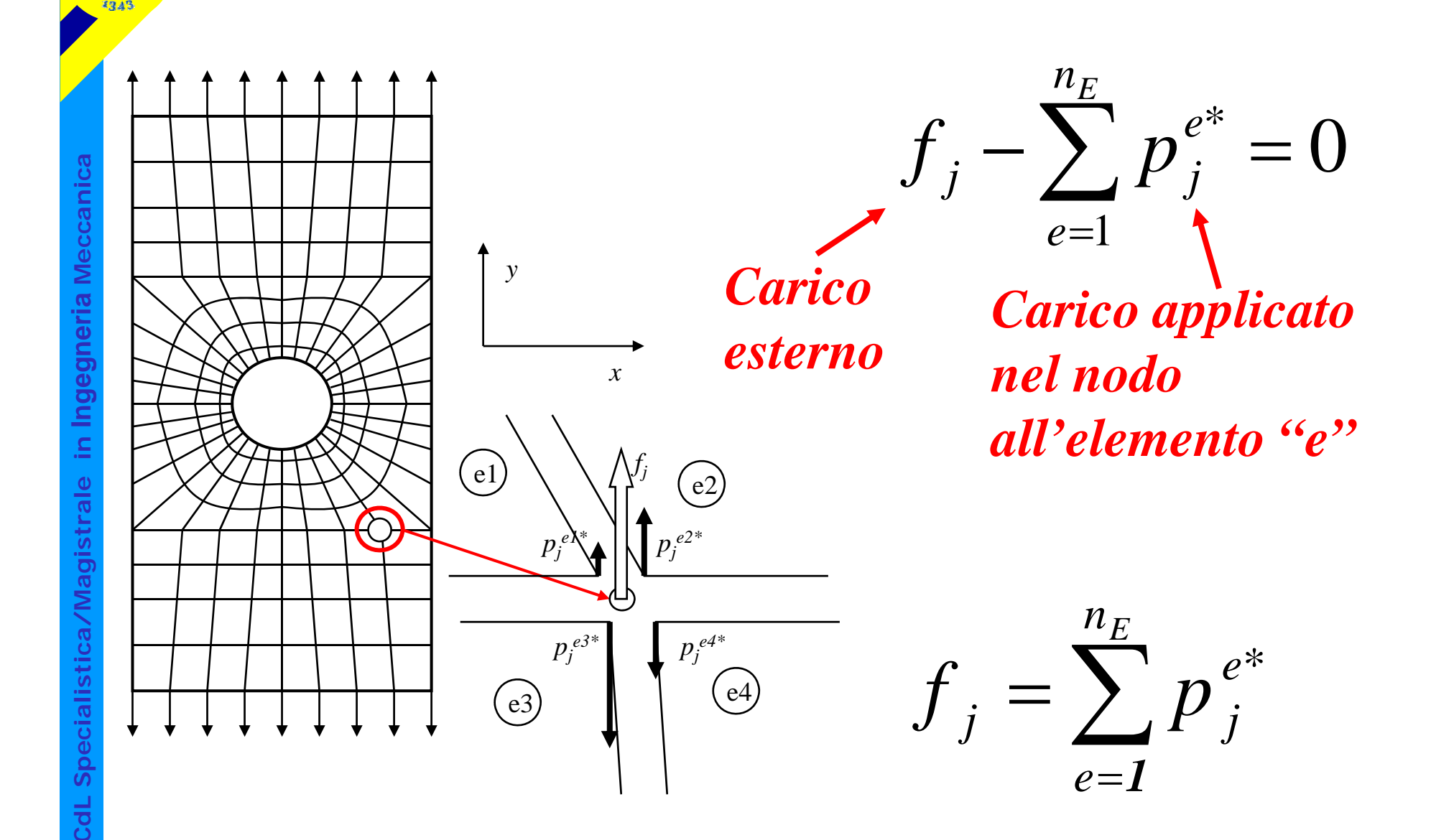

 $\left\{P^{e^*}\right\} = \left[K^{e^*}\right]$  $\left\{U\right\}$ ]  $e^* \n\big\} = |K^{e^*}|$  $\frac{\frac{1}{2}}{\frac{1}{2}}\frac{\frac{1}{2}}{\frac{1}{2}}$   $f_j=$ ∑ *n E e*  $f_j = \sum p_j^e$  $\sum_{i}^{*} = \sum_{i}^{n} \sum_{j}^{n} k_{ji}^{e^{*}} u_{i}$ ⎟  $\int$  $\setminus$  $\begin{array}{c} \begin{array}{c} \begin{array}{c} \begin{array}{c} \end{array}\\ \end{array} \end{array} \end{array} \end{array}$ ⎜  $\setminus$  $\Big($ = ∑ ∑  $n_E$   $\int$   $n_{gdl}$ *i e ji*  $k$ <sup> $e^u$ </sup> $u$ \*  $\sum_{e=1} P_i = \sum_{e=1} \sum_{i=1}^k K_{ji}^e u_i$  $e=1$   $\binom{i=1}{}$  $1 \t i=1$  $\Big($ )  $1^*$   $1^2^*$   $1^2^n$  $k^{\perp^{*}}$  +  $k^{\perp^{*}}$  + ... +  $k$  $= ... + (k_{ji}^T + k_{ji}^T + ... + k_{ji}^{'E} )\mu_i + ... =$  $\left(\begin{array}{c} n_E \\ \hline \end{array}\right)$ *u i n n e ji*  $k$ <sup> $e^*$ </sup>  $u$  $\sum_{j}^{\textit{rad}}\left( \sum_{j}^{n_{E}}k_{ji}^{e^{\ast}}\right)$  $\begin{pmatrix} 2 & \mu \\ e^{-1} & \mu \end{pmatrix}$  $\begin{array}{c} \hline \rule{0pt}{2.5ex} \\[-2pt] \rule{0pt}{2.5ex} \end{array}$ ⎜ = \*  $\frac{d\frac{d\mathbf{v}}{d\mathbf{v}}}{\frac{d\mathbf{v}}{d\mathbf{v}}}$   $i=1$ 

**a aIngegneria istrale in I stica/Magi Cd**

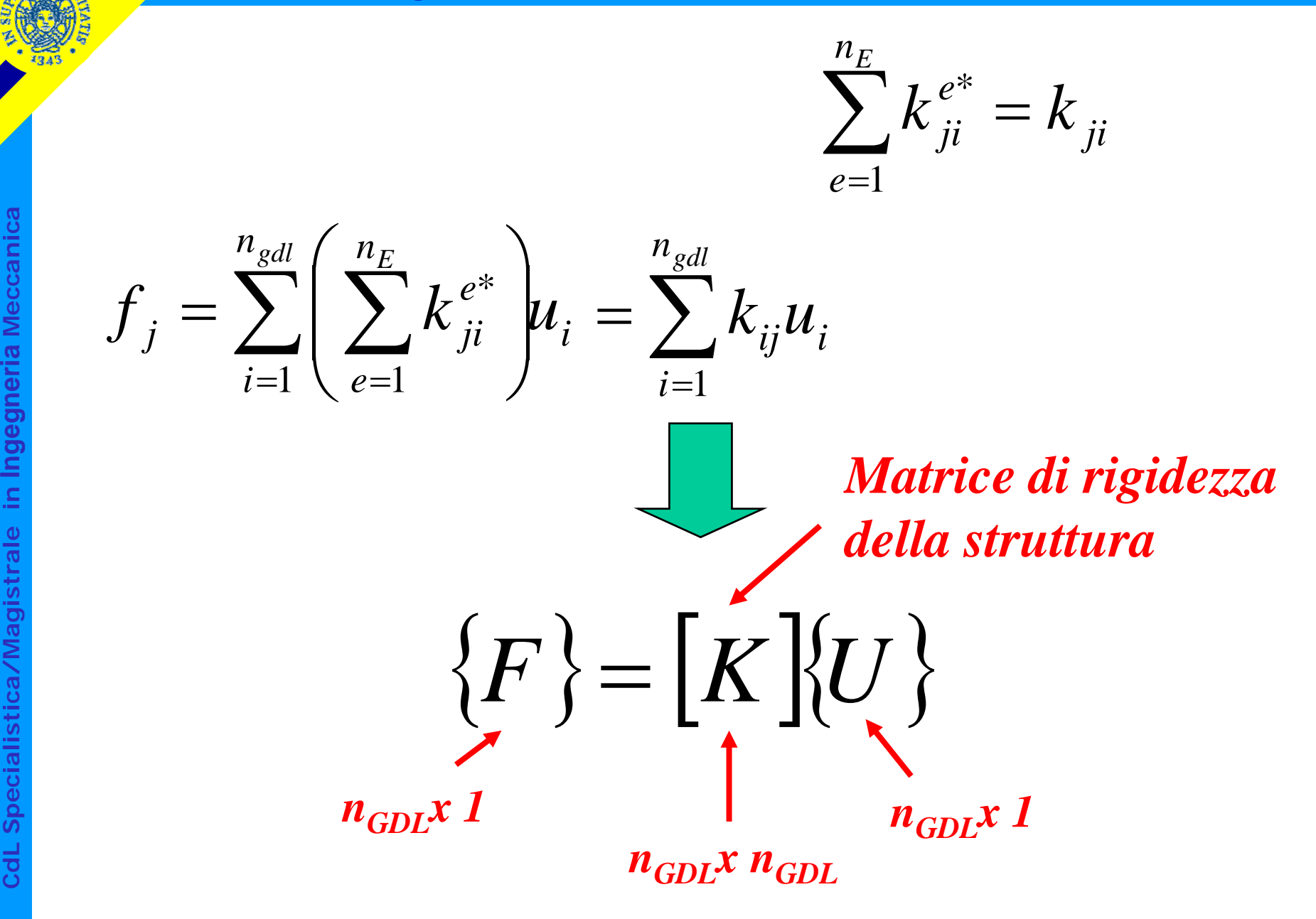

**SOLUZIONE**

 $\left\{\begin{matrix} 0 \\ 0 \end{matrix}\right\}$ *F* } = $\overline{\phantom{a}}$ *K*  $\big\}\!\{U\big\}$  $\big\{ U \big\} \!=\! \big[$ *K*  $\Big]^{-1} \Big\{$ *F* }  $=$   $\lceil K \rceil^{-1}$ 

**strick**<br> **det**<br> **c.n.s.:** det [ *K* —<br>]  $\neq 0$ 

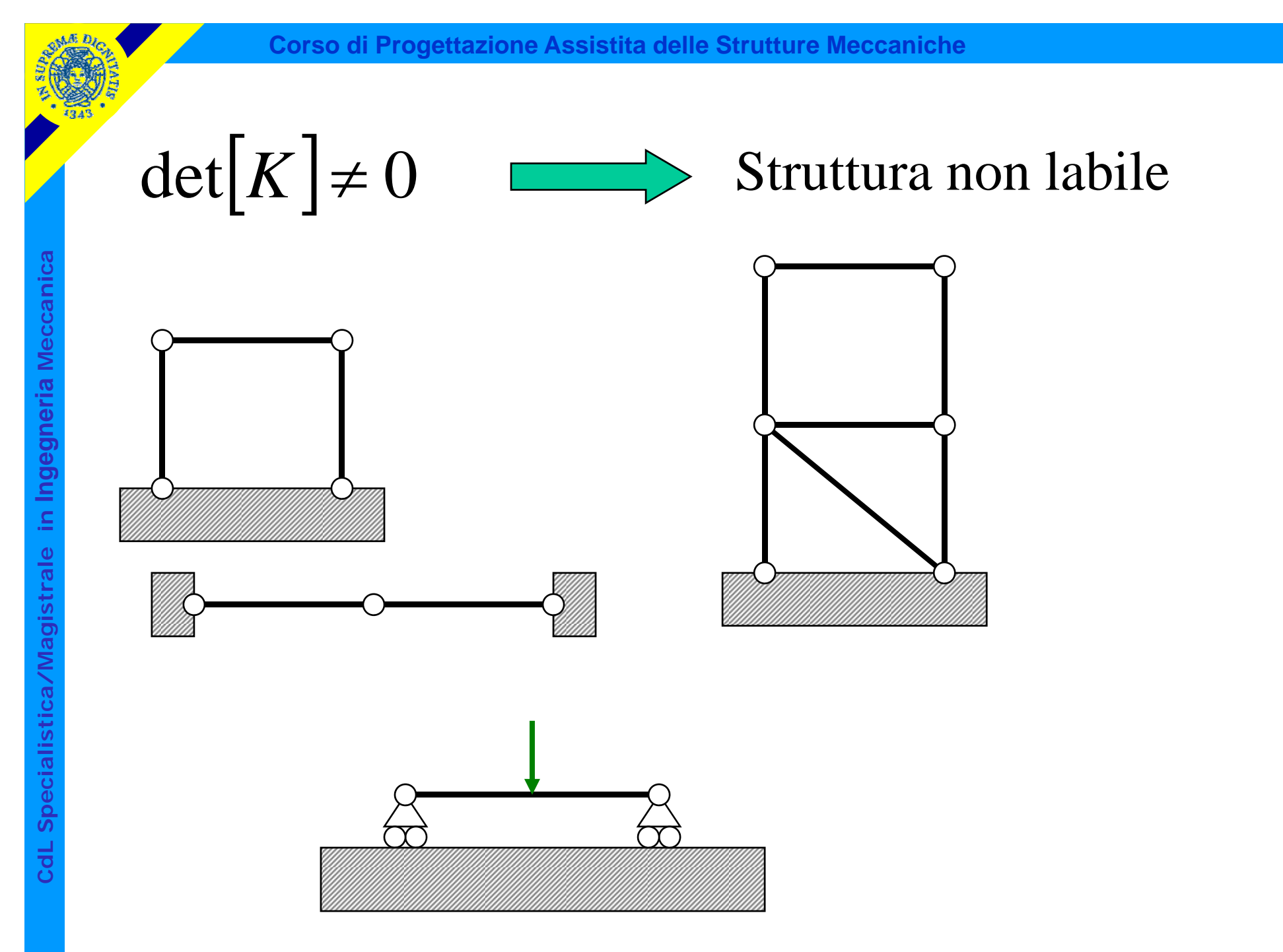

# VINCOLI

Vincolare = assegnare "a priori" il valore di una

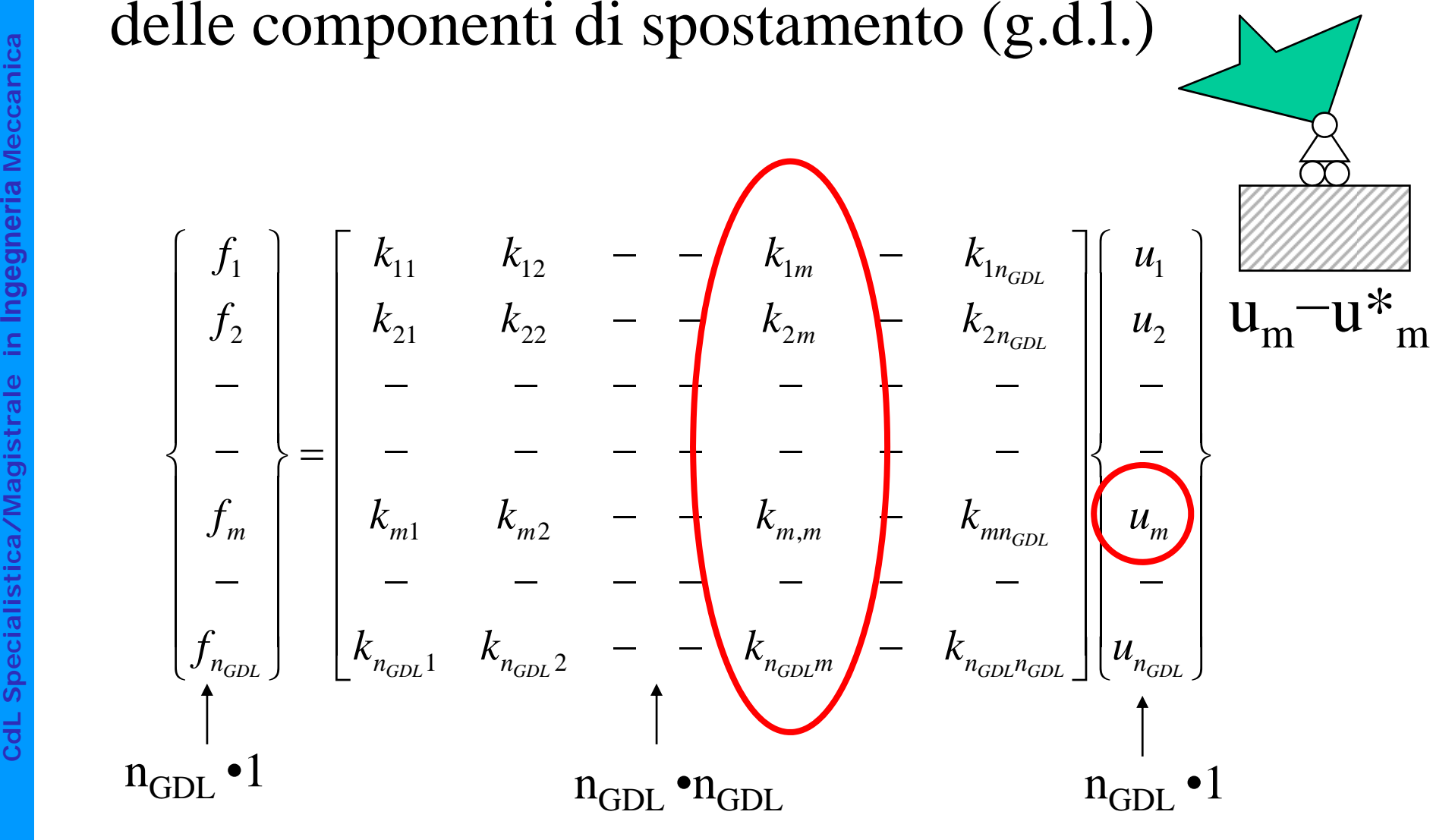

**a aistrale in I stica/Magi dL Specialis Cd**

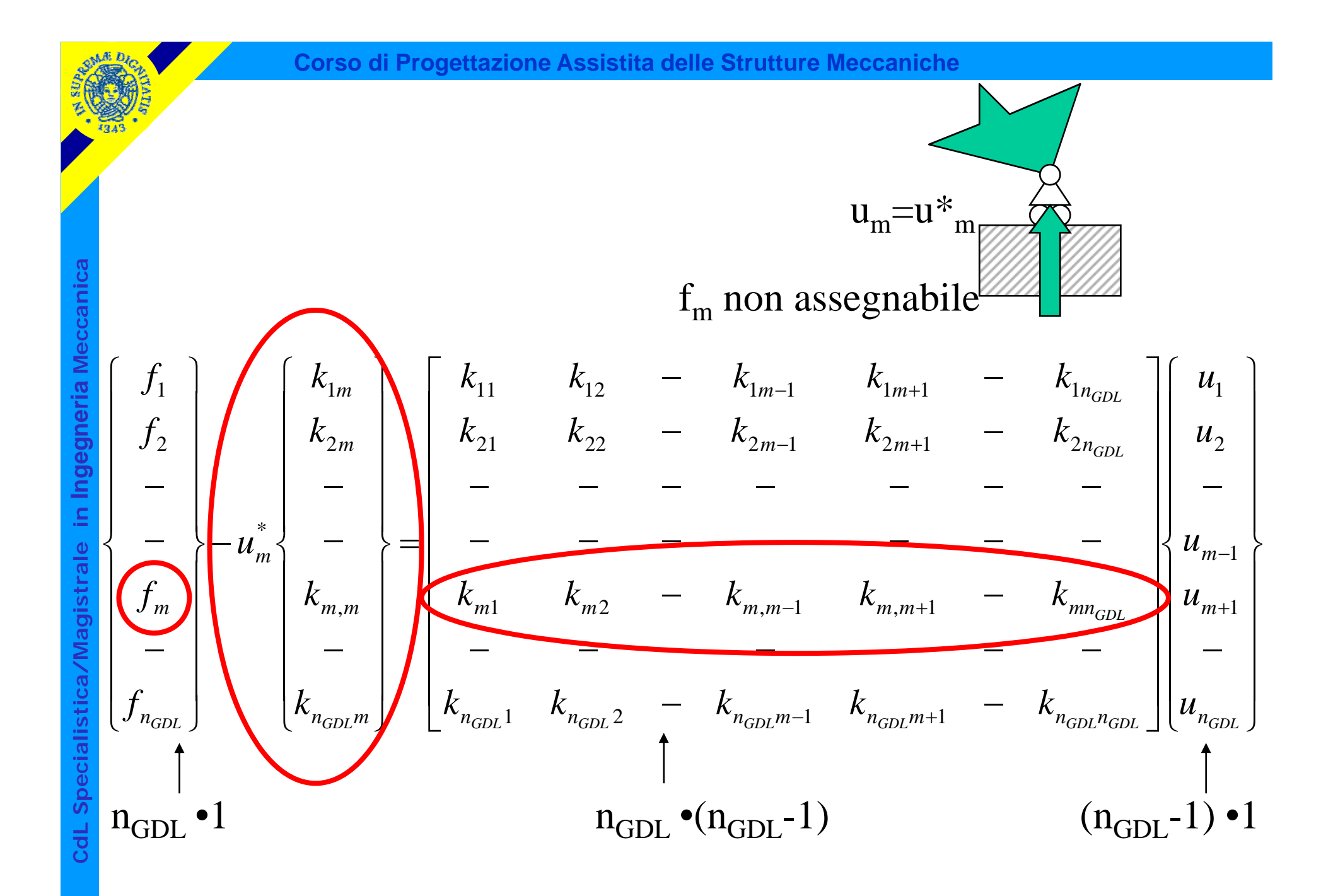

© Università di Pisa 2008

# Introduzione vincolo  $=$  riduzione di 1 del numero di incognite ed equazioni

$$
\begin{bmatrix}\n\frac{a_{0}}{b_{0}} \\
\frac{b_{1}}{b_{1}} \\
\frac{c_{2}}{b_{2}} \\
\frac{d_{3}}{b_{3}} \\
\frac{d_{4}}{b_{4}}\n\end{bmatrix}\n\begin{bmatrix}\nk_{1m} \\
k_{2m} \\
\vdots \\
k_{m-1,m}\n\end{bmatrix} =\n\begin{bmatrix}\nk_{11} & k_{12} & -k_{1m-1} & k_{1m+1} & -k_{1n_{GDL}} \\
k_{21} & k_{22} & -k_{2m-1} & k_{2m+1} & -k_{2n_{GDL}} \\
\vdots & \vdots & \ddots & \vdots \\
k_{m-1,1} & k_{m-1,1} & -k_{m-1,m-1} & k_{m-1,m+1} & -k_{m-1,n_{GDL}} \\
\vdots & \vdots & \ddots & \vdots \\
k_{m+1,m} & k_{m+1,2} & -k_{m+1,m-1} & k_{m+1,m+1} & -k_{m+1,n_{GDL}} \\
\vdots & \vdots & \ddots & \vdots \\
k_{n_{GDL}} & k_{n_{GDL}}\n\end{bmatrix}\n\begin{bmatrix}\nu_{1} \\
u_{2} \\
\vdots \\
u_{m-1} \\
u_{m-1} \\
\vdots \\
u_{m-1} \\
u_{m-1}\n\end{bmatrix} =\n\begin{bmatrix}\nk_{11} & k_{12} & -k_{1m-1} & k_{1m+1} & -k_{1n_{GDL}} \\
k_{21} & k_{22} & -k_{2m-1} & k_{2m-1} & -k_{2m-1} \\
\vdots & \ddots & \ddots & \vdots \\
k_{m-1,1} & k_{m-1,1} & -k_{m-1,m+1} & -k_{m-1,n_{GDL}} \\
\vdots & \ddots & \ddots & \vdots \\
k_{m-1,1} & k_{m+1,2} & -k_{m+1,m-1} & k_{m+1,m+1} & -k_{m+1,n_{GDL}} \\
\vdots & \ddots & \ddots & \vdots \\
k_{n_{GDL}} & k_{n_{GDL}}\n\end{bmatrix} =\n\begin{bmatrix}\nu_{1} \\
k_{2} \\
\vdots \\
k_{m-1,1} \\
\vdots \\
k_{m-1,1} \\
\vdots \\
k_{m+1,2} & -k_{m-1,m-1} & k_{m-1,m+1
$$

**a istrale in I stica/Magi**

**Cd**

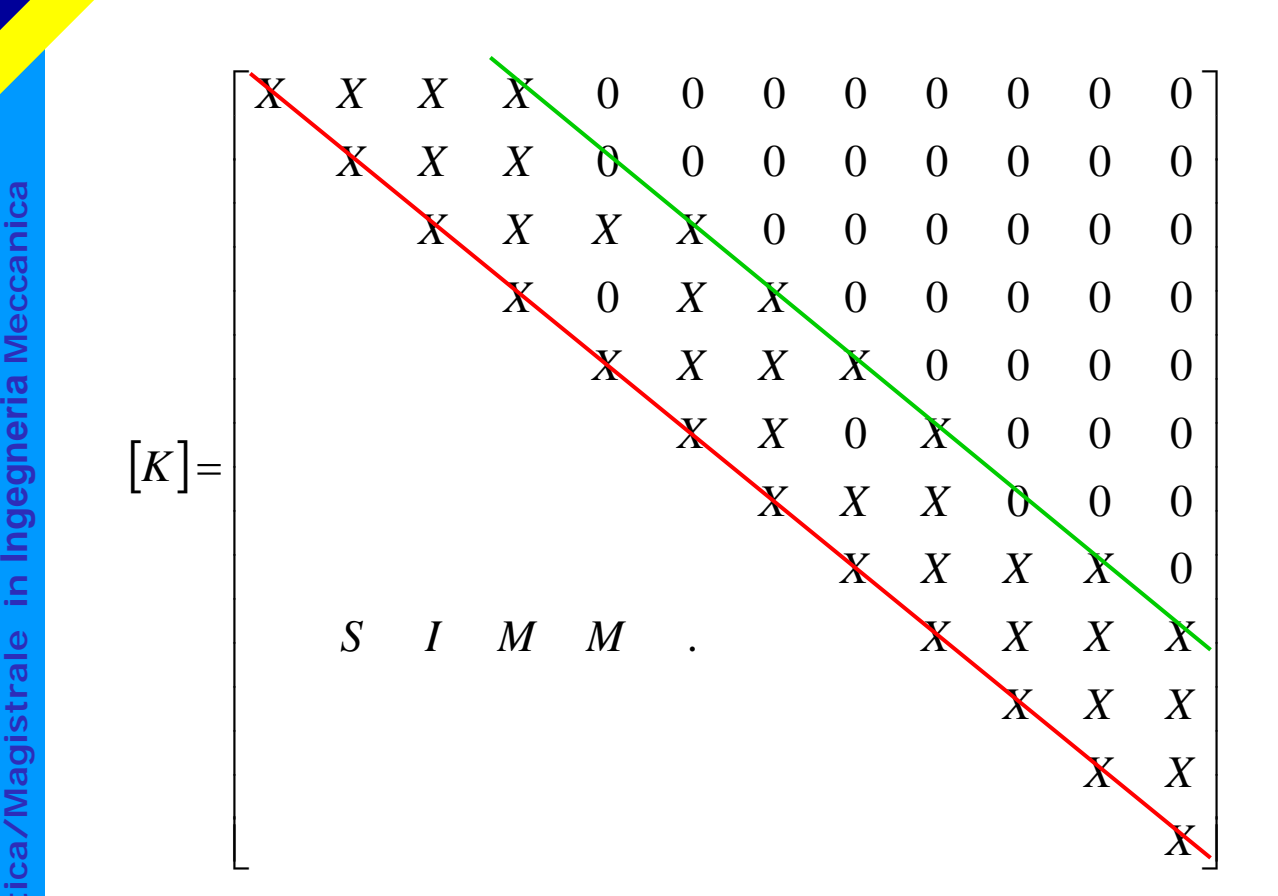

La matrice [K]:

- è simmetrica
- ha una struttura "a banda" attorno alla diagonale principale

Esistono molti metodi di soluzione del sistema. Uno dei più comuni ed efficienti è il metodo di eliminazione diretta di Gauss.

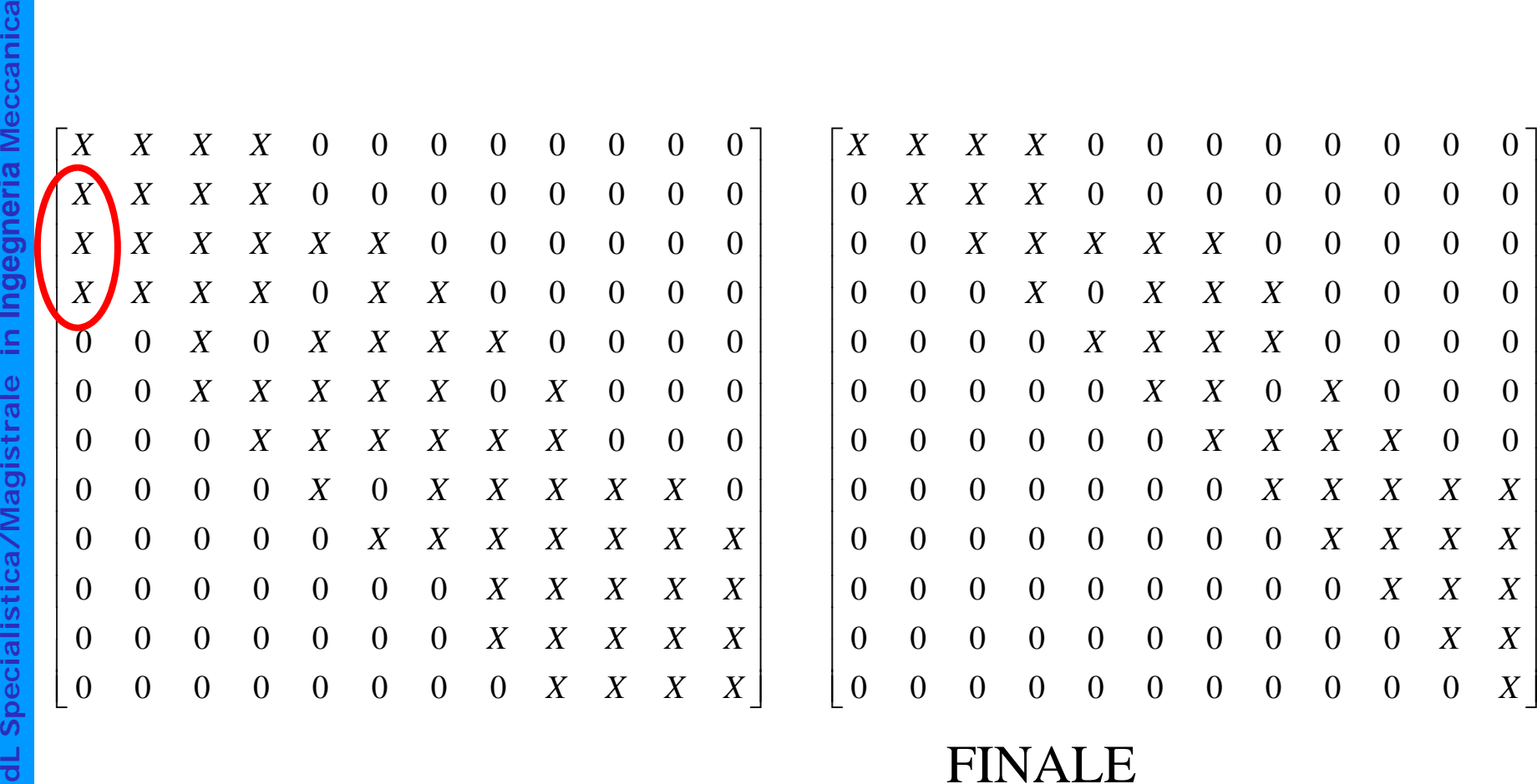

**a**

**a**

**Ingegneria**

**istrale in I**

**stica/Magi**

**dL Specialis**

**Cd**

Larghezza di banda ("bandwidth")

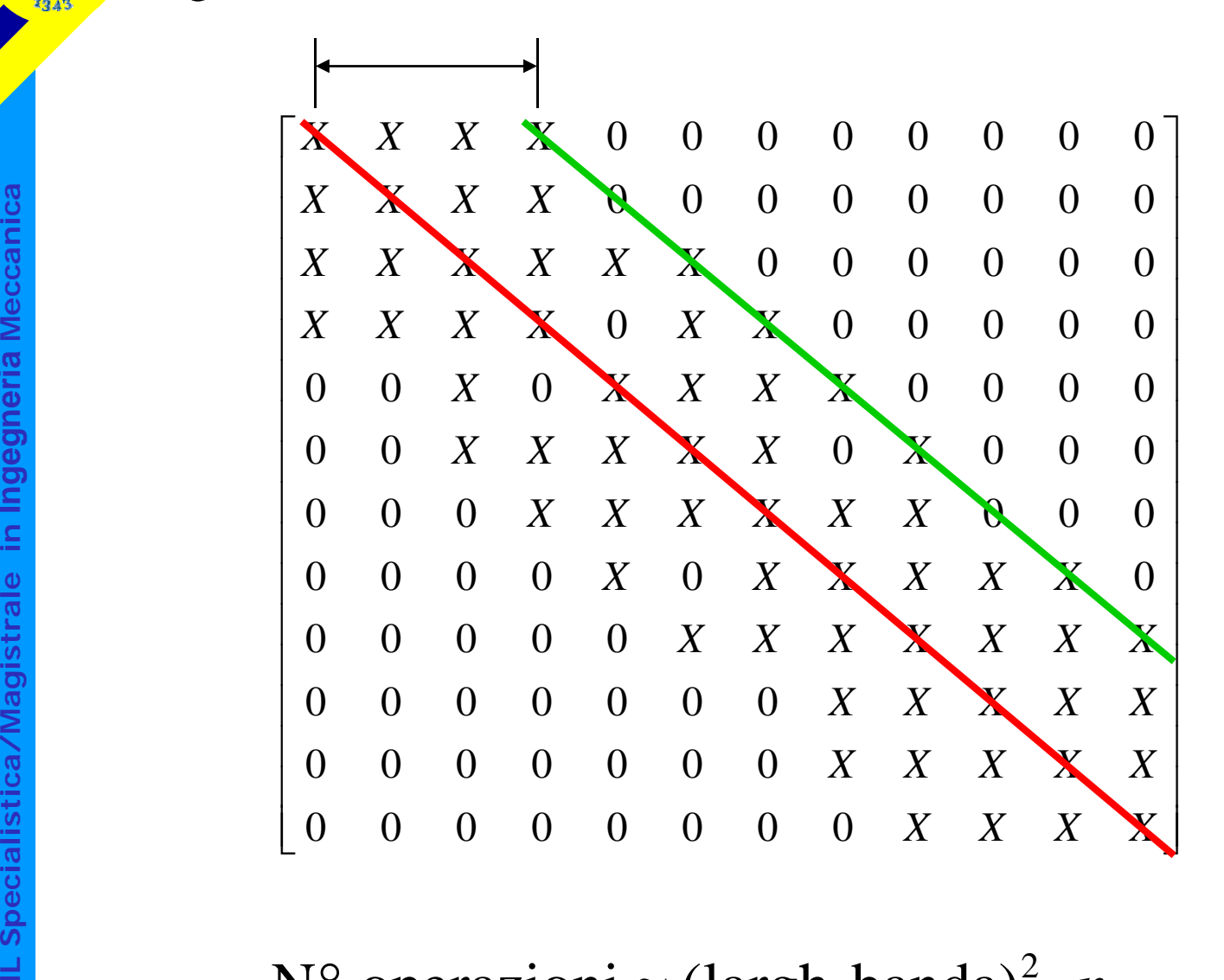

N° operazioni  $\approx$  (largh. banda)<sup>2</sup> ·  $n_{GDL}$ operazioni  $\approx$  (largh.banda)<sup>2</sup> · *n* 

dipende dal **Modo di costruire** [K]

Esistono due modi principali di costruire la matrice [K]:

- seguendo l'ordine progressivo dei nodi;
- seguendo l'ordine progressivo degli elementi

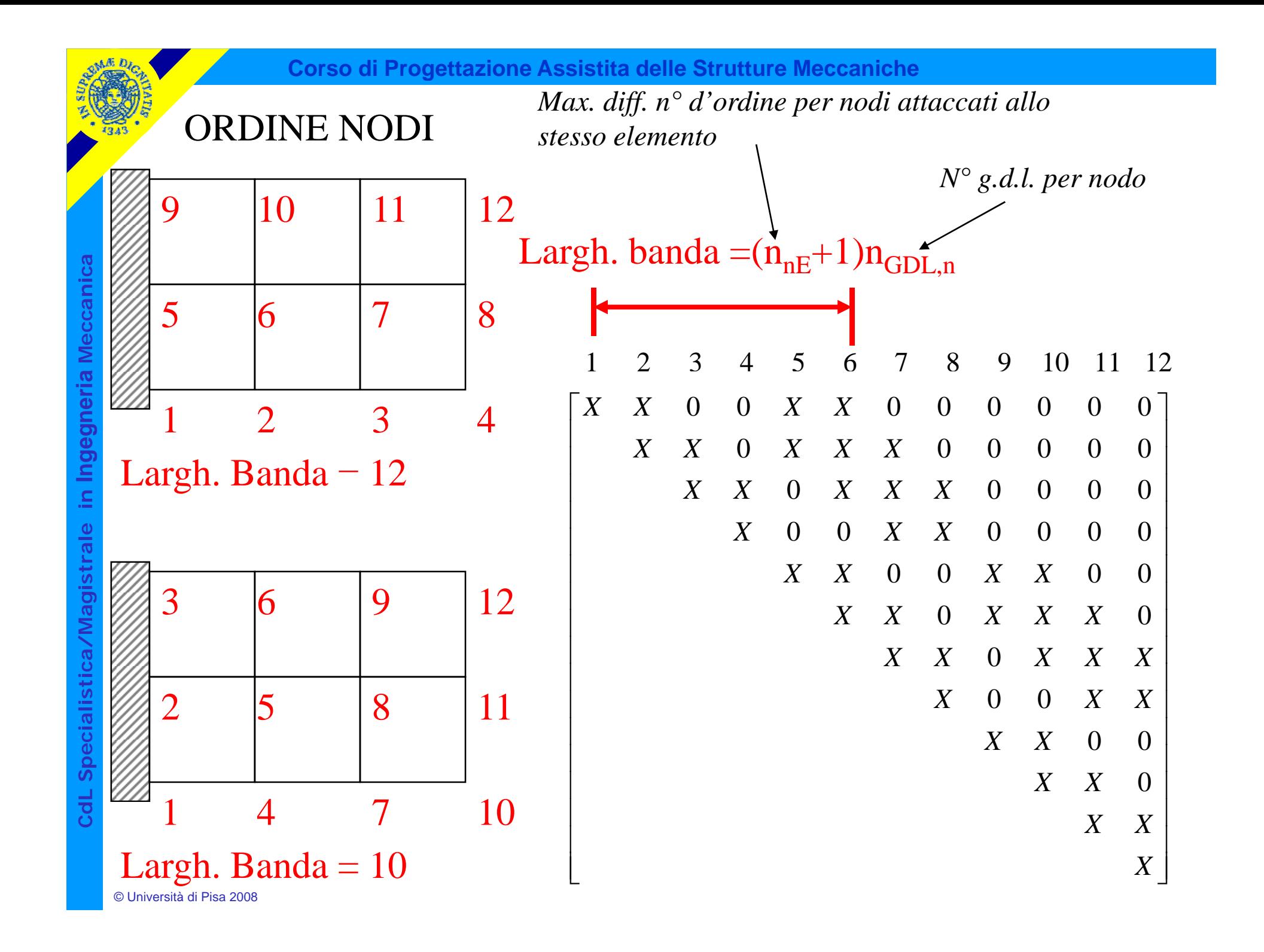

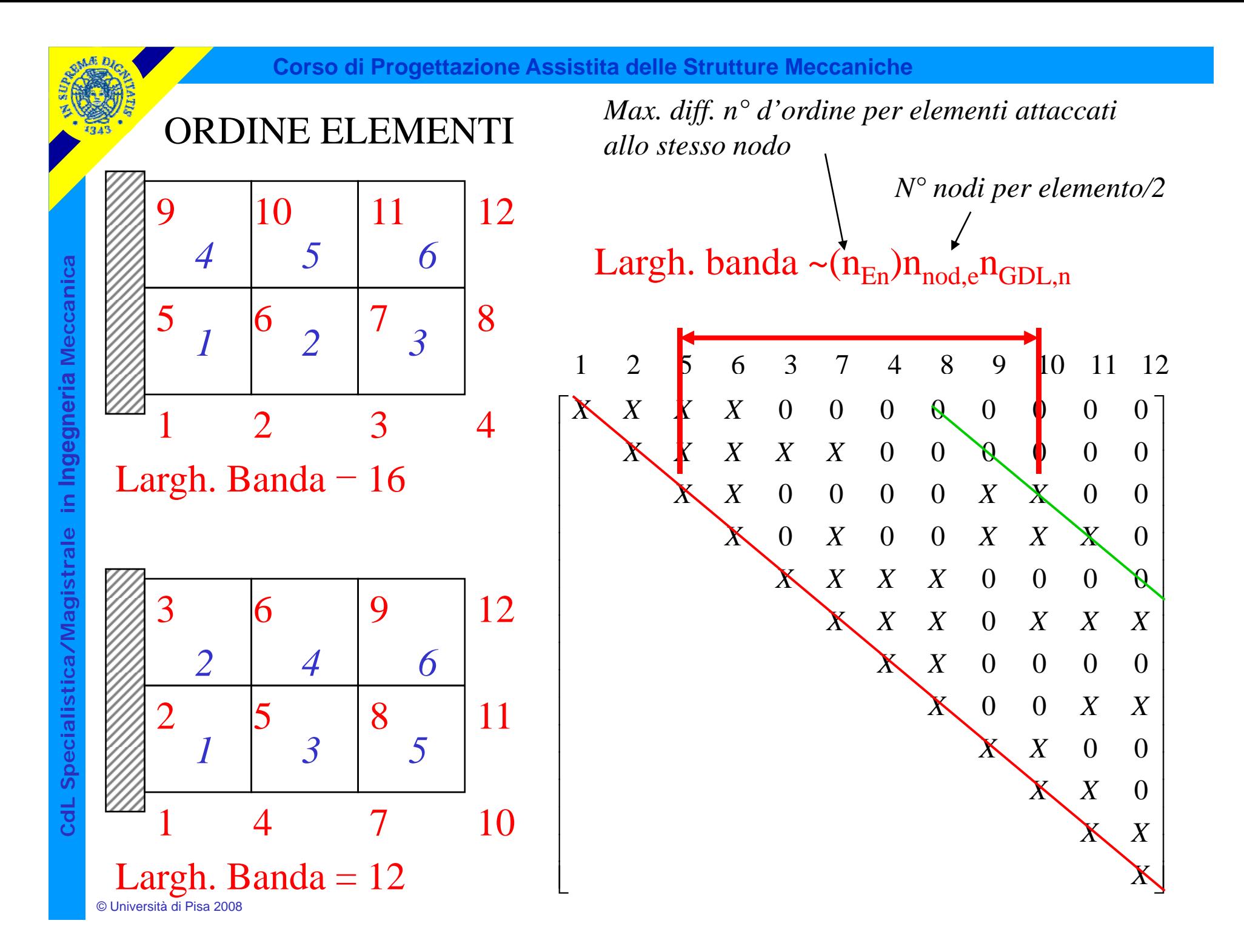

# Condizioni di convergenza sulle funz.ni di forma

**Condizione 1:** la f.ne di spostamento deve dare luogo ad una deformazione nulla in tutti i punti dell'elemento quando il campo di spostamenti nodali corrisponde ad un moto rigido.

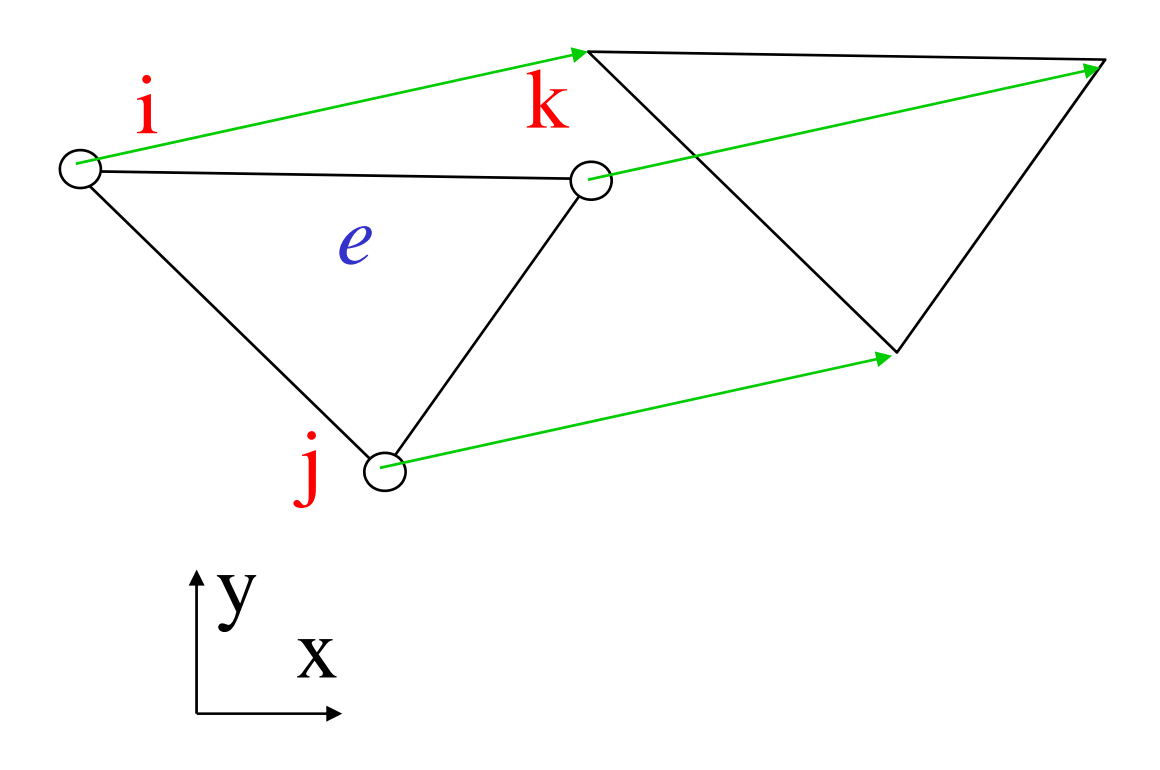

$$
\{E\} = [B] \{U^e\}
$$
  
\n
$$
\{U^e\} = \begin{bmatrix} u_x \\ u_y \\ u_y \\ u_z \\ u_z \\ u_y \end{bmatrix} \qquad [B] = \begin{bmatrix} B_{11} & 0 & B_{13} & 0 & B_{15} & 0 \\ 0 & C_{22} & 0 & C_{24} & 0 & C_{26} \\ C_{11} & B_{22} & C_{13} & B_{24} & C_{15} & B_{26} \end{bmatrix}
$$

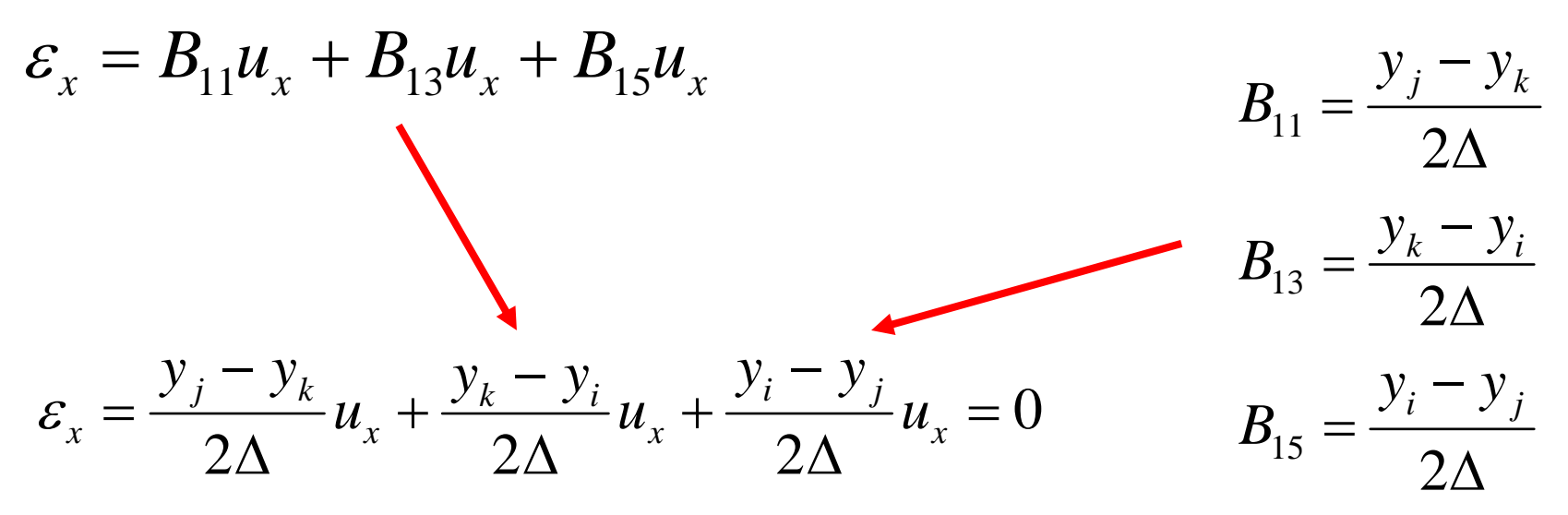

**dL Specialis Cd**

**a**

**a**

**Ingegneria**

**istrale in I**

**stica/Magi**

**Condizione 2:** la f.ne di spostamento deve dare luogo ad una deformazione costante in tutti i punti dell'elemento quando il campo di spostamenti nodali è compatibile con tale condizi <br> **E**<br> **E** nodali è compatibile con tale condizione.

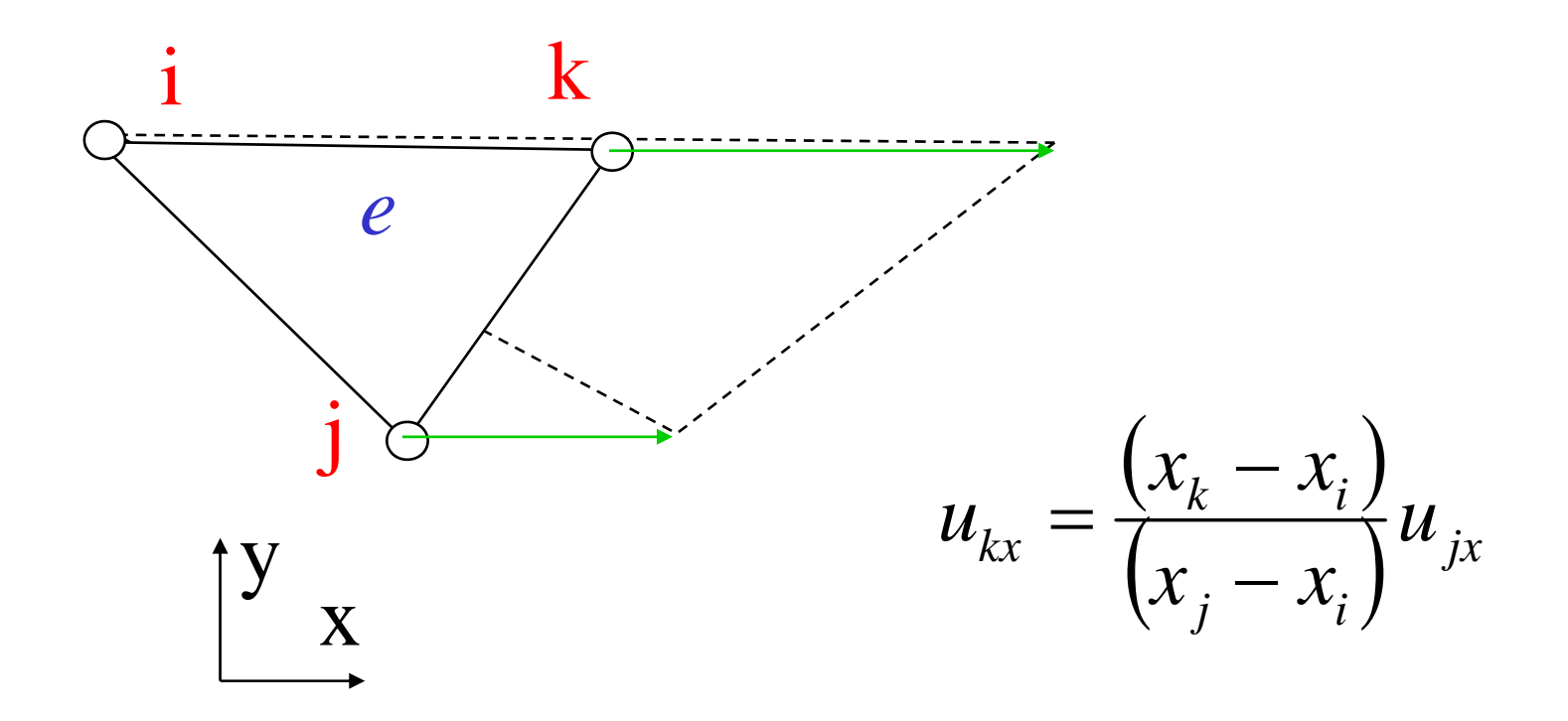

**Condizione 3:** la f.ne di spostamento deve dare luogo a **Condizione 3:** la f.ne di spostamento deve dare<br>deformazioni limitate all'interfaccia tra elementi diversi.

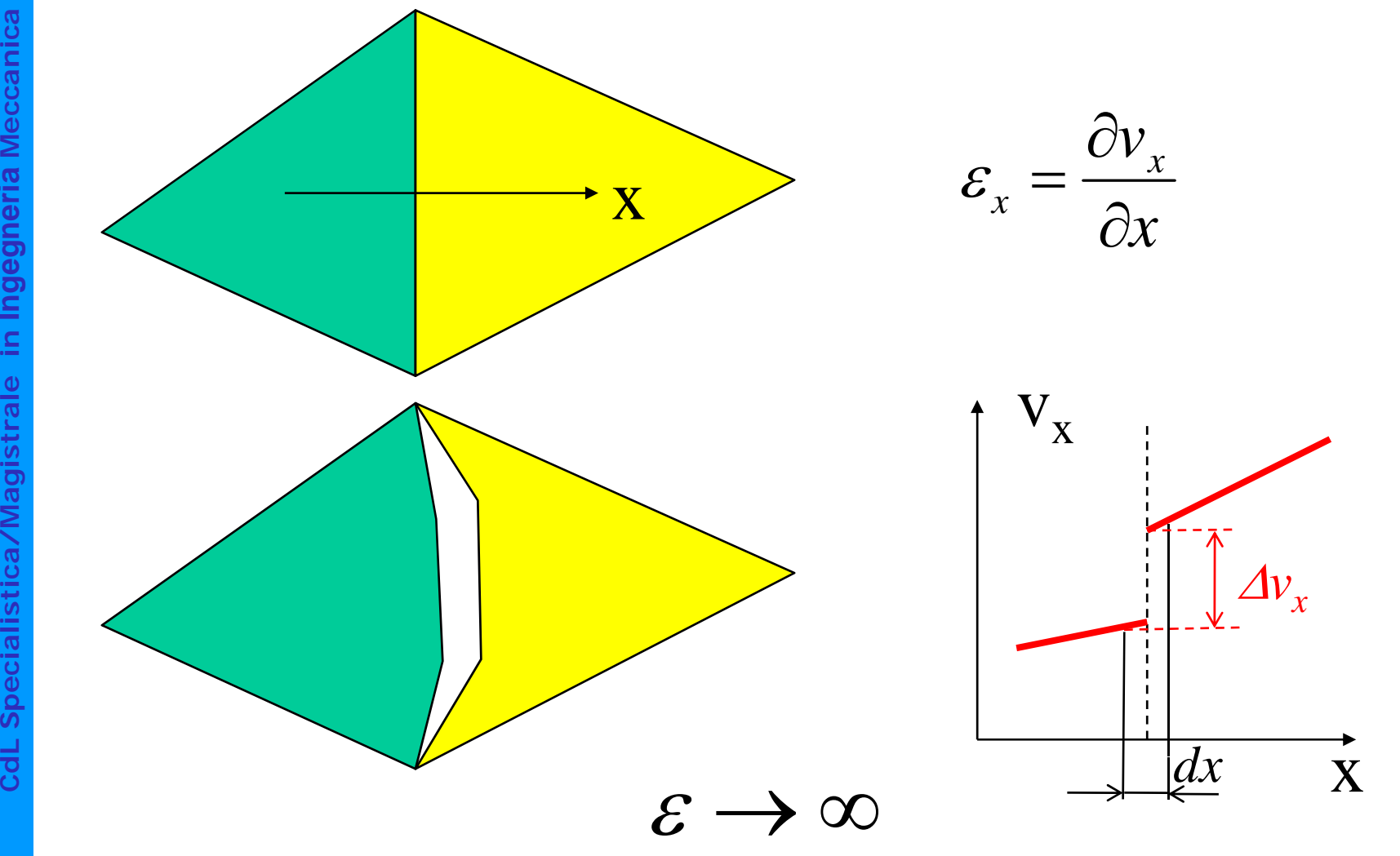

**Condizione 3:** la f.ne di spostamento deve dare luogo a **Condizione 3:** la f.ne di spostamento deve dare<br>deformazioni limitate all'interfaccia tra elementi diversi.

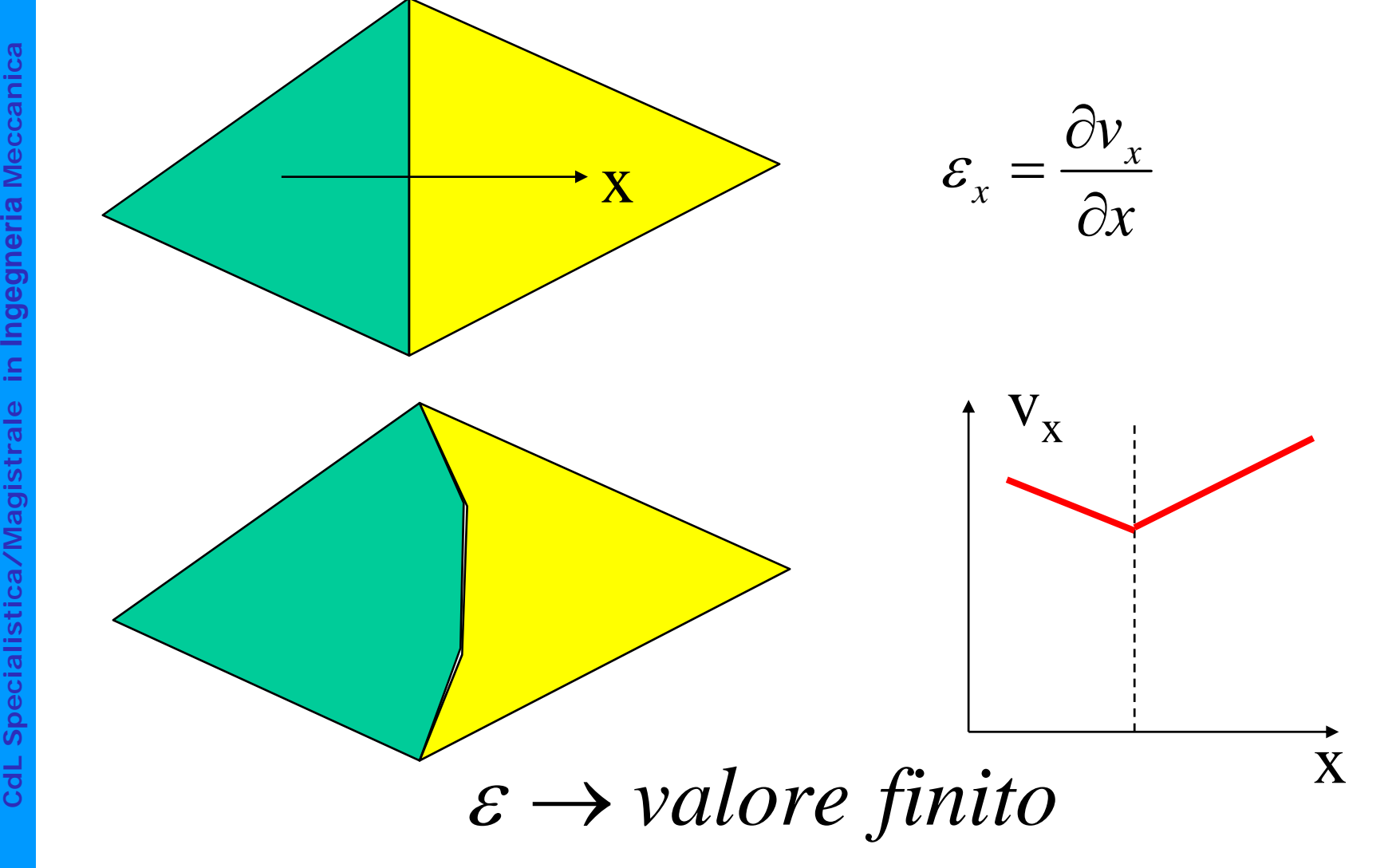

**Condizione 3:** la f.ne di spostamento deve dare luogo a **Condizione 3:** la f.ne di spostamento deve dare<br>deformazioni limitate all'interfaccia tra elementi diversi.

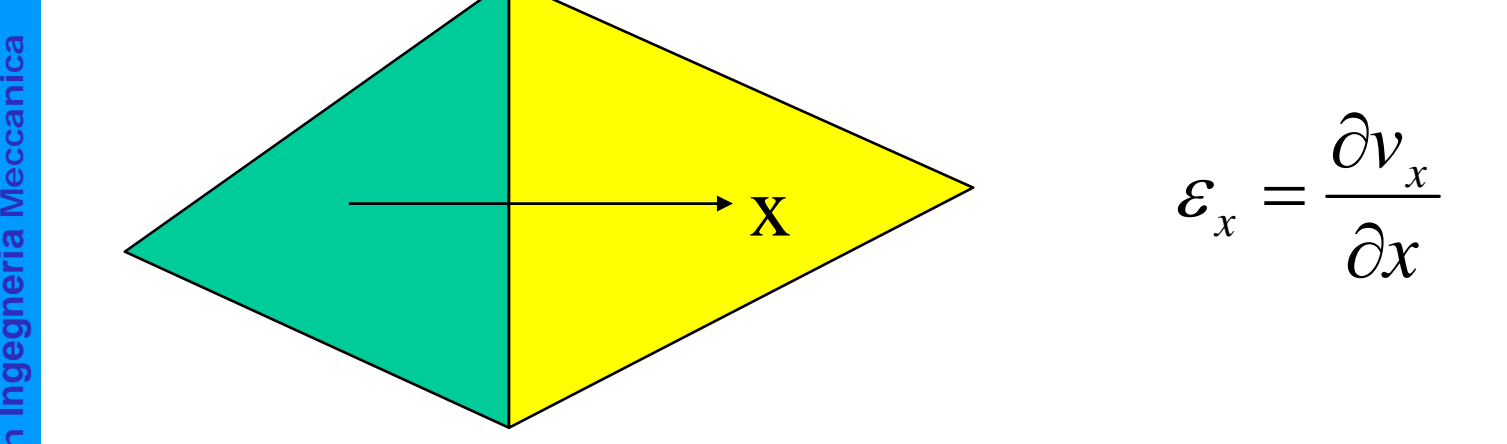

In generale:

Se le ε implicano la derivata *n-sima* della f.ne di spostamento, quest'ultima deve essere continua <sup>8</sup> all'interfaccia con Classe di continuità C<sub>n-1</sub>

Oss.ne: la funzione di <sup>s</sup> postamento scelta garantisce tale continuità in quanto lo spostamento di un punto appartenente ad un lato non dipende dagli spostamenti del nodo opposto

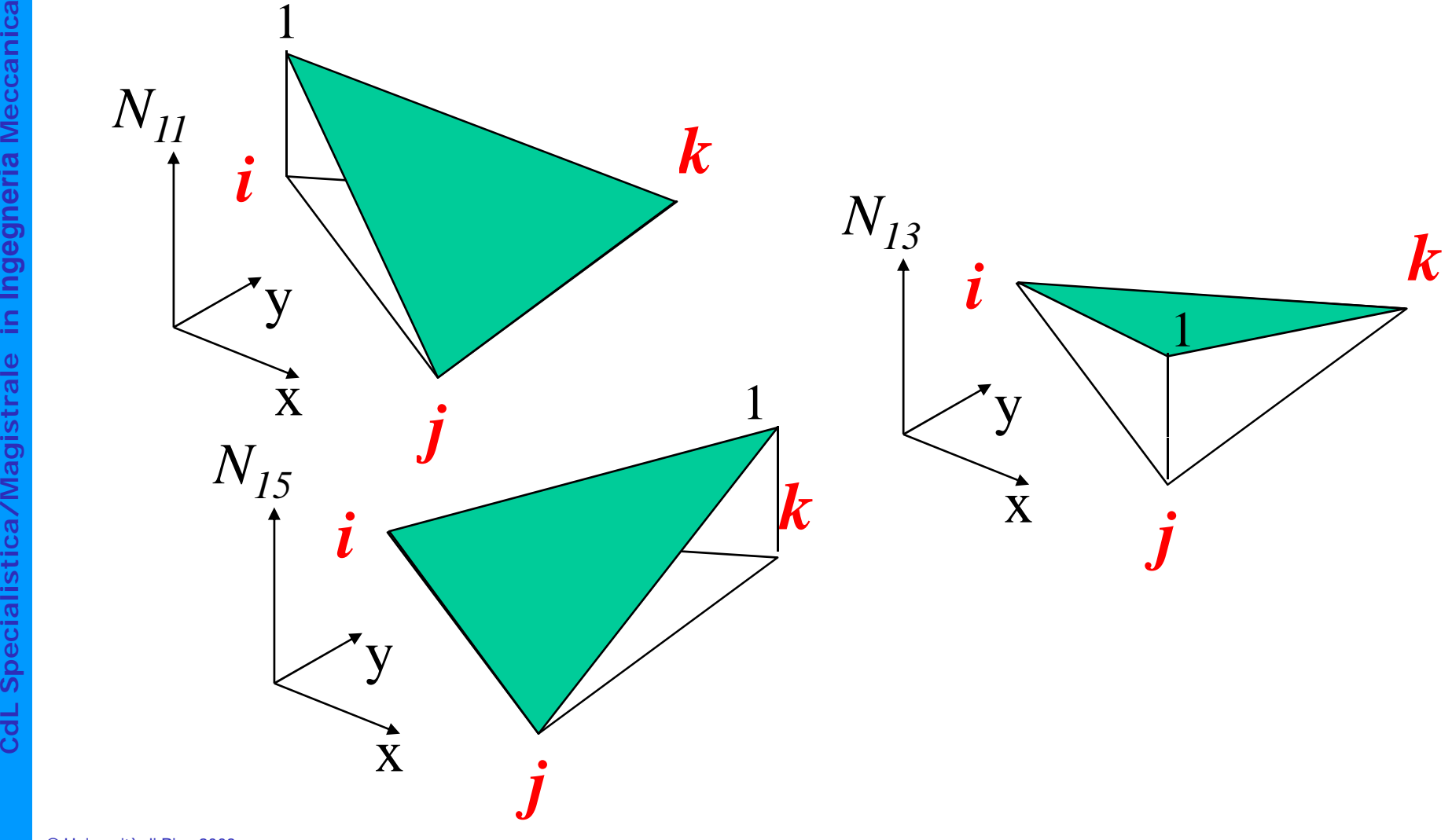

1

Approssimazione effettiva del campo di spostamenti sul singolo elemento

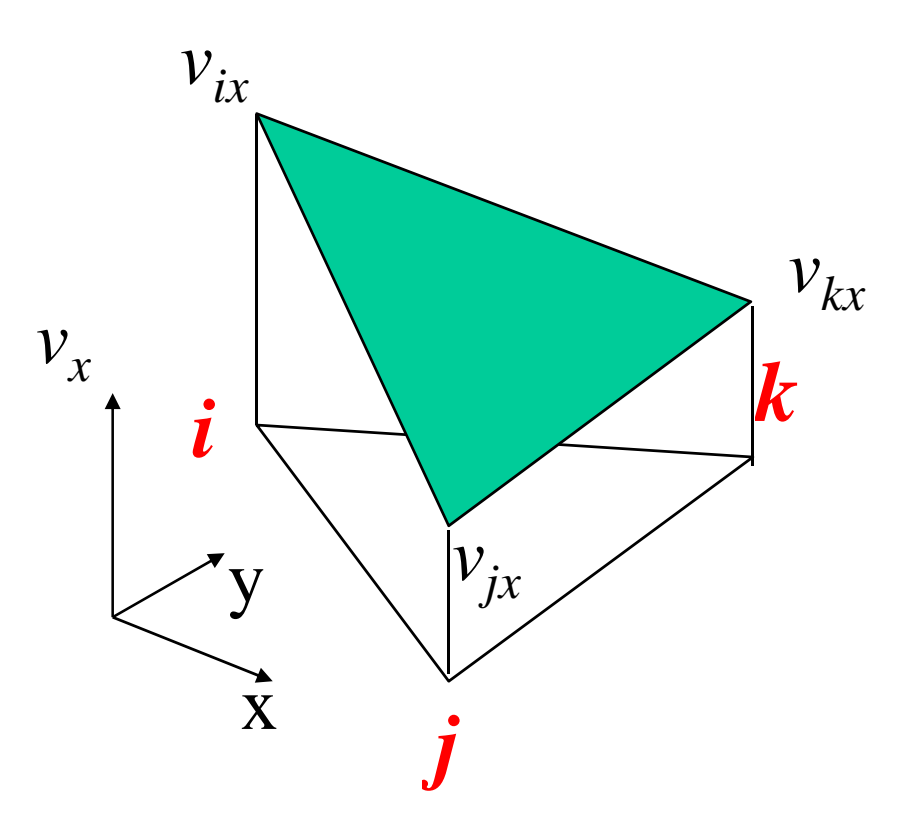

### Approssimazione effettiva del campo di spostamenti sull'intero modello

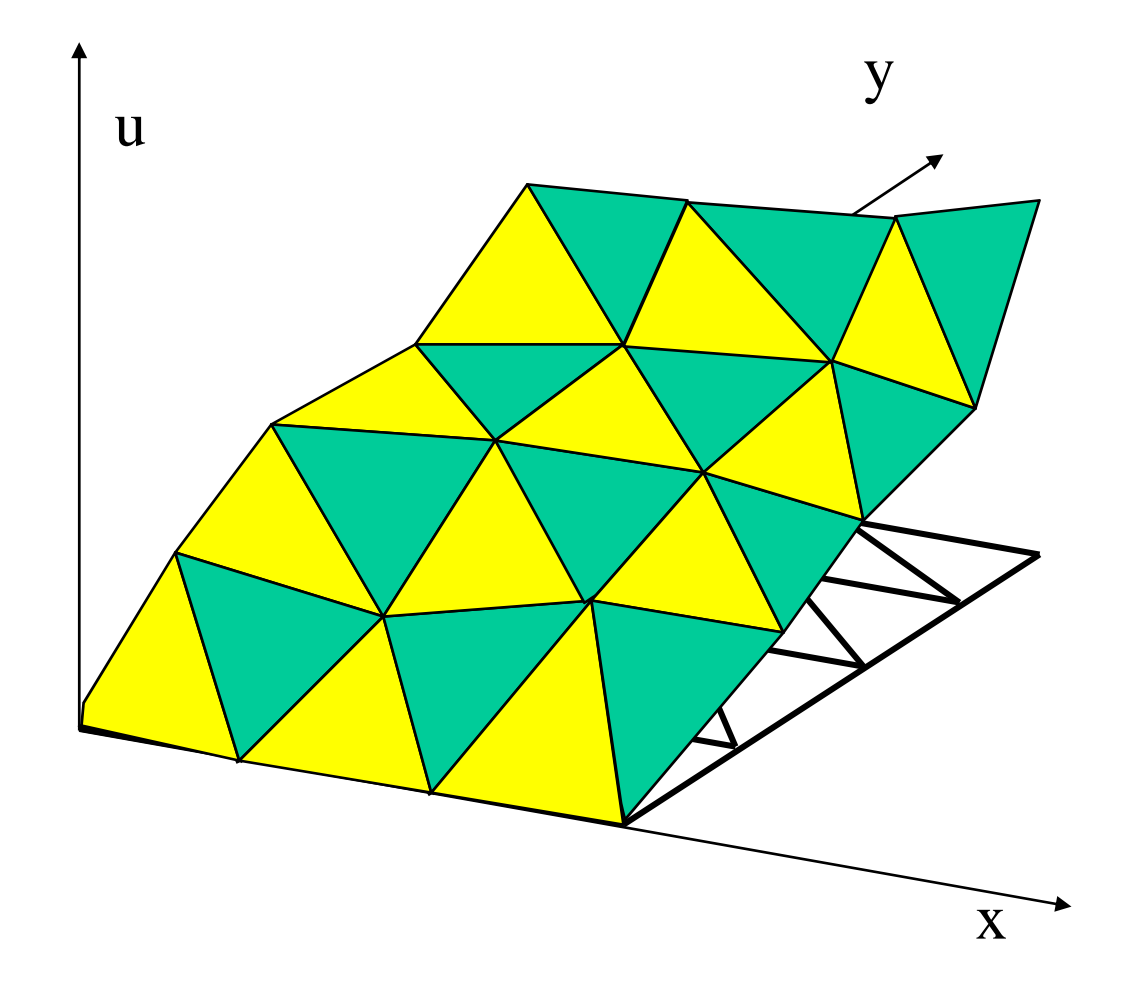
#### **Corso di Progettazione Assistita delle Strutture Meccaniche**

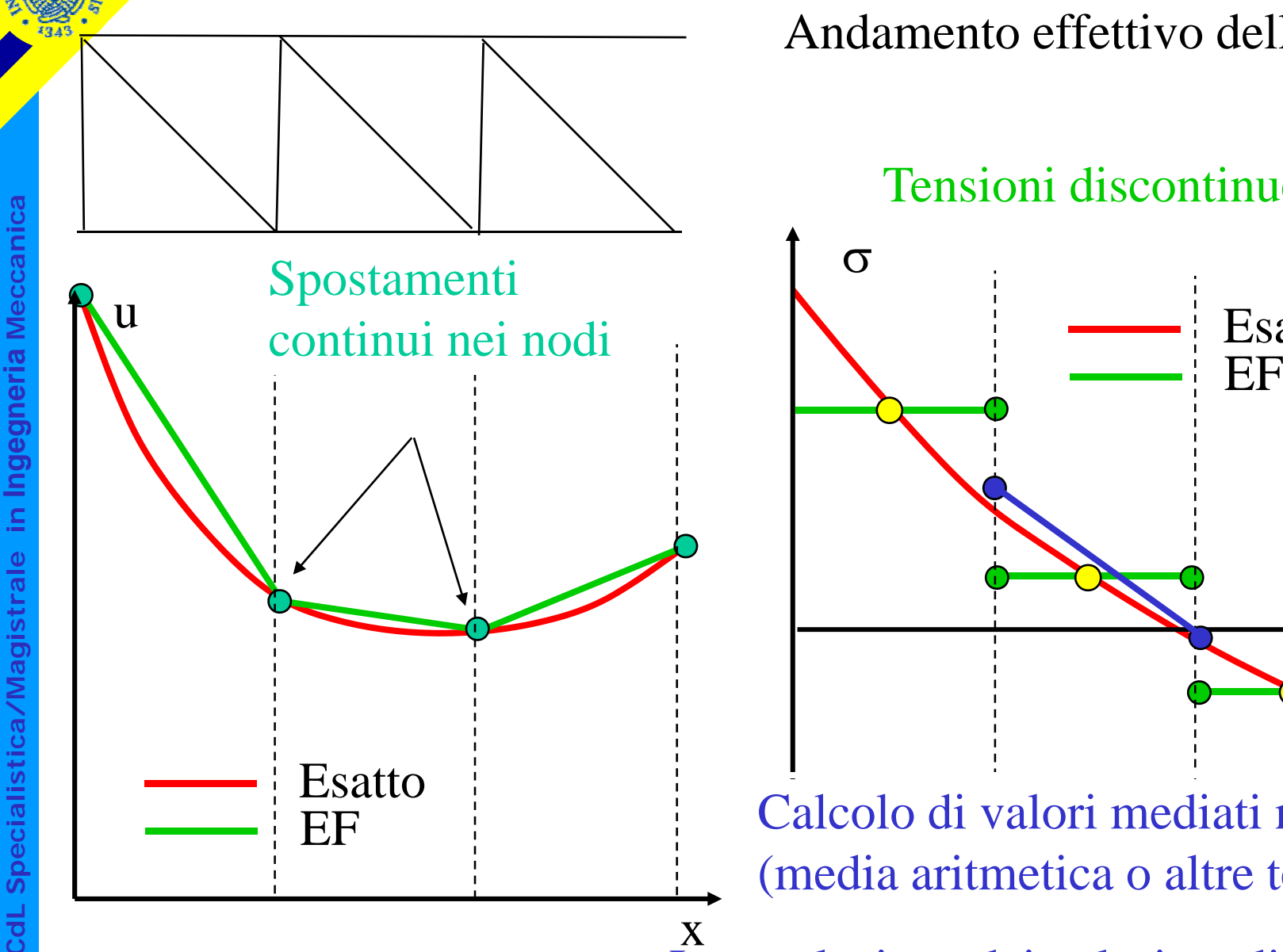

# Andamento effettivo delle tensioni

**<sup>a</sup>**Tensioni discontinue nei nodi

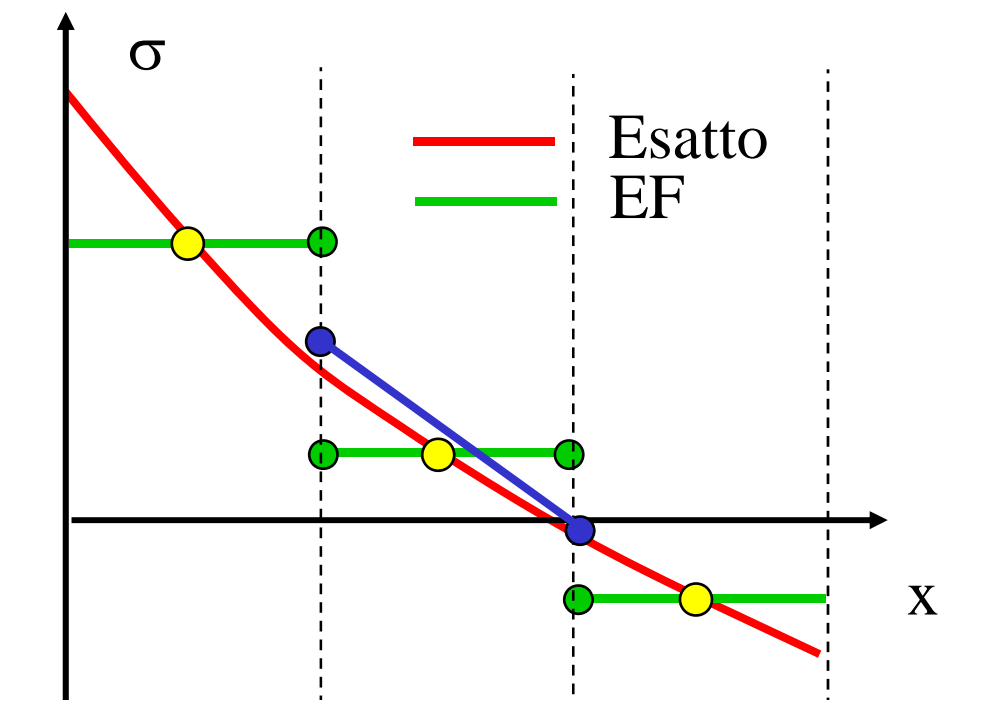

EF Calcolo di valori mediati nei nodi<br>
(media aritmetica o altre tecniche)

 Interpolazione dei valori mediati nodali nelle zone interne (Es. tramite le N)

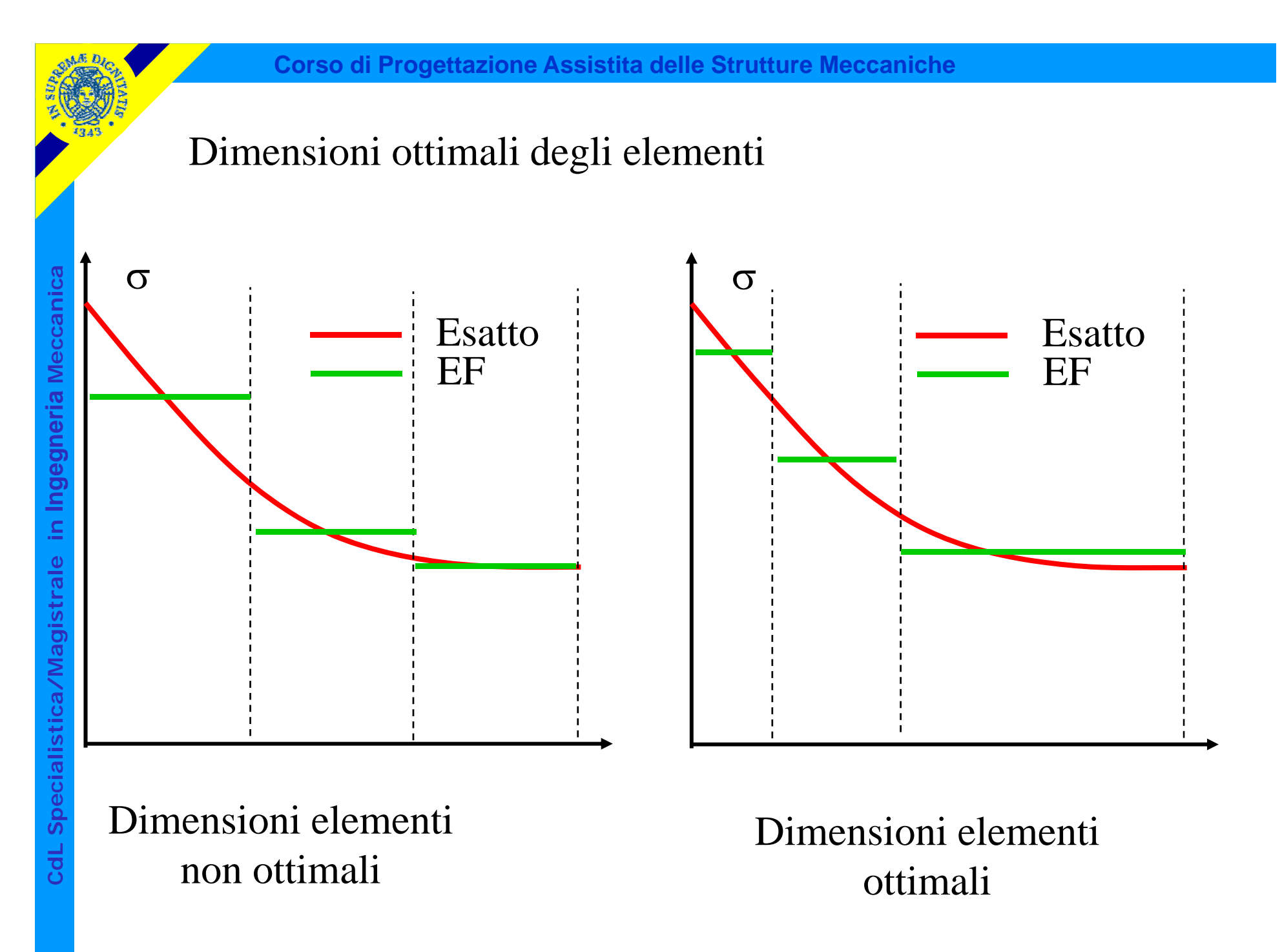

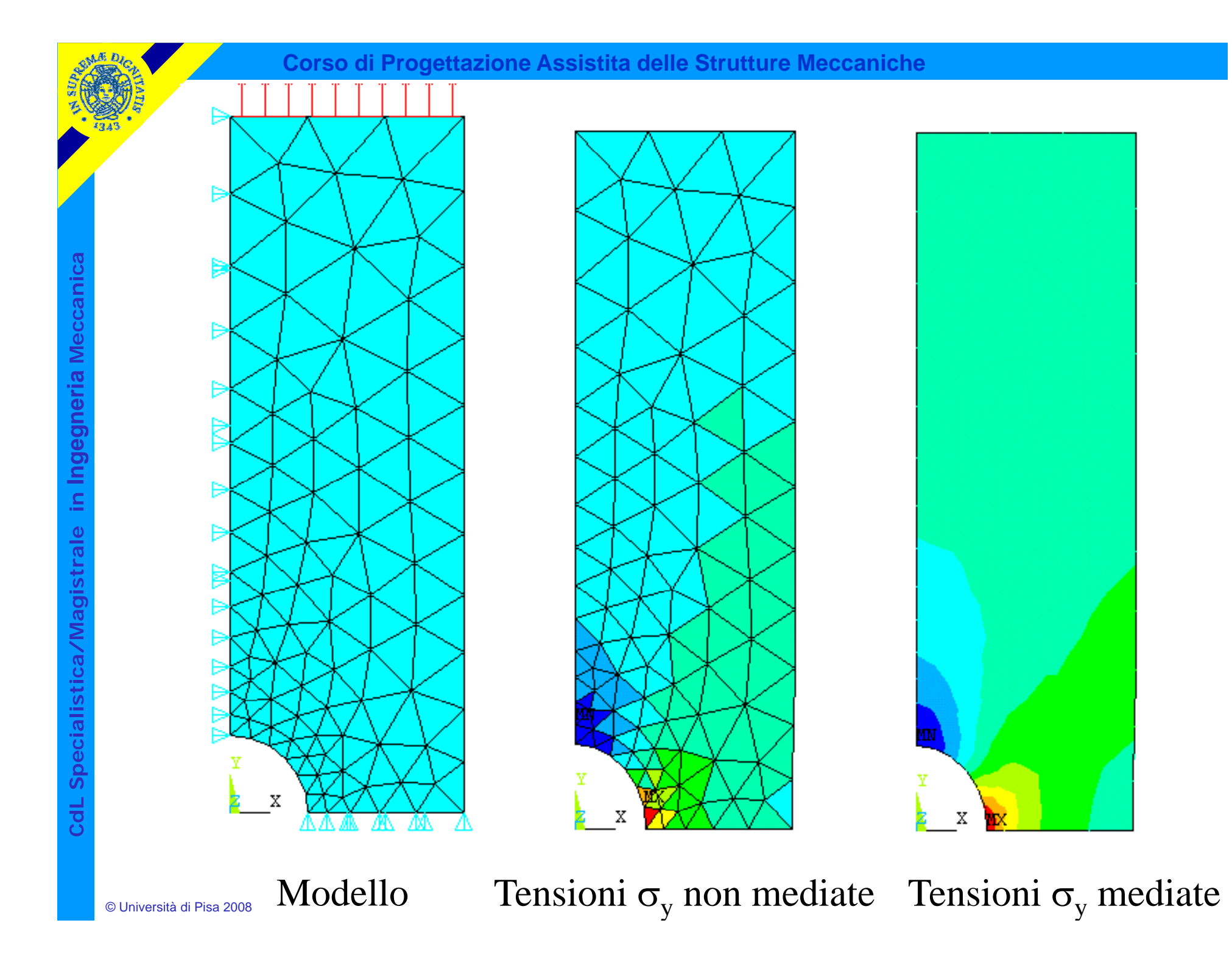

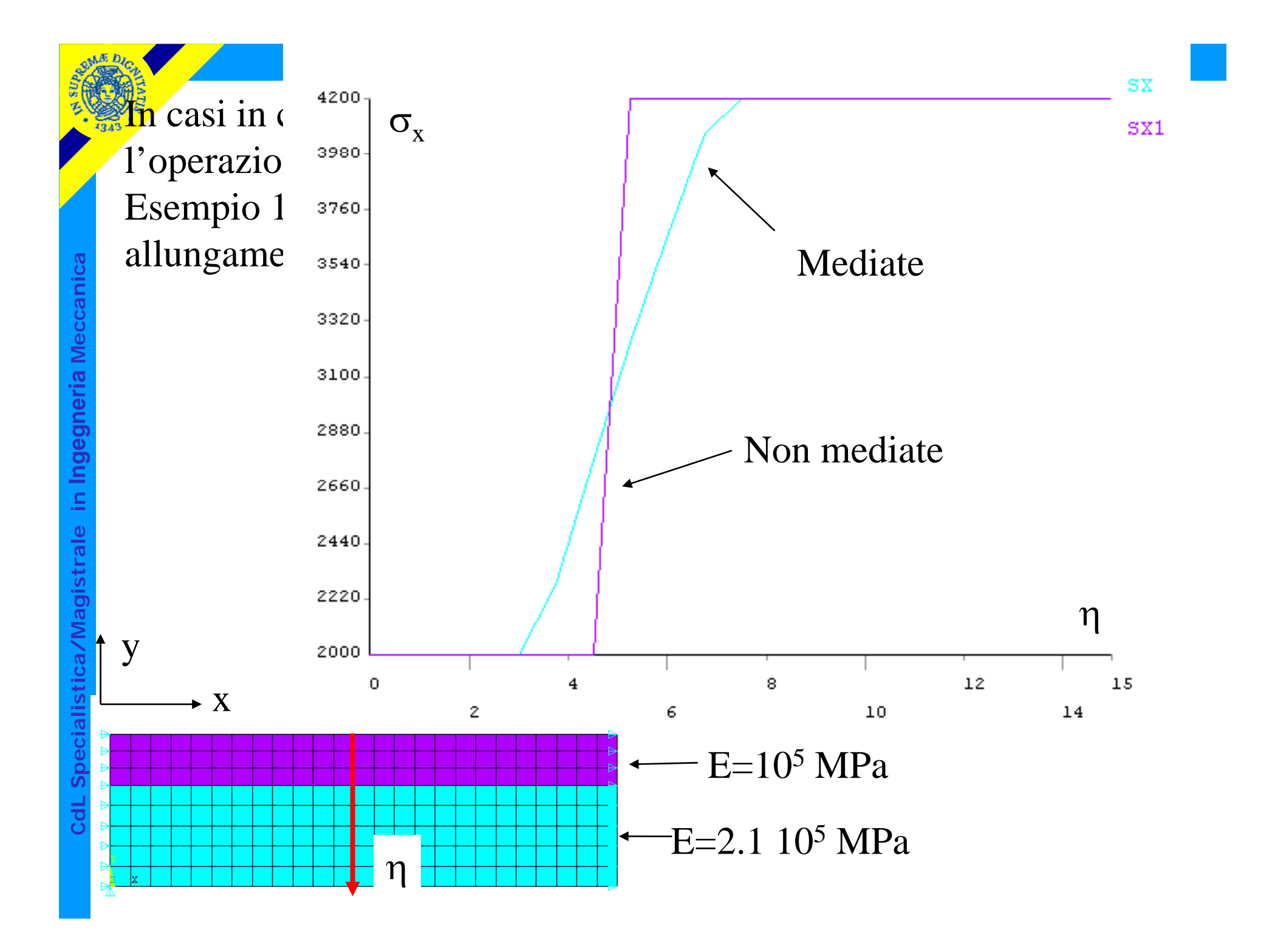

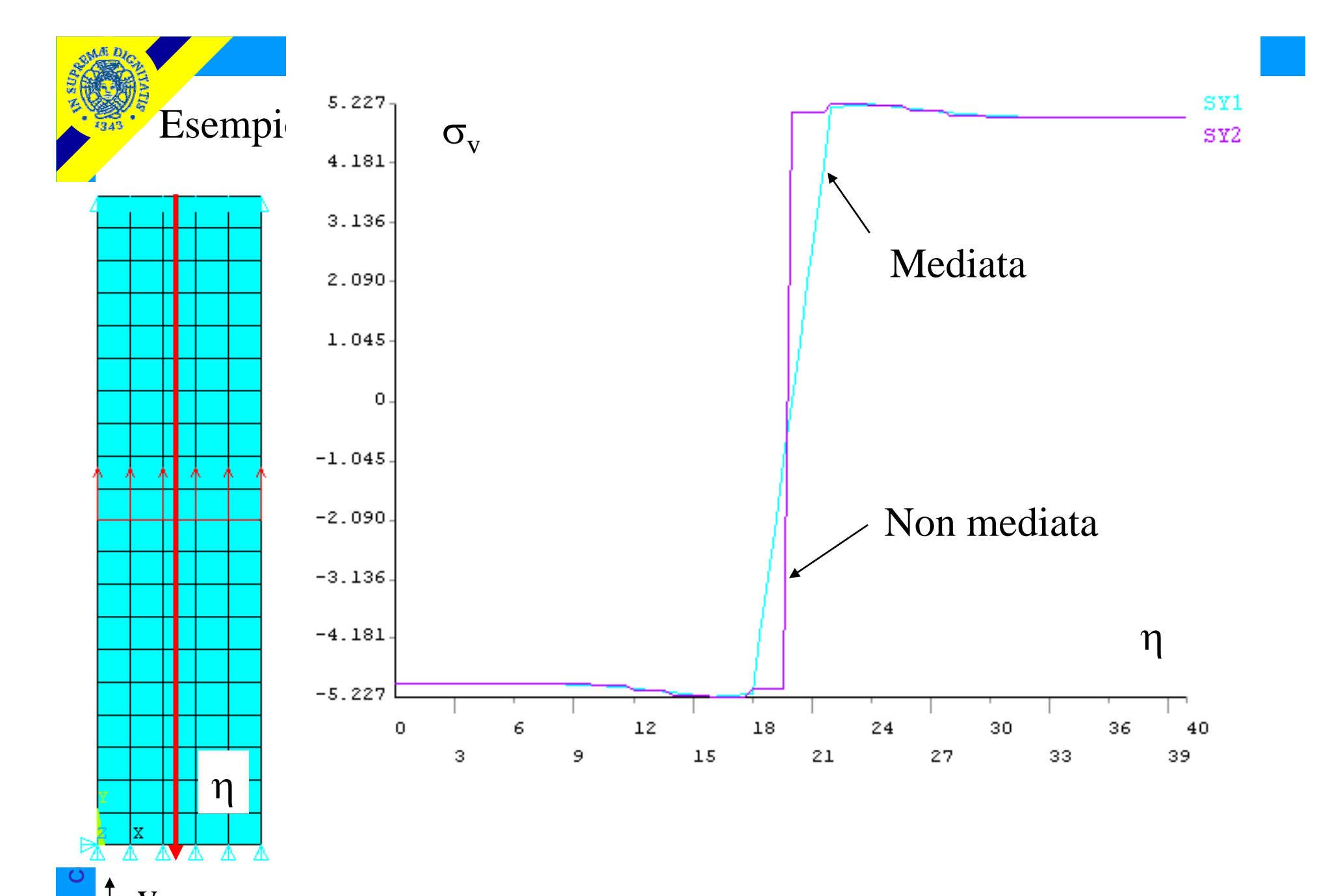

y

© Università di Pisa 2008

 $\boldsymbol{\mathrm{X}}$ 

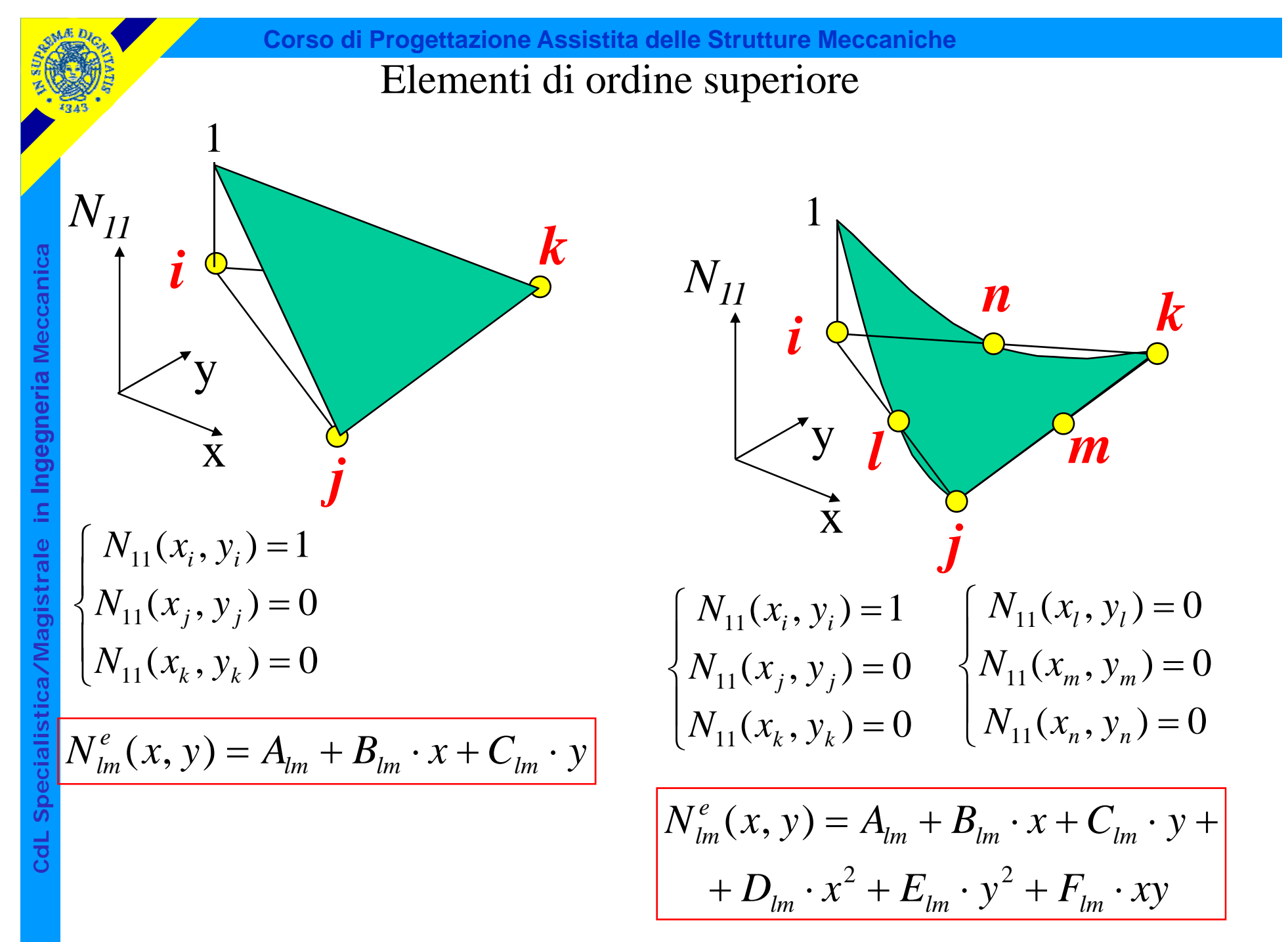

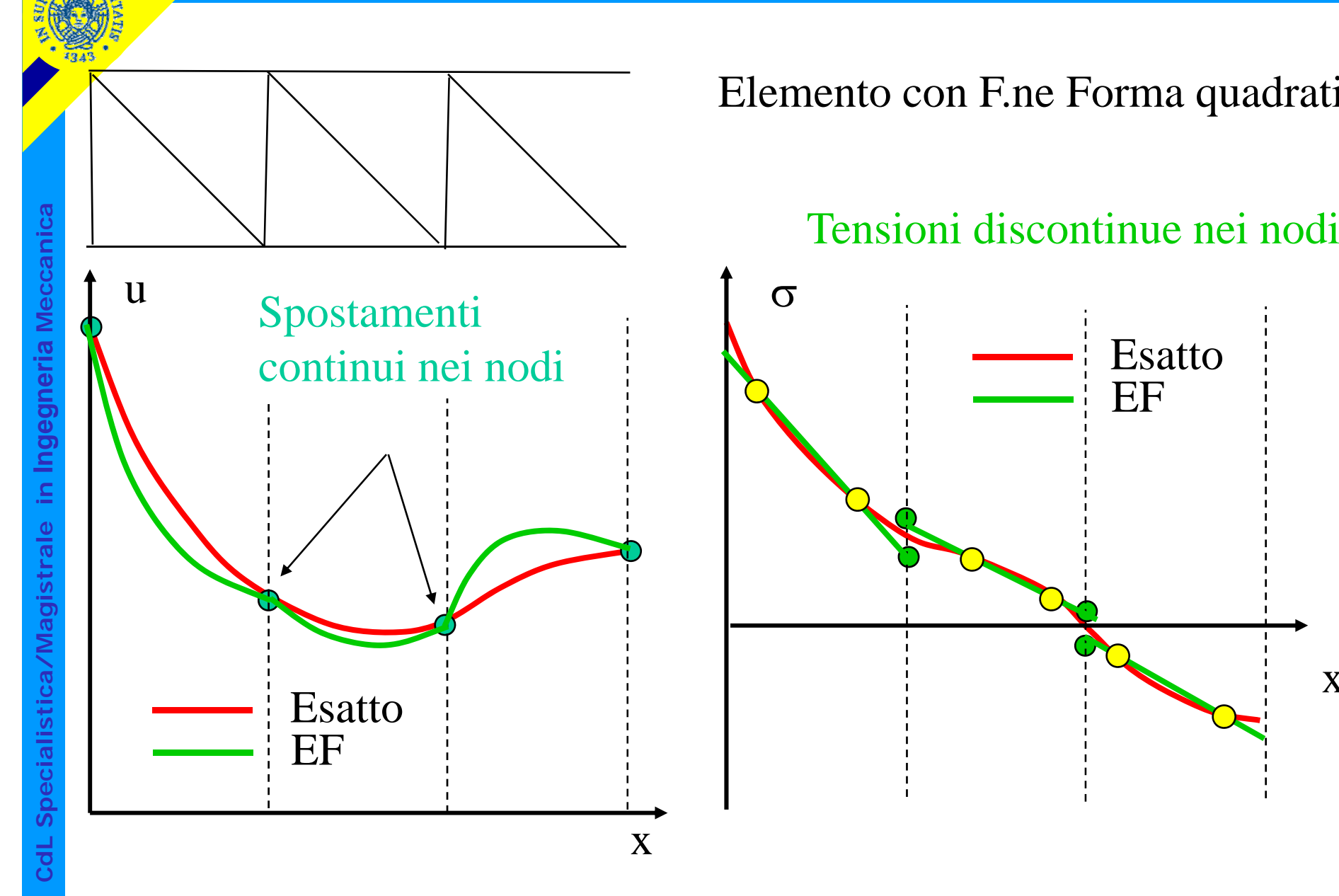

### Elemento con F.ne Forma quadratica

Spostamenti<br>Spostamenti di discontinue nei nodi E Esatto σ EF  $\boldsymbol{\mathrm{X}}$ 

\n**Corso di Progetazione Assistita delle Struture Meccaniche**  
\n Carichi non concentrati 
$$
F
$$
orze di volume  
\n Lavoro forze di volume  
\n $t_y$   $t_y$   $t_z$   $\{t\}$   $\}$   
\n $L_{\text{evo}}$   $L_{\text{evo}}$   $L_{\text{evo}}$   $L_{\text{evo}}$   $L_{\text{evo}}$   $L_{\text{evo}}$   $L_{\text{evo}}$   $L_{\text{evo}}$   $L_{\text{evo}}$   $L_{\text{evo}}$   $L_{\text{evo}} = \left\{ \delta v \right\}^T \left\{ w \right\} dV$ \n

\n\n**Lavoro carichi distribuiti**  
\n $L_{\text{evo}} = \int_{V} \left\{ \delta v \right\}^T \left\{ w \right\} dV = \int_{V} \left\{ \delta U^e \right\}^T \left[ N \right\}^T \left\{ w \right\} dV = \left\{ \delta U^e \right\}^T \int_{V} [N]^T \left\{ w \right\} dV$ \n

\n\n**Substituting the following:**\n $L_{\text{evo}} = \int_{V} \left\{ \delta v \right\}^T \left\{ w \right\} dV = \int_{V} \left\{ \delta U^e \right\}^T \left[ N \right\}^T \left\{ w \right\} dV = \left\{ \delta U^e \right\}^T \int_{L} [N]^T \left\{ t \right\} dL$ \n

© Università di Pisa 2008

**Corso di Progettazione Assistita delle Strutture Meccaniche**

$$
\{P^e\} = \left[K^e\right] \{U^e\} + \{P^e_W\} + \{P^e_t\}
$$
\n
$$
\{P^e_W\} = -\int_V [N]^T \{W\} dV \qquad \{P^e_t\} = -\int_L [N]^T \{t\} dL
$$

Reazioni vincolari conseguenti all'applicazione all'elemento delle forze distribuite e di volume = - Carichi nodali staticamente equivalenti alle forze distribuite o di volume

## Esempio: carico uniformemente distribuito sul lato di un elemento trian golare

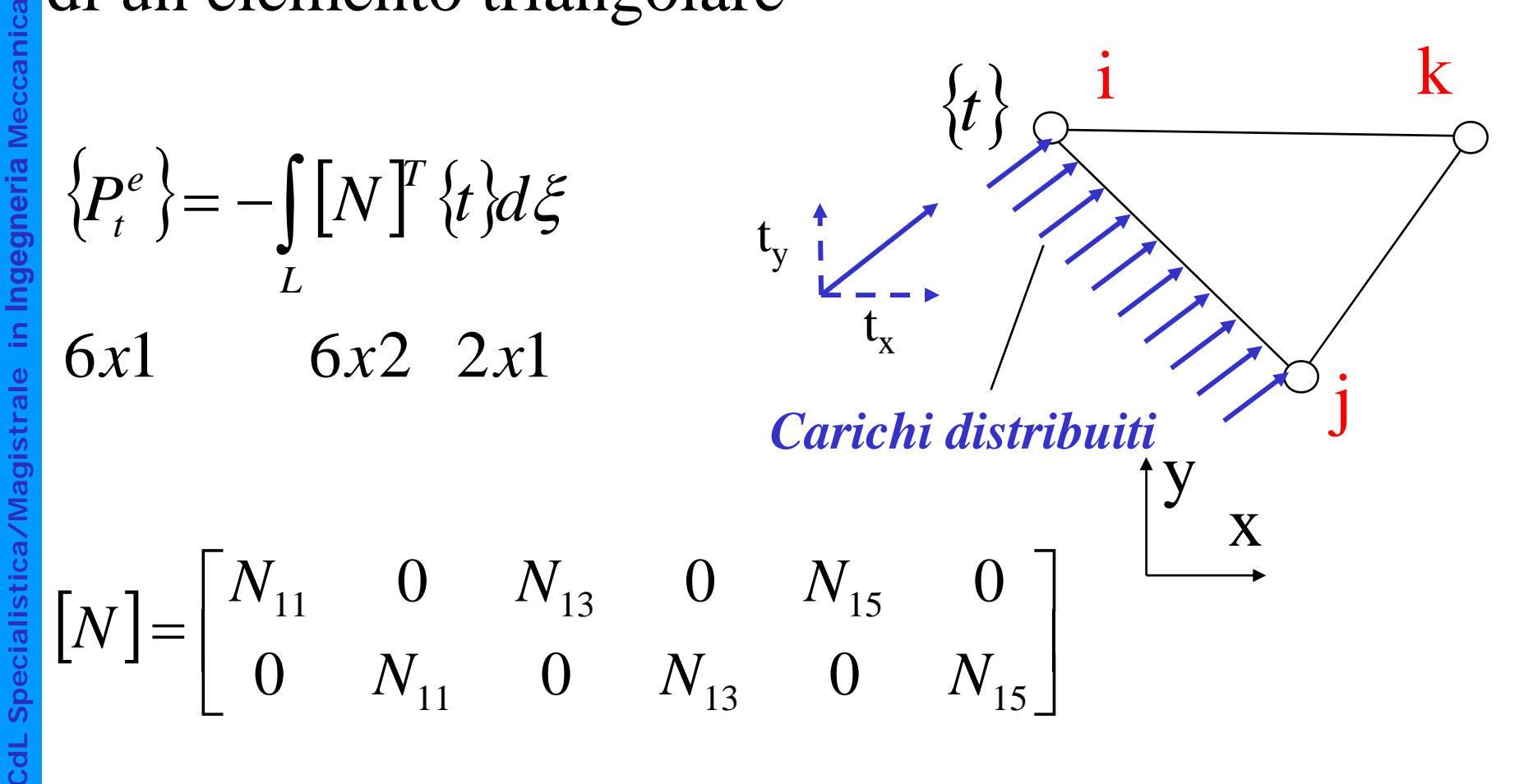

**a**

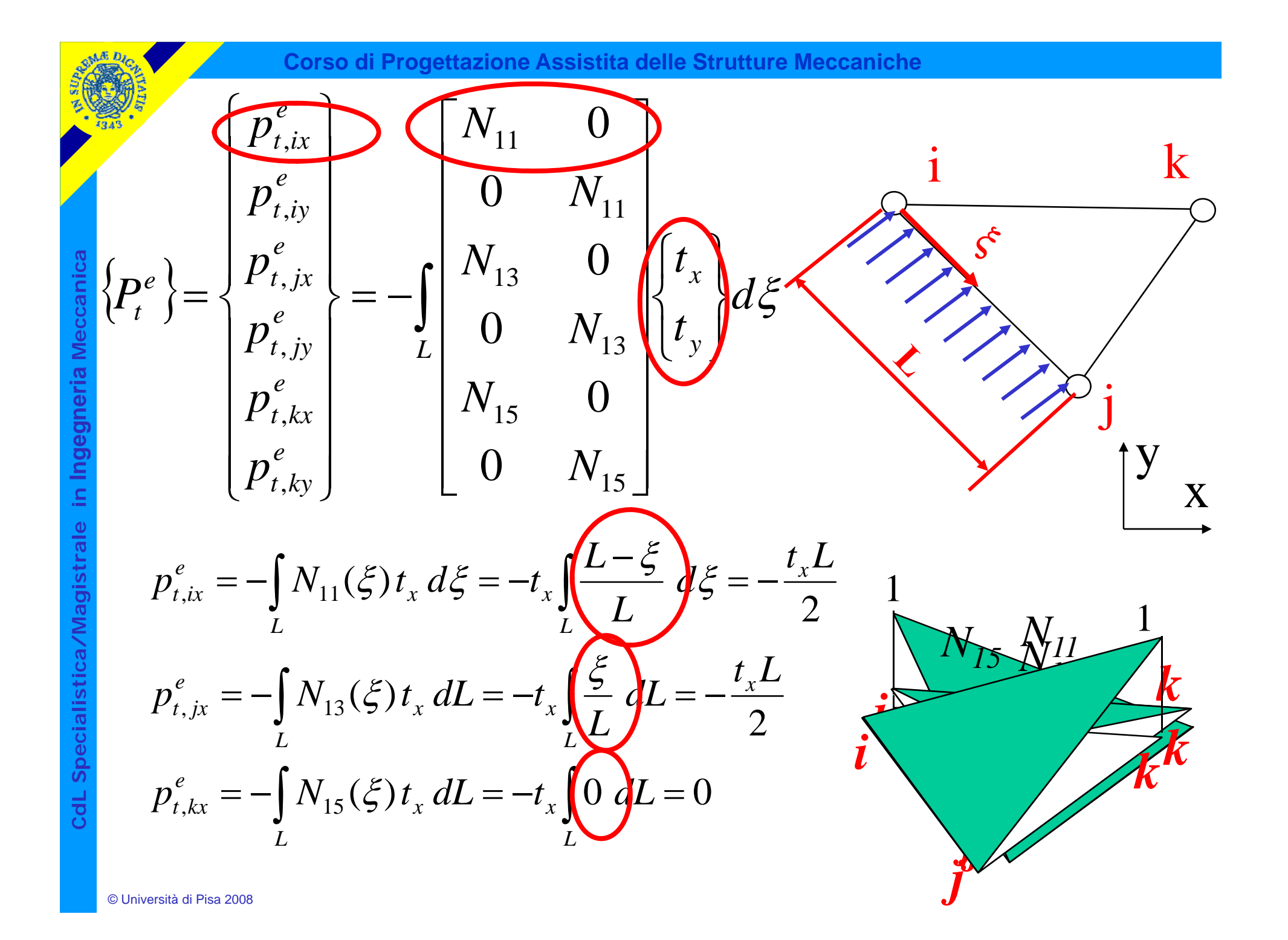

#### Carichi nodali equivalenti

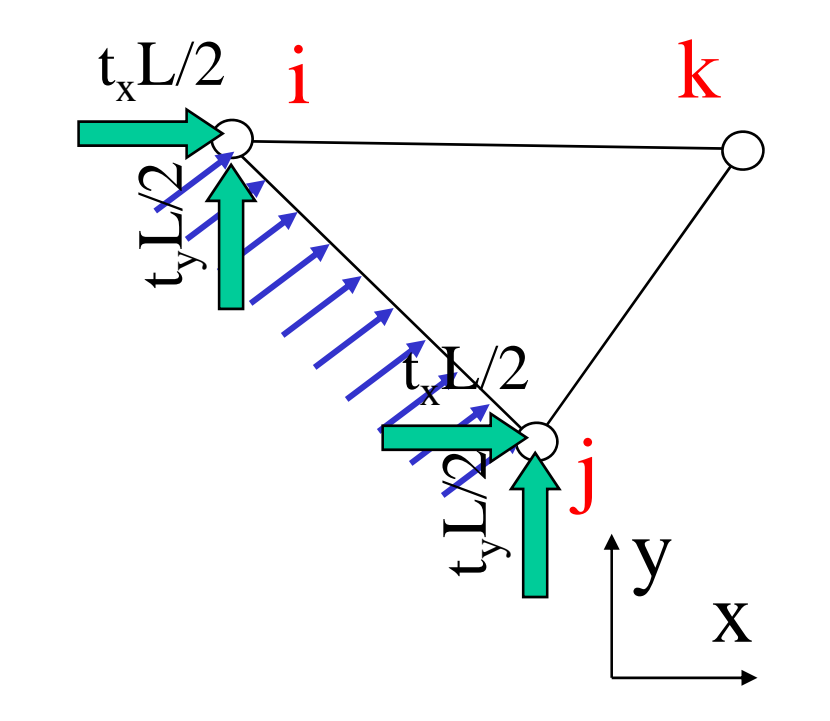